# **File I Implementation**

## **l3backend-basics Implementation**

⟨\*package⟩

Whilst there is a reasonable amount of code overlap between backends, it is much clearer to have the blocks more-or-less separated than run in together and DocStripped out in parts. As such, most of the following is set up on a per-backend basis, though there is some common code (again given in blocks not interspersed with other material).

All the file identifiers are up-front so that they come out in the right place in the

files.

```
2 \ProvidesExplFile
3 ⟨*dvipdfmx⟩
    {13}backend-dvipdfmx.def}{2021-10-12}{}5 {L3 backend support: dvipdfmx}
6 ⟨/dvipdfmx⟩
7 ⟨*dvips⟩
    8 {l3backend-dvips.def}{2021-10-12}{}
    9 {L3 backend support: dvips}
10 ⟨/dvips⟩
11 ⟨*dvisvgm⟩
12 {l3backend-dvisvgm.def}{2021-10-12}{}
13 {L3 backend support: dvisvgm}
14 ⟨/dvisvgm⟩
15 ⟨*luatex⟩
16 {l3backend-luatex.def}{2021-10-12}{}
17 {L3 backend support: PDF output (LuaTeX)}
18 ⟨/luatex⟩
19 ⟨*pdftex⟩
20 {l3backend-pdftex.def}{2021-10-12}{}
21 {L3 backend support: PDF output (pdfTeX)}
22 ⟨/pdftex⟩
23 ⟨*xetex⟩
24 {l3backend-xetex.def}{2021-10-12}{}
25 {L3 backend support: XeTeX}
```
⟨*/*xetex⟩

Check if the loaded kernel is at least enough to load this file. The kernel date has to be at least equal to  $\ExpBack{endFileDate}$  or later. If  $\angle$  kernel dependency\_ version\_check:Nn doesn't exist we're loading in an older kernel, so it's an error anyway. With time, this test should vanish and only the dependency check should remain.

```
27 \cs_if_exist:NTF \__kernel_dependency_version_check:nn
28 {
29 \__kernel_dependency_version_check:nn {2021-02-18}
30 \langle dvipdfmx\rangle {13backend-dvipdfmx.def}
31 \langle dvips \rangle {13backend-dvips.def}
32 ⟨dvisvgm⟩ {l3backend-dvisvgm.def}
33 \langleluatex\rangle {13backend-luatex.def}
34 \langle pdftex\rangle {13backend-pdftex.def}
35 ⟨xetex⟩ {l3backend-xetex.def}
```

```
36 }
37 \frac{1}{2}38 \cs_if_exist_use:cF { @latex@error } { \errmessage }
39 {
40 Mismatched~LaTeX~support~files~detected. \MessageBreak
41 Loading~aborted!
42 }
43 { \use:c { @ehd } }
44 \tex_endinput:D
45 }
```
The order of the backend code here is such that we get somewhat logical outcomes in terms of code sharing whilst keeping things readable. (Trying to mix all of the code by concept is almost unmanageable.) The key parts which are shared are

- Color support is either dvips-like or  $LuaT_FX/pdTeX-like$ .
- LuaT<sub>E</sub>X/pdfTeX and dvipdfmx/X $\pi$ T<sub>E</sub>X share drawing routines.
- X<sub>T</sub>T<sub>E</sub>X is the same as dvipdfmx other than image size extraction so takes most of the same code.

kernel\_backend\_literal:e \\_\_kernel\_backend\_literal:n The one shared function for all backends is access to the basic \special primitive: it has slightly odd expansion behaviour so a wrapper is provided.

```
46 \cs_new_eq:NN \__kernel_backend_literal:e \tex_special:D
47 \cs_new_protected:Npn \__kernel_backend_literal:n #1
    \{ \ \_{\text{normal\_background\_literal}:e} \ \}49 \cs_generate_variant:Nn \__kernel_backend_literal:n { x }
```
(*End definition for* \\_\_kernel\_backend\_literal:e*.*)

\\_\_kernel\_backend\_first\_shipout:n We need to write at first shipout in a few places. As we want to use the most up-to-date method,

```
50 \cs_if_exist:NTF \@ifl@t@r
51 \quad \textsf{f}52 \@ifl@t@r \fmtversion { 2020-10-01 }
53 \{54 \cs_new_protected:Npn \__kernel_backend_first_shipout:n #1
55 { \hook_gput_code:nnn { shipout / firstpage } { l3backend } {#1} }
56 }
57 { \cs_new_eq:NN \__kernel_backend_first_shipout:n \AtBeginDvi }
58 }
59 { \cs_new_eq:NN \__kernel_backend_first_shipout:n \use:n }
```
(*End definition for* \\_\_kernel\_backend\_first\_shipout:n*.*)

## **1.1 dvips backend**

```
60 ⟨*dvips⟩
```
\\_\_kernel\_backend\_literal\_postscript:n \\_\_kernel\_backend\_literal\_postscript:x

\\_\_kernel\_backend\_literal:x

Literal PostScript can be included using a few low-level formats. Here, we use the form with no positioning: this is overall more convenient as a wrapper. Note that this does require that where position is important, an appropriate wrapper is included.

```
61 \cs_new_protected:Npn \__kernel_backend_literal_postscript:n #1
62 \quad {\{\ }{\_\_\}kernel\_background\_literal:n \{ ps: : #1 \}}
```
63 \cs generate variant:Nn \ kernel backend literal postscript:n { x }

(*End definition for* \\_\_kernel\_backend\_literal\_postscript:n*.*)

\\_\_kernel\_backend\_postscript:n \\_\_kernel\_backend\_postscript:x

PostScript data that does have positioning, and also applying a shift to SDict (which is not done automatically by  $ps:$  or  $ps:$ ; in contrast to ! or ").

```
64 \cs_new_protected:Npn \__kernel_backend_postscript:n #1
65 { \_kernel_backend_literal:n { ps: SDict ~ begin ~ #1 ~ end } }
66 \cs_generate_variant:Nn \__kernel_backend_postscript:n { x }
```
(*End definition for* \\_\_kernel\_backend\_postscript:n*.*)

PostScript for the header: a small saving but makes the code clearer. This is held until the start of shipout such that a document with no actual output does not write anything.

```
67 \bool_if:NT \g__kernel_backend_header_bool
68 \overline{6}69 \ kernel backend first shipout:n
70 \{ \setminus \} kernel backend literal:n { header = l3backend-dvips.pro } }
71 }
```
\\_\_kernel\_backend\_align\_begin: \\_\_kernel\_backend\_align\_end: In dvips there is no built-in saving of the current position, and so some additional Post-Script is required to set up the transformation matrix and also to restore it afterwards. Notice the use of the stack to save the current position "up front" and to move back to it at the end of the process. Notice that the [begin]/[end] pair here mean that we can use a run of PostScript statements in separate lines: not *required* but does make the code and output more clear.

```
72 \ \text{Cs\_new\_protected: Npn} \ \_\text{kernel}\text{-}backend\_align\_begin:73 {
74 \__kernel_backend_literal:n { ps::[begin] }
\frac{1}{75} \_kernel_backend_literal_postscript:n { currentpoint }
\frac{1}{76} \_kernel_backend_literal_postscript:n { currentpoint~translate }
77 }
78 \cs_new_protected:Npn \__kernel_backend_align_end:
79 {
80 \__kernel_backend_literal_postscript:n { neg~exch~neg~exch~translate }
81 \__kernel_backend_literal:n { ps::[end] }
82 }
```
(*End definition for* \\_\_kernel\_backend\_align\_begin: *and* \\_\_kernel\_backend\_align\_end:*.*)

\\_\_kernel\_backend\_scope\_begin: \\_\_kernel\_backend\_scope\_end:

Saving/restoring scope for general operations needs to be done with dvips positioning (try without to see this!). Thus we need the ps: version of the special here. As only the graphics state is ever altered within this pairing, we use the lower-cost g-versions.

```
83 \cs_new_protected:Npn \__kernel_backend_scope_begin:
84 { \__kernel_backend_literal:n { ps:gsave } }
85 \cs_new_protected:Npn \__kernel_backend_scope_end:
86 { \__kernel_backend_literal:n { ps:grestore } }
```
(*End definition for* \\_\_kernel\_backend\_scope\_begin: *and* \\_\_kernel\_backend\_scope\_end:*.*)

<sup>87</sup> ⟨*/*dvips⟩

## 1.2 LuaT<sub>E</sub>X and pdfT<sub>E</sub>X backends

88  $\langle$ \*luatex | pdftex)

Both LuaT<sub>E</sub>X and pdfT<sub>E</sub>X write PDFs directly rather than via an intermediate file. Although there are similarities, the move of LuaTEX to have more code in Lua means we create two independent files using shared DocStrip code.

This is equivalent to \special{pdf:} but the engine can track it. Without the direct keyword everything is kept in sync: the transformation matrix is set to the current point automatically. Note that this is still inside the text (BT . . . ET block).

```
89 \cs_new_protected:Npn \__kernel_backend_literal_pdf:n #1
 90 {
  91 ⟨*luatex⟩
  92 \tex_pdfextension:D literal
  93 ⟨/luatex⟩
 94 ⟨*pdftex⟩
  95 \text{text\_pdfliteral:}D96 ⟨/pdftex⟩
 97 \{ \ \text{exp\_not:} n \ \{ \#1 \} \ \}98 }
  99 \text{ (cs\_generate\_variant:}Nn \_kernel_backend_literal_pdf:n { x }
(End definition for \__kernel_backend_literal_pdf:n.)
```
\\_\_kernel\_backend\_literal\_page:n Page literals are pretty simple. To avoid an expansion, we write out by hand.

```
100 \ \text{Cs\_new\_protected: Npn} \ \text{L\_kernel\_background\_literal\_page: n \#1}101 \frac{f}{f}102 ⟨*luatex⟩
103 \tex_pdfextension:D literal ~
104 ⟨/luatex⟩
105 ⟨*pdftex⟩
106 \tex_pdfliteral:D
107 ⟨/pdftex⟩
108 page { \exp_not:n {#1} }
109
```
(*End definition for* \\_\_kernel\_backend\_literal\_page:n*.*)

\\_\_kernel\_backend\_scope\_begin: \\_\_kernel\_backend\_scope\_end:

Higher-level interfaces for saving and restoring the graphic state. <sup>110</sup> \cs\_new\_protected:Npn \\_\_kernel\_backend\_scope\_begin:  $111$  { <sup>112</sup> ⟨\*luatex⟩ 113 \tex\_pdfextension:D save \scan\_stop: <sup>114</sup> ⟨*/*luatex⟩  $115$   $\langle$ \*pdftex $\rangle$  $116$  \tex\_pdfsave:D <sup>117</sup> ⟨*/*pdftex⟩ <sup>118</sup> } 119 \cs\_new\_protected:Npn \\_\_kernel\_backend\_scope\_end:  $120 \frac{f}{f}$ <sup>121</sup> ⟨\*luatex⟩ 122 \tex\_pdfextension:D restore \scan\_stop: <sup>123</sup> ⟨*/*luatex⟩ 124  $\langle * \text{pdftex} \rangle$ 125  $\text{text}$   $\text{text}$   $\text{text}$ 

\\_\_kernel\_backend\_literal\_pdf:n \\_\_kernel\_backend\_literal\_pdf:x

<sup>126</sup> ⟨*/*pdftex⟩ <sup>127</sup> } (*End definition for* \\_\_kernel\_backend\_scope\_begin: *and* \\_\_kernel\_backend\_scope\_end:*.*)

\\_\_kernel\_backend\_matrix:n \\_\_kernel\_backend\_matrix:x Here the appropriate function is set up to insert an affine matrix into the PDF. With pdfTEX and LuaTEX in direct PDF output mode there is a primitive for this, which only needs the rotation/scaling/skew part.

```
128 \cs_new_protected:Npn \__kernel_backend_matrix:n #1
129 {
130 ⟨*luatex⟩
131 \tex_pdfextension:D setmatrix
132 ⟨/luatex⟩
133 ⟨*pdftex⟩
134 \tex_pdfsetmatrix:D
135 ⟨/pdftex⟩
136 \{ \text{exp\_not:n } \{ \#1 \} \}137 \frac{1}{2}138 \cs_generate_variant:Nn \__kernel_backend_matrix:n { x }
```
(*End definition for* \\_\_kernel\_backend\_matrix:n*.*)

<sup>139</sup> ⟨*/*luatex | pdftex⟩

## **1.3 dvipdfmx backend**

140  $\langle$ \*dvipdfmx | xetex $\rangle$ 

The dvipdfmx shares code with the PDF mode one (using the common section to this file) but also with  $X_{\text{F}}$ TEX. The latter is close to identical to dvipdfmx and so all of the code here is extracted for both backends, with some clean up for X<sub>T</sub>T<sub>E</sub>X as required. \\_\_kernel\_backend\_literal\_pdf:n \\_\_kernel\_backend\_literal\_pdf:x Undocumented but equivalent to pdfTEX's literal keyword. It's similar to be not the same as the documented contents keyword as that adds a  $q/q$  pair.

```
141 \cs_new_protected:Npn \__kernel_backend_literal_pdf:n #1
142 { \_kernel_backend_literal:n { pdf:literal~ #1 } }
143 \cs generate variant:Nn \ kernel backend literal pdf:n { x }
```
(*End definition for* \\_\_kernel\_backend\_literal\_pdf:n*.*)

\ kernel backend literal page:n Whilst the manual says this is like literal direct in pdfTFX, it closes the BT block!

```
144 \cs_new_protected:Npn \ kernel_backend_literal_page:n #1
```
 $145$  { \\_kernel\_backend\_literal:n { pdf:literal~direct~ #1 } }

```
(End definition for \__kernel_backend_literal_page:n.)
```
\\_\_kernel\_backend\_scope\_begin: \\_\_kernel\_backend\_scope\_end: Scoping is done using the backend-specific specials. We use the versions originally from xdvidfpmx (x:) as these are well-tested "in the wild".

```
146 \cs_new_protected:Npn \__kernel_backend_scope_begin:
147 { \_kernel_backend_literal:n { x:gsave } }
```
148 \cs\_new\_protected:Npn \\_ kernel\_backend\_scope\_end:

 $149$  { \\_kernel\_backend\_literal:n { x:grestore } }

(*End definition for* \\_\_kernel\_backend\_scope\_begin: *and* \\_\_kernel\_backend\_scope\_end:*.*)

<sup>150</sup> ⟨@@=sys⟩

\c\_kernel\_sys\_dvipdfmx\_version\_int A short excursion into the sys module to set up the backend version information.

```
151 \group_begin:
152 \text{ \& S} = \text{Set}: Npn \text{ } \underline{\hspace{1cm}} sys_tmp:w #1 Version ~ #2 ~ #3 \q_stop {#2}
153 \sys_get_shell:nnNTF { extractbb~--version }
154 { \char_set_catcode_space:n { '\ } }
155 \lambda<sub>1</sub>_sys_internal_tl
156 \sim157 \int_const:Nn \c__kernel_sys_dvipdfmx_version_int
158 {
159 \text{key_after:} \cup \text{sys_tmp:} \cup \cup \text{sys_interval_t1}160 \qquad \qquad \qquad \qquad \setminus q\_stop161 }
162 }
163 { \int_const:Nn \c__kernel_sys_dvipdfmx_version_int { 0 } }
164 \group_end:
```
(*End definition for* \c\_\_kernel\_sys\_dvipdfmx\_version\_int*.*)

<sup>165</sup> ⟨@@=⟩

<sup>166</sup> ⟨*/*dvipdfmx | xetex⟩

## **1.4 dvisvgm backend**

#### 167 (\*dvisvgm)

\\_\_kernel\_backend\_literal\_svg:n \\_\_kernel\_backend\_literal\_svg:x

Unlike the other backends, the requirements for making SVG files mean that we can't conveniently transform all operations to the current point. That makes life a bit more tricky later as that needs to be accounted for. A new line is added after each call to help to keep the output readable for debugging.

```
168 \cs_new_protected:Npn \ kernel_backend_literal_svg:n #1
_{169} { \_kernel_backend_literal:n { dvisvgm:raw~ #1 { ?nl } } }
170 \text{ } \text{Cs\_generate\_variant}: Nn \__kernel_backend_literal_svg:n { x }
```

```
(End definition for \__kernel_backend_literal_svg:n.)
```
\g\_\_kernel\_backend\_scope\_int \l\_\_kernel\_backend\_scope\_int In SVG, we need to track scope nesting as properties attach to scopes; that requires a pair of int registers.

```
171 \int_new:N \g__kernel_backend_scope_int
172 \int_new:N \l__kernel_backend_scope_int
```
(*End definition for* \g\_\_kernel\_backend\_scope\_int *and* \l\_\_kernel\_backend\_scope\_int*.*)

In SVG, the need to attach concepts to a scope means we need to be sure we will close all of the open scopes. That is easiest done if we only need an outer "wrapper" begin/end pair, and within that we apply operations as a simple scoped statements. To keep down the non-productive groups, we also have a begin version that does take an argument.

```
173 \cs_new_protected:Npn \__kernel_backend_scope_begin:
174 {
\sum_{175} \_kernel_backend_literal_svg:n { <g> }
176 \int_set_eq:NN
177 \lambda_{\text{1}\text{--}kernel\_background\_scope\_int}\chi_{g_\text{178}} \g__kernel_backend_scope_int
179 \group_begin:
180 \int_1 \int gset:Nn \g kernel backend scope int { 1 }
```
\\_\_kernel\_backend\_scope\_begin: \\_\_kernel\_backend\_scope\_end: \\_\_kernel\_backend\_scope\_begin:n \\_\_kernel\_backend\_scope\_begin:x \\_\_kernel\_backend\_scope:n \\_\_kernel\_backend\_scope:x

```
181 }
182 \cs_new_protected:Npn \__kernel_backend_scope_end:
183 \frac{1}{182}184 \prg_replicate:nn
\begin{array}{ll} \textit{185} & \textit{if} & \verb|\{y_-\textit{kernel}\_\textit{background\_scope\_int} \ \} \\ \end{array}186 \{\ \setminus \_\_k kernel_backend_literal_svg:n \{\ \langle /g \rangle \ \} \ \}187 \group_end:
188 \int_gset_eq:NN
189 \g__kernel_backend_scope_int
190 \l__kernel_backend_scope_int
191 }
192 \cs_new_protected:Npn \__kernel_backend_scope_begin:n #1
193 {
_{194} \_kernel_backend_literal_svg:n { <g ~ #1 > }
195 \intint_set_eq:NN
196 \l_kernel_backend_scope_int
197 \g__kernel_backend_scope_int
198 \group_begin:
199 \int_gset:Nn \g__kernel_backend_scope_int { 1 }
200 }
201 \text{ } \csc generate_variant:Nn \__kernel_backend_scope_begin:n { x }
202 \cs_new_protected:Npn \__kernel_backend_scope:n #1
203 \sim 5
204 \ kernel backend literal svg:n { \langle g ~+~\nmid ~>~ \rangle205 \int_gincr:N \g__kernel_backend_scope_int
206 }
207 \cs_generate_variant:Nn \__kernel_backend_scope:n { x }
```
(*End definition for* \\_\_kernel\_backend\_scope\_begin: *and others.*)

```
208 ⟨/dvisvgm⟩
```

```
209 ⟨/package⟩
```
# **2 l3backend-box Implementation**

```
210 ⟨*package⟩
```
<sup>211</sup> ⟨@@=box⟩

## **2.1 dvips backend**

<sup>212</sup> ⟨\*dvips⟩

\\_box\_backend\_clip:N The dvips backend scales all absolute dimensions based on the output resolution selected and any T<sub>EX</sub> magnification. Thus for any operation involving absolute lengths there is a correction to make. See normalscale from special.pro for the variables, noting that here everything is saved on the stack rather than as a separate variable. Once all of that is done, the actual clipping is trivial.

```
213 \cs_new_protected:Npn \__box_backend_clip:N #1
214 \{215 \__kernel_backend_scope_begin:
216 \__kernel_backend_align_begin:
\sum_{i=1}^{217} \__kernel_backend_literal_postscript:n { matrix~currentmatrix }
218 \__kernel_backend_literal_postscript:n
219 { Resolution~72~div~VResolution~72~div~scale }
```

```
220 \__kernel_backend_literal_postscript:n { DVImag~dup~scale }
221 \__kernel_backend_literal_postscript:x
222 \left\{\right\}223 0 -224 \dim_t \circ_{\text{decimal_in\_bp:n} { \boxtimes_d p:N #1} ~
225 \dim_{\text{to}_\text{atm\_in}_\text{pt: n } \{\text{box}_\text{wd}:N #1 }\} ~
226 \dim_t \delta_n decimal_in_bp:n { -\box_ht:N #1 - \box_dp:N #1 } ~
227 rectclip
228 }
229 \__kernel_backend_literal_postscript:n { setmatrix }
230 \__kernel_backend_align_end:
231 \hbox_overlap_right:n { \box_use:N #1 }
\verb|2322| / \verb|Lernel_backend_scope\_end:233 \skip_horizontal:n { \box_wd:N #1 }
234 }
```
(*End definition for* \\_\_box\_backend\_clip:N*.*)

\\_\_box\_backend\_rotate:Nn \\_\_box\_backend\_rotate\_aux:Nn

Rotating using dvips does not require that the box dimensions are altered and has a very convenient built-in operation. Zero rotation must be written as 0 not -0 so there is a quick test.

```
235 \cs_new_protected:Npn \__box_backend_rotate:Nn #1#2
236 { \text{exp}\,\text{args}: NNf \ \_box{background\_rotate\_aux}: Nn #1 \ \{ \ \}p\,\text{#2} \ \}237 \cs_new_protected:Npn \__box_backend_rotate_aux:Nn #1#2
238 \sim 5
239 \__kernel_backend_scope_begin:
240 \_kernel_backend_align_begin:
\sum_{241} \__kernel_backend_literal_postscript:x
242 f
243 \{fp\_compare:nMnTF \{H2\} = \c_{zero\_fp}\}244 { 0 }
245 \{ \ \{ \ pp\_eval:n \} \text{ round } (-\#2) \text{ , } 5 \ \} \}246 rotate
247 }
248 \__kernel_backend_align_end:
249 \box use:N #1
250 \__kernel_backend_scope_end:
251 }
```
(*End definition for* \\_\_box\_backend\_rotate:Nn *and* \\_\_box\_backend\_rotate\_aux:Nn*.*)

\\_\_box\_backend\_scale:Nnn The dvips backend once again has a dedicated operation we can use here.

<sup>252</sup> \cs\_new\_protected:Npn \\_\_box\_backend\_scale:Nnn #1#2#3  $253$   $\uparrow$ <sup>254</sup> \\_\_kernel\_backend\_scope\_begin: <sup>255</sup> \\_\_kernel\_backend\_align\_begin: <sup>256</sup> \\_\_kernel\_backend\_literal\_postscript:x <sup>257</sup> { 258  $\{5, 258\}$   $\{2, 5\}$   $\}$  ~ 259  $\{fp\_eval:n \}$  round (#3, 5) } ~ <sup>260</sup> scale  $261$  } 262 \ \_\_ kernel\_backend\_align\_end: 263 \hbox\_overlap\_right:n { \box\_use:N #1 }

<sup>264</sup> \\_\_kernel\_backend\_scope\_end: <sup>265</sup> }

(*End definition for* \\_\_box\_backend\_scale:Nnn*.*)

<sup>266</sup> ⟨*/*dvips⟩

## 2.2 LuaT<sub>E</sub>X and pdfT<sub>E</sub>X backends

<sup>267</sup> ⟨\*luatex | pdftex⟩

\\_\_box\_backend\_clip:N The general method is to save the current location, define a clipping path equivalent to the bounding box, then insert the content at the current position and in a zero width box. The "real" width is then made up using a horizontal skip before tidying up. There are other approaches that can be taken (for example using XForm objects), but the logic here shares as much code as possible and uses the same conversions (and so same rounding errors) in all cases.

```
268 \cs_new_protected:Npn \__box_backend_clip:N #1
269 {
270 \__kernel_backend_scope_begin:
271 \__kernel_backend_literal_pdf:x
272 \sim f
273 0~
274 \dim_{\text{to\_decimal\_in\_bp:n} { -\text{box\_dp:N #1} } ~
275 \dim_{\text{to}_\text{min\_in}_\text{op}:n} \{ \boxtimes_w d:N \neq 1 \} ~
276 \dim_{\text{to}_\text{atmin}_\text{op:n} { \boxtimes_h t:N #1 + \boxtimes_d p:N #1 } ~
277 re~W~n
278 }
\verb|279| \hbox{hbox_overlap\_right:n {\thinspace} \tbox{box_use:N \#1 } }280 \ kernel backend scope end:
281 \skip_horizontal:n { \box_wd:N #1 }
282 }
```
(*End definition for* \\_\_box\_backend\_clip:N*.*)

\\_\_box\_backend\_rotate:Nn \\_\_box\_backend\_rotate\_aux:Nn \l\_\_box\_backend\_cos\_fp \l\_\_box\_backend\_sin\_fp Rotations are set using an affine transformation matrix which therefore requires sine/cosine values not the angle itself. We store the rounded values to avoid rounding twice. There are also a couple of comparisons to ensure that -0 is not written to the output, as this avoids any issues with problematic display programs. Note that numbers are compared to 0 after rounding.

```
283 \cs_new_protected:Npn \_box_backend_rotate:Nn #1#2
284 { \exp_args:NNf \__box_backend_rotate_aux:Nn #1 { \fp_eval:n {#2} } }
285 \cs_new_protected:Npn \__box_backend_rotate_aux:Nn #1#2
286 {
287 \__kernel_backend_scope_begin:
288 \box_set_wd:Nn #1 { 0pt }
\verb|289| \qquad \verb|\{fp_set: Nn \ \lVert l\_box\_backend\_cos_fp \ \{round ( \ cos d \ (\ #2 \ ) \ , \ 5 \ ) \ \}290 \fp_compare:nNnT \l__box_backend_cos_fp = \c_zero_fp
_{291} { \fp_zero:N \l_box_backend_cos_fp }
292 \fp_set:Nn \l_box_backend_sin_fp { round ( sind ( #2 ) , 5 ) }
293 \__kernel_backend_matrix:x
294 {
295 \{fp\_use:N \ l\_\boxp{box\_box\_background} \ cs\_fp \ c\_space\_tl\}296 \{fp\text{ compare:nMnTF }l\} box backend sin fp = \c_zero_fp
```

```
297 { 0~0 }
298 {
299 \{fp\;use:N \l\} box backend sin fp
300 \qquad \qquad \c_{\texttt{space_t1}}\verb|\ifp_events:n { - \l, \l, box_backend\_sin_fp { }302 }
303 \qquad \qquad \c \quad \c \quad \text{space\_t1}\{304\} \{fp\_use:N \ l\_\}_box{box\_background\_cos\_fp}305 }
306 \box_use:N #1
307 \__kernel_backend_scope_end:
308 }
\verb|309 Vfp_new:N V1_bbox_backend_cos_fpp310 \fp_new:N \l__box_backend_sin_fp
```

```
(End definition for \__box_backend_rotate:Nn and others.)
```
 $\frac{1}{2}$ box\_backend\_scale:Nnn The same idea as for rotation but without the complexity of signs and cosines.

```
311 \cs_new_protected:Npn \__box_backend_scale:Nnn #1#2#3
```

```
312 \frac{1}{2}313 \__kernel_backend_scope_begin:
314 \ kernel backend matrix:x
315 \uparrow316 \fp_eval:n { round (#2, 5) } ~
317 0~0~
318 \{ \text{Fp\_eval:n} \} round (#3, 5) }
210320 \hbox_overlap_right:n { \box_use:N #1 }
\lambda_{\text{1}} kernel_backend_scope_end:
322 }
```
(*End definition for* \\_\_box\_backend\_scale:Nnn*.*)

<sup>323</sup> ⟨*/*luatex | pdftex⟩

## **2.3 dvipdfmx/X TEEX backend**

<sup>324</sup> ⟨\*dvipdfmx | xetex⟩

\\_box\_backend\_clip:N The code here is identical to that for LuaTEX/pdfTEX: unlike rotation and scaling, there is no higher-level support in the backend for clipping.

```
325 \cs_new_protected:Npn \__box_backend_clip:N #1
326 f
327 \__kernel_backend_scope_begin:
328 \__kernel_backend_literal_pdf:x
329 \uparrow330 0~331 \dim_{\text{to}_d} \text{decimal}_p bp:n { -\box_dp:N #1 } ~
332 \dim_to\_decimal\_in\_bp:n { \boxtimes_wd:N #1 } ~
333 \dim_{\text{to}_\infty} \dim_{\text{top}:n} {\text{box}_ht:N #1 + \boxtimes_n}:N #1} ~
334 re~W~n<br>335 }
335 }
336 \hbox_overlap_right:n { \box_use:N #1 }
337 \_kernel_backend_scope_end:
338 \skip_horizontal:n { \box_wd:N #1 }
339 }
```
(*End definition for* \\_\_box\_backend\_clip:N*.*)

\\_\_box\_backend\_rotate:Nn \\_\_box\_backend\_rotate\_aux:Nn Rotating in  $\text{div}\text{grad}\mathbf{f}\times\mathbf{X}$  TEX can be implemented using either PDF or backend-specific code. The former approach however is not "aware" of the content of boxes: this means that any embedded links would not be adjusted by the rotation. As such, the backendnative approach is preferred: the code therefore is similar (though not identical) to the dvips version (notice the rotation angle here is positive). As for dvips, zero rotation is written as 0 not -0.

```
340 \text{ } \cs_new_protected:Npn \_ box_backend_rotate:Nn #1#2
\frac{341}{241} { \exp_args:NNf \ box backend rotate aux:Nn #1 { \fp_eval:n {#2} } }
342 \cs_new_protected:Npn \__box_backend_rotate_aux:Nn #1#2
343344 \__kernel_backend_scope_begin:
345 \ kernel backend literal:x
346 \uparrow347 x:rotate~
348 \{fp \text{ compare:}\nmTF \{ \#2 \} = \c \text{zero:} fp349 \{0\}350 { \fp_eval:n { round ( #2 , 5 ) } }
351 }
352 \qquad \text{box use:} N \#1353 \ kernel backend scope end:
354 }
```
(*End definition for* \\_\_box\_backend\_rotate:Nn *and* \\_\_box\_backend\_rotate\_aux:Nn*.*)

\\_box\_backend\_scale:Nnn Much the same idea for scaling: use the higher-level backend operation to allow for box content.

```
355 \cs_new_protected:Npn \__box_backend_scale:Nnn #1#2#3
356 \uparrow357 \ kernel backend scope begin:
358 \__kernel_backend_literal:x
359 \uparrow360 x:scale~
361 \{f<sup>2</sup> \{round ( #2 , 5 ) \} ~
362 \fp eval:n { round ( #3 , 5 ) }
363 }
364 \thinspace \mbox{hbox\_overlap\_right:n} \thinspace \mbox{{box\_use:N#1}}365 \__kernel_backend_scope_end:
366 }
```
(*End definition for* \\_\_box\_backend\_scale:Nnn*.*)

<sup>367</sup> ⟨*/*dvipdfmx | xetex⟩

### **2.4 dvisvgm backend**

<sup>368</sup> ⟨\*dvisvgm⟩

\\_\_box\_backend\_clip:N \g\_\_box\_clip\_path\_int

Clipping in SVG is more involved than with other backends. The first issue is that the clipping path must be defined separately from where it is used, so we need to track how many paths have applied. The naming here uses l3cp as the namespace with a number following. Rather than use a rectangular operation, we define the path manually as this allows it to have a depth: easier than the alternative approach of shifting content up and

down using scopes to allow for the depth of the TEX box and keep the reference point the same!

```
369 \cs_new_protected:Npn \__box_backend_clip:N #1
370 \frac{f}{f}371 \int_gincr:N \g__box_clip_path_int
372 \__kernel_backend_literal_svg:x
373 { < clipPath~id = " l3cp \int_use:N \g__box_clip_path_int " > }
\lambda_{\text{1}+}kernel_backend_literal_svg:x
375 \{376 <
377 path ~ d =
378 11
379 M \sim 0 \sim380 \dim_{\text{to\_decimal}:n} { -\text{box\_dp}:N #1 } ~
381 L ~ \dim_{\text{to}_d} decimal:n { \boxtimes_{wd}:N #1 } ~
382 \dim_{\text{to\_decimal}:n} { -\box_dp:N #1 } ~
383 L ~ \dim_{\text{to\_decimal}:n} { \boxtimes_{wd}:N #1 } ~
384 \dim_t \odot \, \text{decimal:} n \{ \boxtimes h \colon N \#1 + \boxtimes d \colon M \#1 \} ~
385 L \sim 0 \sim386 \dim_to_decimal:n { \box_ht:N #1 + \box_dp:N #1 } ~
387 \overline{Z}388 11
389 />
390 }
391 \__kernel_backend_literal_svg:n
392 { < /clipPath > }
```
In general the SVG set up does not try to transform coordinates to the current point. For clipping we need to do that, so have a transformation here to get us to the right place, and a matching one just before the TEX box is inserted to get things back on track. The clip path needs to come between those two such that if lines up with the current point, as does the T<sub>E</sub>X box.

```
393 \__kernel_backend_scope_begin:n
394 {
395 transform =396 "
397 translate ( { ?x }, { ?y } ) ~
398 scale ( 1, -1)
399 11
400 }
401 \__kernel_backend_scope:x
402 \sim \simclip-path =\frac{404}{404} "url ( \c_hash_str 13cp \int_use:N \g__box_clip_path_int ) "
405 }
406 \__kernel_backend_scope:n
407 f
408 transform =
409 "
410 scale ( -1 , 1 ) \sim411 translate ( \{ ?x \}, \{ ?y \}) ~
412 scale (-1, -1)
413 11
414 }
```

```
415 \text{box use: } N #1
\lambda_{16} \lambda_{\text{I}+} kernel_backend_scope_end:
417 }
418 \int_new:N \g__box_clip_path_int
```
(*End definition for* \\_\_box\_backend\_clip:N *and* \g\_\_box\_clip\_path\_int*.*)

\\_\_box\_backend\_rotate:Nn Rotation has a dedicated operation which includes a centre-of-rotation optional pair. That can be picked up from the backend syntax, so there is no need to worry about the transformation matrix.

```
419 \cs_new_protected:Npn \__box_backend_rotate:Nn #1#2
420 \sim \sim \sim421 \__kernel_backend_scope_begin:x
422 \uparrow423 transform =
424 11
425 rotate
426 ( \fp eval:n { round ( -(#2) , 5 ) } , ~ { ?x } , ~ { ?y } )
427 11
428 }
429 \box_use:N #1
\setminus_kernel_backend_scope_end:
431
```

```
(End definition for \__box_backend_rotate:Nn.)
```
\\_\_box\_backend\_scale:Nnn In contrast to rotation, we have to account for the current position in this case. That is done using a couple of translations in addition to the scaling (which is therefore done backward with a flip).

```
432 \text{ } \cs_new_protected:Npn \_ box_backend_scale:Nnn #1#2#3
433 {
434 \__kernel_backend_scope_begin:x
435 {
436 transform =
437 "
438 translate ( { ?x }, { ?y } ) ~
439 scale
440 (
\{ \text{fp\_eval:n} \} ( -#2, 5 ) },
442 \{fp\_eval:n {\} \text{round} (\text{ -#3 }, 5 ) \}443 ) \cdottranslate ( { ?x }, { ?y } ) ~
445 scale ( -1 )
446 "
447 }
\Delta448 \hbox_overlap_right:n { \box_use:N #1 }
\verb|+449| \verb|+| \verb|+|+| \verb|+|+| \verb|+|+| \verb|+|+| \verb|+|+| \verb|+|+| \verb|+|+| \verb|+|+| \verb|+|+| \verb|+|+| \verb|+|+| \verb|+|+| \verb|+|+| \verb|+|+| \verb|+|+| \verb|+|+| \verb|+|+| \verb|+|+| \verb|+|+| \verb|+|+| \verb|+|+| \verb|+|+| \verb|+|+| \verb|+|+| \verb|+|+| \verb|+|+| \verb|+|+| \verb|+|+| \verb|+|+| \verb|+450 }
```
(*End definition for* \\_\_box\_backend\_scale:Nnn*.*)

<sup>451</sup> ⟨*/*dvisvgm⟩

<sup>452</sup> ⟨*/*package⟩

## **3 l3backend-color Implementation**

```
453 ⟨*package⟩
```
<sup>454</sup> ⟨@@=color⟩

Color support is split into parts: collecting data from  $\text{LATEX } 2\varepsilon$ , the color stack, general color, separations, and color for drawings. We have different approaches in each backend, and have some choices to make about  $\text{divipdfmx}/\text{X}_{\text{T}}/\text{Tx}$  in particular. Whilst it is in some ways convenient to use the same approach in multiple backends, the fact that  $\frac{d\text{vipdfmx}}{X}$  TEX is PDF-based means it (largely) sticks closer to direct PDF output.

## **3.1** Collecting information from  $\text{PTF}X2_{\epsilon}$

### **3.1.1 dvips-style**

<sup>455</sup> ⟨\*dvisvgm | dvipdfmx | dvips | xetex⟩

Allow for L<sup>AT</sup>EX  $2\varepsilon$  color. Here, the possible input values are limited: dvips-style colors can mainly be taken as-is with the exception spot ones (here we need a model and a tint). The x-type expansion is there to cover the case where xcolor is in use.

```
456 \cs_new_protected:Npn \__color_backend_pickup:N #1 { }
457 \cs_if_exist:cT { ver@color.sty }
458 {
459 \cs_set_protected:Npn \__color_backend_pickup:N #1
460 \frac{460}{50}\text{461} \exp_args:NV \tl_if_head_is_space:nTF \current@color
462 \left\{\right.463 \text{t1}\text{set}:Nx #1
464 \left\{_{465} { \exp_after:wN \use:n \current@color }
466 \{ 1 \}467 }
468 }
469 \left\{ \begin{array}{c} 469 \end{array} \right.470 \exp_last_unbraced:Nx \__color_backend_pickup:w
471 \{ \current@color \} \ s\_color\_color\_stop #1472 }
473 }
474 \cs_new_protected:Npn \__color_backend_pickup:w #1 ~ #2 \s__color_stop #3
475 \{ \tilde{t} \leq t : Nn \#3 \{ \{ \#1 \} \{ \#2 \} \} \}476 }
```

```
(End definition for \__color_backend_pickup:N and \__color_backend_pickup:w.)
```
<sup>477</sup> ⟨*/*dvisvgm | dvipdfmx | dvips | xetex⟩

#### 3.1.2 LuaT<sub>E</sub>X and pdfT<sub>E</sub>X

#### <sup>478</sup> ⟨\*luatex | pdftex⟩

\\_\_color\_backend\_pickup:N \\_\_color\_backend\_pickup:w

\\_\_color\_backend\_pickup:N \\_\_color\_backend\_pickup:w

> The current color in driver-dependent format: pick up the package-mode data if available. We end up converting back and forward in this route as we store our color data in dvips format. The \current@color needs to be x-expanded before  $\_{\_color{red}c}$ -color\_ backend\_pickup:w breaks it apart, because for instance xcolor sets it to be instructions to generate a color

```
479 \cs_new_protected:Npn \__color_backend_pickup:N #1 { }
480 \text{ } \cs if exist:cT { ver@color.sty }
```

```
481 {
482 \cs_set_protected:Npn \__color_backend_pickup:N #1
483 \uparrow484 \exp_last_unbraced:Nx \__color_backend_pickup:w
485 { \current@color } ~ 0 ~ 0 ~ 0 \s_color_stop #1
486 }
487 \cs_new_protected:Npn \__color_backend_pickup:w
488 #1 ~ #2 ~ #3 ~ #4 ~ #5 ~ #6 \s_color_stop #7
489 {
490 \strut\text{str\_if\_eq:nnTF} {#2} { g }
491 { \tl_set:Nn #7 { { gray } {#1} } }
492 \left\{\right.\text{str\_if\_eq:nnTF } \{ \#4 \} { rg }
494 { \tl_set:Nn #7 { { rgb } { #1 ~ #2 ~ #3 } } }
495 \left\{ \begin{array}{c} 495 \end{array} \right.496 \text{str if }eq:nnTF \{ \#5 \} \{ k \}497 { \tl_set:Nn #7 { { cmyk } { #1 ~ #2 ~ #3 ~ #4 } } }
498 \left\{ \begin{array}{c} 498 \end{array} \right.\text{str\_if\_eq:nnTF } {#2} { cs }
\overline{\mathbf{f}}501 \tilde{z} \tilde{z} \tilde{z} \tilde{z} \tilde{z} \tilde{z} \tilde{z} \tilde{z} \tilde{z} \tilde{z} \tilde{z} \tilde{z} \tilde{z} \tilde{z} \tilde{z} \tilde{z} \tilde{z} \tilde{z} \tilde{z} \tilde{z} \tilde{z} \tilde{z} \tilde{z} \tilde{z} \sim 502 \sim 302
\overline{\mathbf{f}}_{504} \tl set:Nn #7 { { gray } { 0 } }
\sim 505
\sim 506 \sim 300 \sim 300 \sim 300 \sim 300 \sim 300 \sim 300 \sim 300 \sim 300 \sim 300 \sim 300 \sim 300 \sim 300 \sim 300 \sim 300 \sim 300 \sim 300 \sim 300 \sim 300 \sim 300 \sim 300 \sim 300 \sim 300 \sim 300 \sim 
507 }
508 }
509 }
510 }
```

```
(End definition for \__color_backend_pickup:N and \__color_backend_pickup:w.)
```
<sup>511</sup> ⟨*/*luatex | pdftex⟩

## **3.2 The color stack**

For PDF-based engines, we have a color stack available inside the specials. This is used for concepts beyond color itself: it is needed to manage th graphics state generally. The exact form depends on the engine, and for  $\frac{dvipdfmx}{X\pi T\pi X}$  the backend version.

#### **3.2.1 Common code**

<sup>512</sup> ⟨\*dvipdfmx | luatex | pdftex | xetex⟩

\l\_\_color\_backend\_stack\_int pdfTEX, LuaTEX and recent (x)dvipdfmx have multiple stacks available, and to track which one is in use a variable is required.

 $513$  \int\_new:N \l\_color\_backend\_stack\_int

(*End definition for* \l\_\_color\_backend\_stack\_int*.*)

<sup>514</sup> ⟨*/*dvipdfmx | luatex | pdftex | xetex⟩

#### $3.2.2$  **dvipdfmx** $/X$  $T$ **F** $X$

<sup>515</sup> ⟨\*dvipdfmx | xetex⟩

In (x)dvipdfmx, the base color stack is not set up, so we have to force that, as well as providing a mechanism more generally.

```
516 \int_compare:nNnTF \c__kernel_sys_dvipdfmx_version_int < { 20201111 }
517 { \cs_new_protected:Npn \_kernel_color_backend_stack_init:Nnn #1#2#3 { } }
518 {
519 \int_new:N \g_color_backend_stack_int
520 \cs_new_protected:Npx \__kernel_color_backend_stack_init:Nnn #1#2#3
521 \{522 \int_gincr:N \exp_not:N \g__color_backend_stack_int
523 \int_const:Nn #1 { \exp_not:N \g_color_backend_stack_int }
524 \lambdause:x
\overline{525} \overline{\mathbf{f}}526 \ kernel backend first shipout:n
\overline{527} \overline{1}528 \_kernel_backend_literal:n
\overline{f}530 pdfcolorstackinit ~
\text{exp}_\text{1} \left( \text{exp}_\text{2} \left( \text{exp}_\text{3} \right) \right)\sqrt{c} space tl
533 \text{exp\_not:}N \lt l_i f_blank:nF \{#2\} \{ #2 ~ }\frac{534}{535} (#3)
\sim 535 \sim 535
\frac{536}{ } }
537 }
538 }
539 \cs_if_exist:cTF { main@pdfcolorstack }
540 f
541 \int_set:Nn \l__color_backend_stack_int
542 { \int_use:c { main@pdfcolorstack } }
543 }
544 \uparrow545 \__kernel_color_backend_stack_init:Nnn \c__color_backend_main_stack_int
546 { page ~ direct } { 0 ~ g ~ 0 ~ G }
547 \int_set_eq:NN \l__color_backend_stack_int
548 \c color_backend_main_stack_int
\int_{549} \int_const:cn { main@pdfcolorstack } { \c__color_backend_main_stack_int }
550 }
```
The backend automatically restores the stack color from the "classical" approach (pdf:bcolor) after a scope. That will be an issue for us, so we manually ensure that the one we are using is inserted.

```
551 \cs_gset_protected:Npn \__kernel_backend_scope_end:
552 \uparrow553 \__kernel_backend_literal:n { x:grestore }
\big\{\sum\text{kernel}\_\text{backend}\_\text{literal:n}555 { pdfcolorstack \sim \sqrt{g_{-} \text{color}} backend_stack_int current }
556 }
557 }
```
(*End definition for* \\_\_kernel\_color\_backend\_stack\_init:Nnn *,* \g\_\_color\_backend\_stack\_int *, and* \c\_\_color\_backend\_main\_stack\_int*.*)

\\_\_kernel\_color\_backend\_stack\_init:Nnn \g\_\_color\_backend\_stack\_int \c\_\_color\_backend\_main\_stack\_int

\\_\_kernel\_color\_backend\_stack\_push:nn \\_\_kernel\_color\_backend\_stack\_push:nx \\_\_kernel\_color\_backend\_stack\_pop:n

Simple enough but needs a version check.

```
558 \int_compare:nNnF \c__kernel_sys_dvipdfmx_version_int < { 20201111 }
559 {
560 \cs_new_protected:Npn \__kernel_color_backend_stack_push:nn #1#2
561 {
562 \bigcup_{\text{1} \in \mathbb{R}} \text{kernel\_background\_literal:x}563 {
564 pdfcolorstack ~
565 \intint_eval:n {#1} ~
566 push ~ (#2)
567 }
568 }
569 \cs_generate_variant:Nn \__kernel_color_backend_stack_push:nn { nx }
570 \cs_new_protected:Npn \__kernel_color_backend_stack_pop:n #1
571 \{572 \ kernel backend literal:x
573 \{574 pdfcolorstack ~
575 \intint_eval:n {#1} ~
\frac{576}{577} pop
577 }
\begin{array}{ccc}\n578 & & & \end{array}
\begin{array}{ccc}\n579 & & \end{array}579 }
```
(*End definition for* \\_\_kernel\_color\_backend\_stack\_push:nn *and* \\_\_kernel\_color\_backend\_stack\_ pop:n*.*)

⟨*/*dvipdfmx | xetex⟩

## 3.2.3 LuaT<sub>E</sub>Xand pdfT<sub>E</sub>X

⟨\*luatex | pdftex⟩

\\_\_kernel\_color\_backend\_stack\_init:Nnn

```
582 \cs_new_protected:Npn \__kernel_color_backend_stack_init:Nnn #1#2#3
583 {
584 \int const:Nn #1
585 \overline{f}586 ⟨*luatex⟩
587 \tex_pdffeedback:D colorstackinit ~
588 ⟨/luatex⟩
589 ⟨*pdftex⟩
590 \tex_pdfcolorstackinit:D
591 ⟨/pdftex⟩
592 \{t1\_if\_blank:nF \{#2\} \{ #2 ~\}593 {#3}
594 }
595 }
```
(*End definition for* \\_\_kernel\_color\_backend\_stack\_init:Nnn*.*)

\\_\_kernel\_color\_backend\_stack\_push:nn \\_\_kernel\_color\_backend\_stack\_push:nx \\_\_kernel\_color\_backend\_stack\_pop:n

 \cs\_new\_protected:Npn \\_\_kernel\_color\_backend\_stack\_push:nn #1#2 { ⟨\*luatex⟩

```
599 \tex_pdfextension:D colorstack ~
600 ⟨/luatex⟩
601 ⟨*pdftex⟩
602 \tex_pdfcolorstack:D
603 ⟨/pdftex⟩
_{604} \int_eval:n {#1} ~ push ~ {#2}
605 }
606 \cs_generate_variant:Nn \__kernel_color_backend_stack_push:nn { nx }
607 \cs_new_protected:Npn \__kernel_color_backend_stack_pop:n #1
608 {
609 ⟨*luatex⟩
610 \tex_pdfextension:D colorstack ~
611 ⟨/luatex⟩
612 ⟨*pdftex⟩
613 \tex_pdfcolorstack:D
614 ⟨/pdftex⟩
615 \int int eval:n {#1} ~ pop \scan_stop:
616 }
```
(*End definition for* \\_\_kernel\_color\_backend\_stack\_push:nn *and* \\_\_kernel\_color\_backend\_stack\_ pop:n*.*)

```
617 ⟨/luatex | pdftex⟩
```
## **3.3 General color**

#### **3.3.1 dvips-style**

\ color backend select rgb:n \\_\_color\_backend\_select:n \\_\_color\_backend\_reset:

color.sc

<sup>618</sup> ⟨\*dvips | dvisvgm⟩

\ color backend select cmyk:n \\_\_color\_backend\_select\_gray:n Push the data to the stack. In the case of dvips also saves the drawing color in raw PostScript.

```
619 \cs_new_protected:Npn \__color_backend_select_cmyk:n #1
 620 \quad {\quad {\big\{\setminus \_\_color{} \}color\_background\_select:n \ \{\ \textit{cmyk} \ \textcolor{red}{\sim}\ \texttt{\#1}} \ \} }621 \cs_new_protected:Npn \__color_backend_select_gray:n #1
 622 \quad {\{\ }{\underline{\ }}.color\_color\_background\_select:n~\{\}~gray~\sim~\#1~\}}623 \cs_new_protected:Npn \__color_backend_select_rgb:n #1
 624 { \_color_backend_select:n { rgb ~ #1 } }
 625 \cs_new_protected:Npn \__color_backend_select:n #1
 626 {
 627 \_kernel_backend_literal:n { color~push~ #1 }
 628 ⟨*dvips⟩
 \bigcup_{629} \__kernel_backend_postscript:n { /color.sc ~ { } ~ def }
 630 ⟨/dvips⟩
 \textit{for} \quad \verb|sqrt| = \textit{after:} N \setminus \textit{color}\_\textit{backward\_reset}:632 }
 633 \cs_new_protected:Npn \__color_backend_reset:
 634 { \_kernel_backend_literal:n { color~pop } }
(End definition for \__color_backend_select_cmyk:n and others. This function is documented on page
```
**??***.*) <sup>635</sup> ⟨*/*dvips | dvisvgm⟩

#### 3.3.2 LuaT<sub>E</sub>X and pdfT<sub>E</sub>X

```
636 ⟨*dvipdfmx | luatex | pdftex | xetex⟩
```
\l\_\_color\_backend\_fill\_tl

```
\l__color_backend_stroke_tl 637 \tl_new:N \l__color_backend_fill_tl
                                638 \tl_new:N \l__color_backend_stroke_tl
                               (End definition for \l__color_backend_fill_tl and \l__color_backend_stroke_tl.)
```
\\_\_color\_backend\_select\_cmyk:n \ color backend select gray:n \ color backend select rgb:n \_\_color\_backend\_select:nn \\_\_color\_backend\_reset:

```
Store the values then pass to the stack.
 639 \cs_new_protected:Npn \__color_backend_select_cmyk:n #1
 _{640} { \ color backend select:nn { #1 ~ k } { #1 ~ K } }
 _{641} \cs_new_protected:Npn \_ color_backend_select_gray:n #1
 _{642} { \ color backend select:nn { #1 ~ g } { #1 ~ G } }
 643 \cs_new_protected:Npn \__color_backend_select_rgb:n #1
 644 { \_color_backend_select:nn { #1 ~ rg } { #1 ~ RG } }
 645 \text{ } \cs_new_protected:Npn \_ color_backend_select:nn #1#2
 646 {
 \text{647} \tl_set:Nn \l__color_backend_fill_tl {#1}
 _{648} \qquad \backslash t1\_set:Nn \ \backslash l\_color\_background\_stroke\_t1 \{ \#2 \}\big\{\sum_{k=1}^{649} \__kernel_color_backend_stack_push:nn \l__color_backend_stack_int { #1 ~ #2 }
 \delta50 \group_insert_after:N \__color_backend_reset:
 651 }
 652 \cs_new_protected:Npn \__color_backend_reset:
 653 { \ kernel color backend stack pop:n \l color backend stack int }
```
(*End definition for* \\_\_color\_backend\_select\_cmyk:n *and others.*)

```
654 ⟨/dvipdfmx | luatex | pdftex | xetex⟩
```
#### **3.3.3 dvipmdfx/X TEEX**

### <sup>655</sup> ⟨\*dvipdfmx | xetex⟩

These backends have the most possible approaches: it recognises both dvips-based color specials and it's own format, plus one can include PDF statements directly. Recent releases also have a color stack approach similar to pdfT<sub>E</sub>X. Of the stack methods, the dedicated the most versatile is the latter as it can cover all of the use cases we have. Thus it is used in preference to the dvips-style interface or the "native" color specials (which have only one stack).

\ color backend select cmyk:n Push the data to the stack.

```
\ color backend select gray:n
   \ color backend select rgb:n
\__color_backend_reset:
                                             656 \int compare:nNnT \c kernel sys dvipdfmx version int < { 20201111 }
                                             657 \uparrow\cos \cs gset protected:Npn \ color backend select cmyk:n #1
                                             659 {
                                             \begin{minipage}[c]{0.5\textwidth} \centering \begin{itemize} \textbf{0.5}\end{itemize} \begin{itemize} \textbf{0.5}\end{itemize} \begin{itemize} \textbf{0.5}\end{itemize} \begin{itemize} \textbf{0.5}\end{itemize} \begin{itemize} \textbf{0.5}\end{itemize} \begin{itemize} \textbf{0.5}\end{itemize} \begin{itemize} \textbf{0.5}\end{itemize} \begin{itemize} \textbf{0.5}\end{itemize} \begin{itemize} \textbf{0.5}\end{itemize} \begin{itemize} \textbf{0.5}\end{itemize} \begin{itemize} \textbf{0\text{for} \group_insert_after:N \__color_backend_reset:
                                             662 }
                                             663 \cs_gset_eq:NN \__color_backend_select_gray:n \__color_backend_select_cmyk:n
                                             664 \cs_gset_eq:NN \__color_backend_select_rgb:n \__color_backend_select_cmyk:n
                                             \cos \cs_gset_protected:Npn \__color_backend_reset:
                                             \begin{array}{ccc} 666 & \text{if } k \in \mathbb{Z} \end{array} { \ kernel backend literal:n { pdf: ec } }
```
(*End definition for* \\_\_color\_backend\_select\_cmyk:n *and others.*)

667 }

```
668 ⟨/dvipdfmx | xetex⟩
```
#### **3.4 Separations**

Here, life gets interesting and we need essentially one approach per backend.

<sup>669</sup> ⟨\*dvips⟩

\\_\_color\_backend\_select\_separation:nn

```
\__color_backend_separation_init:nnnnn
    \ color backend separation init:nxxnn
\_color_backend_separation_init_aux:nnnnnn
lor backend separation init /DeviceCMYK:nnn
lor backend separation init /DeviceGray:nnn
olor backend separation init /DeviceRGB:nnn
\__color_backend_separation_init_Device:Nn
       \__color_backend_separation_init:nnn
  \__color_backend_separation_init_count:n
  \__color_backend_separation_init_count:w
      \__color_backend_separation_init:nnnn
        \__color_backend_separation_init:w
        \__color_backend_separation_init:n
       \__color_backend_separation_init:nw
\ color backend separation init CIELAB:nnn
```

```
\_color_backend_select_devicen:nn 670 \cs_new_protected:Npn \_color_backend_select_separation:nn #1#2
                          671 { \__color_backend_select:n { separation ~ #1 ~ #2 } }
                          672 \cs_new_eq:NN \__color_backend_select_devicen:nn \__color_backend_select_separation:nn
```
(*End definition for* \\_\_color\_backend\_select\_separation:nn *and* \\_\_color\_backend\_select\_devicen:nn*.*)

Initialising here means creating a small header set up plus massaging some data. This comes about as we have to deal with PDF-focussed data, which makes most sense "higherup". The approach is based on ideas from <https://tex.stackexchange.com/q/560093> plus using the PostScript manual for other aspects.

```
673 \cs_new_protected:Npx \__color_backend_separation_init:nnnnn #1#2#3#4#5
674 \frac{1}{2}\textit{675} \begin{minipage}{.4\linewidth} \begin{tabular}{l} \hline \textit{675} \end{tabular} \end{minipage}676 {
677 \exp_args:Nx \__kernel_backend_first_shipout:n
678 \{\frac{679}{ } \exp_not:N \_color_backend_separation_init_aux:nnnnnn
\begin{array}{ccc} \text{680} & \text{4} & \text{680} \\ \text{680} & \text{680} & \text{680} \\ \text{680} & \text{680} & \text{680} \\ \text{680} & \text{680} & \text{680} \\ \text{680} & \text{680} & \text{680} \\ \text{680} & \text{680} & \text{680} \\ \text{680} & \text{680} & \text{680} \\ \text{680} & \text{680} & \text{680} \\ \text{680} & \text{680} & \text{680}681 {#1} {#2} {#3} {#4} {#5}
682 }
683 }
684 }
685 \cs_generate_variant:Nn \__color_backend_separation_init:nnnnn { nxx }
686 \cs_new_protected:Npn \__color_backend_separation_init_aux:nnnnnn #1#2#3#4#5#6
687 \uparrow688 \__kernel_backend_literal:e
689 {
690 !
691 TeXDict ~ begin ~
692 /color #1
693 \{\overline{694} \overline{694}\frac{695}{595} /Separation ~ (\str_convert_pdfname:n {#2} ) ~
696 \left[ \begin{array}{cc} \sim \#3 & \sim \end{array} \right] ~
\overline{697} \overline{697}698 \cs_if_exist_use:cF { __color_backend_separation_init_ #3 :nnn }
\{ \ \langle \ \rangle color backend separation init:nnn }
700 {#4} {#5} {#6}
701 }
702 ] ~ setcolorspace
703 } ~ def ~
704 end<br>705 }
705 }
706 }
707 \cs_new:cpn { __color_backend_separation_init_ /DeviceCMYK :nnn } #1#2#3
708 { \__color_backend_separation_init_Device:Nn 4 {#3} }
709 \cs_new:cpn { __color_backend_separation_init_ /DeviceGray :nnn } #1#2#3
710 \{ \setminus \text{color backend separation init Device:} M_1 1 \{ #3 \} \}
```

```
711 \cs_new:cpn { __color_backend_separation_init_ /DeviceRGB :nnn } #1#2#3
712 { \__color_backend_separation_init_Device:Nn 2 {#3} }
713 \cs_new:Npn \_color_backend_separation_init_Device:Nn #1#2
714 \frac{f}{f}715 #2716 \prg_replicate:nn {#1}
717 { #1 ~ index ~ mul ~ #1 ~ 1 ~ roll ~ }
718 \intint_eval:n { #1 + 1 } ~ -1 ~ roll ~ pop
719 }
```
For the generic case, we cannot use /FunctionType 2 unfortunately, so we have to code that idea up in PostScript. Here, we will therefore assume that a range is *always* given. First, we count values in each argument: at the backend level, we can assume there are always well-behaved with spaces present.

```
720 \cs_new:Npn \__color_backend_separation_init:nnn #1#2#3
721 \t f722 \exp_args:Ne \__color_backend_separation_init:nnnn
\{ \ \langle \ \rangle color backend separation init count:n \{ #2 \} }
724 {#1} {#2} {#3}
725 }
726 \cs_new:Npn \__color_backend_separation_init_count:n #1
727 { \int_eval:n { 0 \__color_backend_separation_init_count:w #1 ~ \s__color_stop } }
728 \cs new:Npn \ color backend separation init count:w #1 ~ #2 \s color stop
729 \uparrow730 + 1731 \{t1\_if\_blank:nF \{H2\}{732} { {\ }_{-}color\_stop\_background\_separation\_init\_count:w #2 \ }733 }
```
Now we implement the algorithm. In the terms in the PostScript manual, we have  $N = 1$ and **Domain**  $=$  [0 1], with **Range** as  $#2$ , **C0** as  $#3$  and **C1** as  $#4$ , with the number of output components in #1. So all we have to do is implement  $y_i = \mathbf{C0}_i + x(\mathbf{C1}_i - \mathbf{C0}_i)$ with lots of stack manipulation, then check the ranges. That's done by adding everything to the stack first, then using the fact we know all of the offsets. As manipulating the stack is tricky, we start by re-formatting the **C0** and **C1** arrays to be interleaved, and add a 0 to each pair: this is used to keep the stack of constant length while we are doing the first pass of mathematics. We then working through that list, calculating from the last to the first value before tidying up by removing all of the input values. We do that by first copying all of the final *y* values to the end of the stack, then rolling everything so we can pop the now-unneeded material.

```
734 \cs_new:Npn \__color_backend_separation_init:nnnn #1#2#3#4
735 {
736 \__color_backend_separation_init:w #3 ~ \s__color_stop #4 ~ \s__color_stop
737 \prg_replicate:nn {#1}
738 \qquad739 pop ~ 1 ~ index ~ neg ~ 1 ~ index ~ add ~
740 \int eval:n { 3 * #1 } ~ index ~ mul ~
741 2 ~ index ~ add ~
742 \int_{742} \int_{94} \int_{94} \int_{142} \int_{142} \int_{142} \int_{142} \int_{142} \int_{142} \int_{142} \int_{142} \int_{142} \int_{142} \int_{142} \int_{142} \int_{142} \int_{142} \int_{142} \int_{142} \int_{142} \int_{142} \int_{142743 }
744 \int_step_function:nnnN {#1} { -1 } { 1 }
745 \ color backend separation init:n
746 \int eval:n { 4 * #1 + 1 } ~ #1 ~ roll ~
747 \prg replicate:nn { 3 * #1 + 1 } { pop ~ }
```

```
748 \tl if blank:nF {#2}
_{749} { \__color_backend_separation_init:nw {#1} #2 ~ \s__color_stop }
750 }
751 \cs_new:Npn \__color_backend_separation_init:w
752 #1 ~ #2 \s_color_stop #3 ~ #4 \s_color_stop
753 \{754 #1 ~ #3 ~ 0 ~
755 \tl_if_blank:nF {#2}
756 \{ \ \_color{red}color\_color_backend\_separation\_init:w #2 \ \s\_color\_stop #4 \ \s\_color\_stop \ \}757 }
758 \cs_new:Npn \__color_backend_separation_init:n #1
759 { \int_eval:n { #1 * 2 } ~ index ~ }
```
Finally, we deal with the range limit if required. This is handled by splitting the range into pairs. It's then just a question of doing the comparisons, this time dropping everything except the desired result.

```
760 \text{ } \csc \text{ }new:Npn \__color_backend_separation_init:nw #1#2 ~ #3 ~ #4 \s__color_stop
761 \frac{f}{f}762 #2 ~ #3 ~
763 2 ~ index ~ 2 ~ index ~ 1t ~
764 \{ \sim pop \sim \text{exch} \sim pop \sim } \} ~
765 \left\{\begin{array}{c} \sim \end{array}\right.766 2 ~ index ~ 1 ~ index ~ gt ~
767 \{ \sim \text{exch } \sim \text{pop } \sim \text{exch } \sim \text{pop } \sim \} ~
768 \{ \sim pop \sim pop \sim \} \sim769 \qquad \qquad ifelse
770 }
771 ifelse \sim772 #1 ~ 1 ~ roll ~
773 \tl_if_blank:nF {#4}
774 { \_color_backend_separation_init:nw {#1} #4 \s_color_stop }
775 }
```
CIELAB support uses the detail from the PostScript reference, page 227; other than that block of PostScript, this is the same as for PDF-based routes.

```
776 \text{ } \cs_new_protected:Npn \__color_backend_separation_init_CIELAB:nnn #1#2#3
777 \overline{f}778 \__color_backend_separation_init:nxxnn
779 {#2}
780 \qquad \qquad \mathcal{F}781 /CIEBasedABC ~
782 << ~
783 /RangeABC ~ [ ~ \c_color_model_range_CIELAB_tl \c_space_tl ] ~
784 /DecodeABC ~
\sqrt{785} \sqrt{25}786 \frac{1}{6} \sim 16 \sim add \sim 116 \sim div \sim } \sim bind \sim787 \{ ~\sim~ 500 ~\sim ~ \text{div} ~\sim ~ \} ~\sim \text{bind} ~\sim788 \{ \sim 200 \sim \text{div} \sim \} \sim \text{bind} \sim789 \overline{J} ~
790 /MatrixABC ~ \int x \cdot 1 - 1 - 1 - 1 - 0 - 0 - 0 - 0 - 1 - 1 -791 /DecodeLMN ~
792 \qquad \qquad \qquad \qquad793 \qquad \qquad \qquad \qquad\frac{1}{794} dup ~ 6 ~ 29 ~ div ~ ge ~
795 \{ ~ \sim \text{dup} ~ \sim \text{dup} ~ \sim \text{mul} ~ \sim \text{mul} ~ \sim ~ \sim ~ \} ~ \sim
```

```
796 \frac{1}{4} \times 4 \times 29 \times \text{div} \times \text{sub} \times 108 \times 841 \times \text{div} \times \text{mul} \times \}797 ifelse ~
798 0.9505 ~ mul ~
799 } \rightarrow bind \sim800 \left\{ \begin{array}{c} \sim \end{array} \right.801 dup ~ 6 ~ 29 ~ div ~ ge ~
802 \{ \sim dup \sim dup \sim mul \sim mul \sim null \sim}\{ ~\sim~4~\sim~29~\sim~{\rm div}~\sim~{\rm sub}~\sim~108~\sim~841~\sim~{\rm div}~\sim~{\rm mul}~\sim~\}~\sim804 ifelse ~
805 } ~ bind ~
806 \qquad \qquad \qquad \qquad \qquad \qquad807 dup ~ 6 ~ 29 ~ div ~ ge ~
\{ ~\sim~ {\rm dup}~ \sim ~{\rm dup}~ \sim ~{\rm mul}~ \sim ~{\rm mul}~ \sim ~\} ~\sim\{ -4 \times 29 \times \text{div} \times \text{sub} \times 108 \times 841 \times \text{div} \times \text{mul} \times \}810 ifelse ~
811 1.0890 \sim mul \sim812 } ~ bind
813 \overline{\phantom{a}} \overline{\phantom{a}} \overline{\phantom{a}}814 /WhitePoint ~
815 \left[ \begin{array}{c} \sim \text{ltl} \text{ use: } c \text{ } c \text{ } \text{ } c \text{ } \text816 >>
817 }
\begin{array}{ll} \textit{818} & \textit{if $\{ \texttt{c\_color\_model\_range\_CIELAB\_tl } \}$} \end{array}819 \{100 \sim 0 \sim 0\}820 {#3}
821 }
```

```
(End definition for \__color_backend_separation_init:nnnnn and others.)
```
\ color backend devicen\_init:nnn Trivial as almost all of the work occurs in the shared code.

```
822 \cs_new_protected:Npn \__color_backend_devicen_init:nnn #1#2#3
823 {
\lambda_{24} \lambda_{24} kernel_backend_literal:e
825 \{826 !
827 TeXDict ~ begin ~
\textit{228} \hspace{2.5cm} \textit{/color\_model\_int}829 {
830 \int ~
\ell<sup>831</sup> /DeviceN ~
832 \left[ \begin{array}{cc} \sim \#1 & \sim \end{array} \right] ~
833 \frac{42}{10} \approx834 \{  \  \, \star \  \, \#3 \  \, \star \  \, \} \  \, \star835 ] ~ setcolorspace
836 } ~ def ~
837 end
838 }
839 }
```
(*End definition for* \\_\_color\_backend\_devicen\_init:nnn*.*)

```
840 ⟨/dvips⟩
```
⟨\*dvisvgm⟩

\\_\_color\_backend\_select\_separation:nn \\_\_color\_backend\_select\_devicen:nn No support at present.  $842$  \cs\_new\_protected:Npn \\_\_color\_backend\_select\_separation:nn #1#2 { } 843 \cs\_new\_protected:Npn \\_color\_backend\_select\_devicen:nn #1#2 { } (*End definition for* \\_\_color\_backend\_select\_separation:nn *and* \\_\_color\_backend\_select\_devicen:nn*.*) \\_\_color\_backend\_separation\_init:nnnnn \ color backend separation init CIELAB:nnn No support at present. 844 \cs\_new\_protected:Npn \\_color\_backend\_separation\_init:nnnnn #1#2#3#4#5 { } 845 \cs\_new\_protected:Npn \\_\_color\_backend\_separation\_init\_CIELAB:nnnnnn #1#2#3 { } (*End definition for* \\_\_color\_backend\_separation\_init:nnnnn *and* \\_\_color\_backend\_separation\_ init\_CIELAB:nnn*.*) <sup>846</sup> ⟨*/*dvisvgm⟩ 847  $\langle *divipdfmx \mid luatex \mid pdftextrm{text} \rangle$ \\_\_color\_backend\_select\_separation:nn \\_\_color\_backend\_select\_devicen:nn Although (x)dvipdfmx has a built-in approach to color spaces, that can't be used with the generic color stacks. So we take an approach in which we share the same code as for pdfTEX. 848 \cs\_new\_protected:Npn \\_\_color\_backend\_select\_separation:nn #1#2 849 { \\_color\_backend\_select:nn {  $/#1 ~ ~ ~ ~ c s ~ ~ ~ ~ #2 ~ ~ ~ s c n$  } {  $/#1 ~ ~ ~ C S ~ ~ ~ ~ #2 ~ ~ ~ S C N$  } } 850 \cs\_new\_eq:NN \\_color\_backend\_select\_devicen:nn \\_color\_backend\_select\_separation:nn (*End definition for* \\_\_color\_backend\_select\_separation:nn *and* \\_\_color\_backend\_select\_devicen:nn*.*) \\_\_color\_backend\_separation\_init:nnnnn \\_\_color\_backend\_separation\_init:n \\_\_color\_backend\_separation\_init\_CIELAB:nnn Initialising the PDF structures needs two parts: creating an object containing the "real" name of the Separation, then adding a reference to that to each page. We use a separate object for the tint transformation following the model in the PDF reference. 851 \cs\_new\_protected:Npn \\_color\_backend\_separation\_init:nnnnn #1#2#3#4#5 <sup>852</sup> { 853 \pdf\_object\_unnamed\_write:nx { dict }  $854$   $\{$ <sup>855</sup> /FunctionType ~ 2 <sup>856</sup> /Domain ~ [0 ~ 1]  $857$  \tl\_if\_blank:nF {#3} { /Range ~ [#3] }  $858$  /CO ~ [#4] ~  $859$  /C1 ~ [#5] /N ~ 1 <sup>860</sup> } 861 \\_\_color\_backend\_separation\_init:n <sup>862</sup> { 863 /Separation ~ <sup>864</sup> / \str\_convert\_pdfname:n {#1} ~ #2 ~ 865 \pdf\_object\_ref\_last: <sup>866</sup> } 867 \bool\_lazy\_and:nnT 868 { \cs\_if\_exist\_p:N \pdfmanagement\_if\_active\_p: } 869 { \pdfmanagement\_if\_active\_p:}  $870$  f  $871$   $\lambda$ use:x  $872$   $\{$ 873 \pdfmanagement\_add:nnn 874  $\{ Page / Resources / ColorSpace \}$  $\textit{color\_line\_l} \verb|% | \verb|{} = \verb|% | \verb|{} = \verb|% | \verb|{} = \verb|% | \verb|{} = \verb|% | \verb|{} = \verb|% | \verb|{} = \verb|% | \verb|{} = \verb|% | \verb|{} = \verb|% | \verb|{} = \verb|% | \verb|{} = \verb|% | \verb|{} = \verb|% | \verb|{} = \verb|% | \verb|{} = \verb|% | \verb|{} = \verb|% | \verb|{} = \verb|% | \verb|{} = \verb|% | \verb|{} = \verb|% | \verb|{} = \verb|% | \verb|{} = \verb|% | \verb|{} = \verb|% | \verb|{} =$ 

876  ${ \qquad \qquad}$   ${ \qquad \qquad}$ 

```
877 }
rac{878}{879} }
879 }
880 \cs_new_protected:Npn \__color_backend_separation_init:n #1
881 {
882 \pdf_object_unnamed_write:nx { array } {#1}
883 }
```
For CIELAB colors, we need one object per document for the illuminant, plus initialisation of the color space referencing that object.

```
884 \cs_new_protected:Npn \__color_backend_separation_init_CIELAB:nnn #1#2#3
885 {
886 \pdf_object_if_exist:nF { __color_illuminant_CIELAB_ #1 }
887 f
888 \pdf_object_new:nn { __color_illuminant_CIELAB_ #1 } { array }
889 \pdf_object_write:nx { __color_illuminant_CIELAB_ #1 }
890 \{891 /Lab ~
892 <<<
893 /WhitePoint ~
894 [ \tl_use:c { c__color_model_whitepoint_CIELAB_ #1 _tl } ]
\emph{Range $\sim$} \; [\; \verb|\c_c\_color\_model\_range\_CIELAB_t1 ]896 >>
897 }
898 }
899 \ color backend separation init:nnnnn
900 {#2}
901 \{ \phi\} \{ \phi\} \{ \phi\} \{ \phi\} \{ \phi\}\textit{902} \hspace{20pt} \{ \ \verb|c_ccolor_model_range_CIELAB_t| \}903 { 100 ~ 0 ~ 0 }
904 {#3}
905 }
```
(*End definition for* \\_\_color\_backend\_separation\_init:nnnnn *,* \\_\_color\_backend\_separation\_init:n *, and* \\_\_color\_backend\_separation\_init\_CIELAB:nnn*.*)

Similar to the Separations case, but with an arbitrary function for the alternative space work.

```
906 \cs_new_protected:Npn \__color_backend_devicen_init:nnn #1#2#3
907 {
908 \pdf_object_unnamed_write:nx { stream }
909 f
910 \sim911 / FunctionType ~ 4 ~
912 /Domain ~
913 \int ~
914 \prg_replicate:nn
915 \{ 0 \setminus \_color{red} \text{color} backend_devicen_init:w #1 ~ \setminus s<sub>-color_stop</sub> }
916 \{0 - 1 - \}\frac{917}{ } \sim 7 \sim918 /Range
919 \qquad \qquad \qquad \qquad\text{S}<sub>920</sub> \str case:nn {#2}
921 \left\{ \begin{array}{c} 221 & 222 \\ 222 & 222 \end{array} \right\}922 \{ /DeviceCMYK } { 0 ~ 1 ~ 0 ~ 1 ~ 0 ~ 1 ~ 0 ~ 1 }
```
\\_\_color\_backend\_devicen\_init:nnn \\_\_color\_backend\_devicen\_init:w \\_\_color\_backend\_devicen\_init:n

```
\{ /DeviceGray \} { 0 ~ 1 }
924 \{ \text{/DeviceRGB } } \{ 0 \sim 1 \sim 0 \sim 1 \sim 0 \sim 1 \}925 } \sim\overline{926} ]
927 }
928 { {#3} }
929 }
930 \__color_backend_separation_init:n
931 \{932 /DeviceN ~
933 [ ~ \sim #1 ~ \sim ~ ] ~ \sim\frac{934}{ } \frac{42}{ } \sim935 \pdf_object_ref_last:
936 }
937 \bool_lazy_and:nnT
938 \{ \c{ s if exist p:N \dof management if active p: } \}939 { \pdfmanagement_if_active_p: }
940 {
941 \lambdause:x
942 \{943 \pdfmanagement_add:nnn
944 { Page / Resources / ColorSpace }
\label{eq:3.1} \begin{array}{ll} \text{\emph{945}} & \text{\emph{6}} & \text{\emph{6}} & \text{\emph{7}} & \text{\emph{7}} \\ \text{\emph{7}} & \text{\emph{8}} & \text{\emph{7}} & \text{\emph{8}} & \text{\emph{9}} & \text{\emph{1}} \\ \text{\emph{8}} & \text{\emph{9}} & \text{\emph{1}} & \text{\emph{1}} & \text{\emph{1}} & \text{\emph{1}} \\ \text{\emph{945}} & \text{\emph{1}} & \text{\emph{1}} & \text{\emph{1}} & \text{\emph{1}} & \text946 { \qquad \qquad} { \qquad \qquad}947 }
948 }
949 }
950 \cs_new:Npn \__color_backend_devicen_init:w #1 ~ #2 \s__color_stop
951 \sim f
952 + 1953 \text{tl}_if\_blank:nF \{ \#2 \}954 { \_color_backend_devicen_init:w #2 \s_color_stop }
955 }
956 \cs_new_eq:NN \_color_backend_devicen_init:n \_color_backend_separation_init:n
```
(*End definition for* \\_\_color\_backend\_devicen\_init:nnn *,* \\_\_color\_backend\_devicen\_init:w *, and* \\_- \_color\_backend\_devicen\_init:n*.*)

- <sup>957</sup> ⟨*/*dvipdfmx | luatex | pdftex | xetex⟩
- <sup>958</sup> ⟨\*dvipdfmx | xetex⟩

For older (x)dvipdfmx, we *could* support separations using a dedicated mechanism, but it was not added that long before the color stacks. So instead of having two complex paths, just disable here.

```
959 \int_compare:nNnT \c__kernel_sys_dvipdfmx_version_int < { 20201111 }
960 {
961 \cs_gset_protected:Npn \__color_backend_select_separation:nn #1#2 { }
962 \cs_gset_eq:NN \__color_backend_select_devicen:nn
963 \__color_backend_select_separation:nn
964 }
```
(*End definition for* \\_\_color\_backend\_select\_separation:nn *and* \\_\_color\_backend\_select\_devicen:nn*.*) <sup>965</sup> ⟨*/*dvipdfmx | xetex⟩

\\_\_color\_backend\_select\_separation:nn \\_\_color\_backend\_select\_devicen:nn

#### **3.5 Fill and stroke color**

Here,  $\frac{dvipdfmx}{XqTrX}$  follows LuaT<sub>EX</sub> and  $\frac{pdfTrX}{X}$ , while for dvips we have to manage fill and stroke color ourselves. We also handle dvisvgm independently, as there we can create SVG directly.

<sup>966</sup> ⟨\*dvipdfmx | luatex | pdftex | xetex⟩

Drawing (fill/stroke) color is handled in dvipdfmx/X<sub>T</sub>TEX in the same way as LuaTEX/pdfTEX. We use the same approach as earlier, except the color stack is not involved so the generic direct PDF operation is used. There is no worry about the nature of strokes: everything is handled automatically.

```
967 \cs_new_protected:Npn \__color_backend_fill_cmyk:n #1
968 \quad {\{\setminus \_\_color{\black} color\_background\_fill:n~\{\#1~\sim~k~\}} }969 \cs_new_protected:Npn \_color_backend_fill_gray:n #1
970 \{ \ \setminus \_colorbackend_fill:n \{ #1 ~\sim g \} \}971 \cs_new_protected:Npn \__color_backend_fill_rgb:n #1
972 { \__color_backend_fill:n { #1 ~ rg } }
973 \cs_new_protected:Npn \_color_backend_fill:n #1
974 {
\text{975} \tl_set:Nn \l__color_backend_fill_tl {#1}
976 \__kernel_color_backend_stack_push:nn \l__color_backend_stack_int
977 \{ #1 ~ \l__color_backend_stroke_tl }
\text{group\_insert\_after:N} \setminus \_color\_color\_background\_reset:979 }
980 \cs_new_protected:Npn \__color_backend_stroke_cmyk:n #1
981 \{ \setminus \text{color backend stroke:n } \{ \#1 ~\sim K \} \}982 \cs_new_protected:Npn \__color_backend_stroke_gray:n #1
983 \{ \ \setminus \_colorbackend_stroke:n \{ #1 ~\sim ~G~\} }
984 \cs_new_protected:Npn \__color_backend_stroke_rgb:n #1
     \{ \ \setminus \_\text{color} backend_stroke:n \{ \#1 \sim RG \}986 \cs_new_protected:Npn \__color_backend_stroke:n #1
987 \frac{6}{5}\verb|988| \qquad \verb|\tl_set|: \verb|M| \qquad \verb|clor_backend_stroke_t1 | \verb|#1| \}989 \__kernel_color_backend_stack_push:nn \l__color_backend_stack_int
990 \{ \lvert \lvert 1 \rvert \text{ 1 } t \rvert \} color backend fill tl \lvert c \rvert space tl #1 }
991 \group_insert_after:N \__color_backend_reset:
992 }
```
(*End definition for* \\_\_color\_backend\_fill\_cmyk:n *and others.*)

\ color backend fill separation:nn \\_\_color\_backend\_stroke\_separation:nn \\_\_color\_backend\_fill\_devicen:nn \\_\_color\_backend\_stroke\_devicen:nn

\\_\_color\_backend\_fill\_cmyk:n \\_\_color\_backend\_fill\_gray:n \\_\_color\_backend\_fill\_rgb:n \\_\_color\_backend\_fill:n \ color backend stroke cmyk:n \\_\_color\_backend\_stroke\_gray:n \\_\_color\_backend\_stroke\_rgb:n \\_\_color\_backend\_stroke:n

```
993 \cs_new_protected:Npn \__color_backend_fill_separation:nn #1#2
 994 \quad {\qquad} { \ color backend fill:n { /#1 ~ ~ ~ c s ~ ~ ~ ~ #2 ~ ~ ~ scn } }
 995 \cs_new_protected:Npn \__color_backend_stroke_separation:nn #1#2
 996 { \_color_backend_stroke:n { /#1 ~ CS ~ #2 ~ SCN } }
 997 \cs_new_eq:NN \__color_backend_fill_devicen:nn \__color_backend_fill_separation:nn
 998 \cs_new_eq:NN \__color_backend_stroke_devicen:nn \__color_backend_stroke_separation:nn
(End definition for \__color_backend_fill_separation:nn and others.)
 999 ⟨/dvipdfmx | luatex | pdftex | xetex⟩
```

```
1000 \langle *divipdfmx | xetex \rangle
```

```
\__color_backend_fill_cmyk:n
\__color_backend_fill_gray:n
 \__color_backend_fill_rgb:n
     \__color_backend_reset:
   \__color_backend_stroke:n
     \__color_backend_fill_separation:nn
   \__color_backend_stroke_separation:nn
```

```
\__color_backend_fill_cmyk:n
\__color_backend_fill_gray:n
 \__color_backend_fill_rgb:n
      \__color_backend_fill:n
         \__color_backend_stroke_cmyk:n
         \__color_backend_stroke_gray:n
          \__color_backend_stroke_rgb:n
```
\\_\_color\_backend\_fill\_separation:nn \\_\_color\_backend\_stroke\_separation:nn \\_\_color\_backend\_fill\_devicen:nn \\_\_color\_backend\_stroke\_devicen:nn Deal with older  $(x)$  dvipdfmx.

```
1001 \int_compare:nNnT \c__kernel_sys_dvipdfmx_version_int < { 20201111 }
1002 \frac{f}{f}1003 \cs_gset_protected:Npn \__color_backend_fill_cmyk:n #1
1004 \{1005 \__kernel_backend_literal:n { pdf: bc ~ [#1] }
1006 \group_insert_after:N \__color_backend_reset:
1007 }
1008 \cs_gset_eq:NN \__color_backend_fill_gray:n \__color_backend_fill_cmyk:n
1009 \cs_gset_eq:NN \__color_backend_fill_rgb:n \__color_backend_fill_cmyk:n
1010 \cs_gset_protected:Npn \__color_backend_reset:
1011 \{ \ \ \setminus \_ \text{kernel}\_\text{background}\_\text{literal:n} \ \{\ \text{pdf: ec} \ \} \ \}1012 \cs_gset_protected:Npn \__color_backend_stroke:n #1
1013 { \_kernel_backend_literal:n {#1} }
1014 \cs_gset_protected:Npn \__color_backend_fill_separation:nn #1#2 { }
1015 \cs gset eq:NN \ color backend fill devicen:nn
1016 \__color_backend_fill_separation:nn
1017 \cs_gset_eq:NN \__color_backend_stroke_separation:nn
1018 \__color_backend_fill_separation:nn
1019 \cs_gset_eq:NN \__color_backend_stroke_devicen:nn
1020 \__color_backend_stroke_separation:nn
1021 }
```
(*End definition for* \\_\_color\_backend\_fill\_cmyk:n *and others.*)

```
1022 ⟨/dvipdfmx | xetex⟩
1023 ⟨*dvips⟩
```
Fill color here is the same as general color *except* we skip the stroke part.

```
1024 \cs_new_protected:Npn \__color_backend_fill_cmyk:n #1
1025 { \_color_backend_fill:n { cmyk ~ #1 } }
1026 \cs_new_protected:Npn \__color_backend_fill_gray:n #1
1027 { \__color_backend_fill:n { gray ~ #1 } }
1028 \cs_new_protected:Npn \__color_backend_fill_rgb:n #1
1029 { \__color_backend_fill:n { rgb ~ #1 } }
1030 \cs_new_protected:Npn \__color_backend_fill:n #1
1031 \, \bigg\{1032 \__kernel_backend_literal:n { color~push~ #1 }
1033 \group_insert_after:N \__color_backend_reset:
1034 }
1035 \cs_new_protected:Npn \__color_backend_stroke_cmyk:n #1
1036 { \__kernel_backend_postscript:n { /color.sc { #1 ~ setcmykcolor } def } }
1037 \cs_new_protected:Npn \__color_backend_stroke_gray:n #1
1038 { \__kernel_backend_postscript:n { /color.sc { #1 ~ setgray } def } }
1039 \cs_new_protected:Npn \__color_backend_stroke_rgb:n #1
1040 { \_kernel_backend_postscript:n { /color.sc { #1 ~ setrgbcolor } def } }
```
(*End definition for* \\_\_color\_backend\_fill\_cmyk:n *and others.*)

```
1041 \cs_new_protected:Npn \__color_backend_fill_separation:nn #1#2
1042 { \ color backend fill:n { separation ~ #1 ~ #2 } }
1043 \cs_new_protected:Npn \__color_backend_stroke_separation:nn #1#2
1044 { \_kernel_backend_postscript:n { /color.sc { separation ~ #1 ~ #2 } def } }
```
<sup>1045</sup> \cs\_new\_eq:NN \\_\_color\_backend\_fill\_devicen:nn \\_\_color\_backend\_fill\_separation:nn <sup>1046</sup> \cs\_new\_eq:NN \\_\_color\_backend\_stroke\_devicen:nn \\_\_color\_backend\_stroke\_separation:nn

```
(End definition for \__color_backend_fill_separation:nn and others.)
```

```
1047 ⟨/dvips⟩
```
<sup>1048</sup> ⟨\*dvisvgm⟩

Fill color here is the same as general color *except* we skip the stroke part.

```
1049 \cs_new_protected:Npn \_color_backend_fill_cmyk:n #1
1050 \{ \setminus \text{color backend fill:} n \} \{ \text{myk} \sim #1 \}1051 \cs_new_protected:Npn \_color_backend_fill_gray:n #1
_{1052} { \_color_backend_fill:n { gray ~ #1 } }
1053 \cs_new_protected:Npn \__color_backend_fill_rgb:n #1
1054 { \_color_backend_fill:n { rgb ~ #1 } }
1055 \cs_new_protected:Npn \__color_backend_fill:n #1
1056 <del>{</del>
1057 \_kernel_backend_literal:n { color~push~ #1 }
1058 \group_insert_after:N \__color_backend_reset:
1059 }
```
(*End definition for* \\_\_color\_backend\_fill\_cmyk:n *and others.*)

For drawings in SVG, we use scopes for all stroke colors. That requires using RGB values, which luckily are easy to convert here (cmyk to RGB is a fixed function).

```
1060 \cs_new_protected:Npn \ color_backend_stroke_cmyk:n #1
1061 { \__color_backend_cmyk:w #1 \s__color_stop }
1062 \cs_new_protected:Npn \__color_backend_stroke_cmyk:w
1063 #1 ~ #2 ~ #3 ~ #4 \s__color_stop
1064 \uparrow1065 \lambdause:x
1066 \qquad \qquad1067 \ color backend:nnn
1068 { \fp_eval:n { -100 * ( 1 - min ( 1 , #1 + #4 ) ) } }
1069 \{ \ \{ fp\_eval:n \} \ -100 * ( 1 - min ( 1 , #2 + #4 ) ) \ \} \}1070 \{ \left( \frac{p}{p}\right) \mid \frac{1}{p} \} }
1071 }
1072 }
1073 \cs_new_protected:Npn \__color_backend_stroke_gray:n #1
1074 \uparrow1075 \lambdause:x
1076 \qquad \qquad \qquad \qquad \qquad \qquad \qquad \qquad \qquad \qquad \qquad \qquad \qquad \qquad \qquad \qquad \qquad \qquad \qquad \qquad \qquad \qquad \qquad \qquad \qquad \qquad \qquad \qquad \qquad \qquad \qquad \qquad \qquad \qquad \qquad \qquad 1077 \__color_backend_stroke_gray_aux:n
1078 \{ \ \{ \ pp\_eval:n \ \{ \ 100 * (\#1) \ \} \ \}1079 }
1080 }
1081 \cs_new_protected:Npn \__color_backend_stroke_gray_aux:n #1
_{1082} { \_color_backend:nnn {#1} {#1} {#1} }
1083 \cs_new_protected:Npn \__color_backend_stroke_rgb:n #1
1084 \{ \setminus \text{color backend }rgb: w #1 \setminus s \text{ color stop } \}1085 \cs_new_protected:Npn \__color_backend_stroke_rgb:w
1086 #1 ~ #2 ~ #3 \s_color_stop
1087 \uparrow1088 \sqrt{115e \cdot x}1089 {
```
\\_\_color\_backend\_stroke\_cmyk:n \\_\_color\_backend\_stroke\_cmyk:w \\_\_color\_backend\_stroke\_gray:n \\_\_color\_backend\_stroke\_gray\_aux:n

> \ color backend stroke rgb:n \\_\_color\_backend\_stroke\_rgb:w \\_\_color\_backend:nnn

\\_\_color\_backend\_fill\_cmyk:n \\_\_color\_backend\_fill\_gray:n \\_\_color\_backend\_fill\_rgb:n \\_\_color\_backend\_fill:n

```
1090 \__color_backend:nnn
1091 <br>
{ \{ \}fp\_eval:n {\{ 100 * ($\#1}) \} }1092 \{ \ \{ \text{sp}\ \text{eval}: n \ \{ \ 100 * (\#2) \ \} \ \}1093 \{ \ \langle fp\_eval:n \{ 100 * (*3) \} \ \}1094 }
1095 }
1096 \cs_new_protected:Npx \__color_backend:nnn #1#2#3
1097 {
1098 \_kernel_backend_scope:n
1099 \{1100 stroke =
1101 "
1102 rgb
1103 (
1104 #1 \ \text{C_percent\_str},
1105 #2 \c percent str ,
1106 #3 \c_percent_str
1107 )
1108
\frac{1109}{1110} }
1110 }
```
(*End definition for* \\_\_color\_backend\_stroke\_cmyk:n *and others.*)

At present, these are no-ops.

```
_{1111} \cs_new_protected:Npn \__color_backend_fill_separation:nn #1#2 { }
1112 \cs_new_protected:Npn \__color_backend_stroke_separation:nn #1#2 { }
1113 \cs_new_eq:NN \__color_backend_fill_devicen:nn \__color_backend_fill_separation:nn
1114 \cs_new_eq:NN \__color_backend_stroke_devicen:nn \__color_backend_stroke_separation:nn
```
(*End definition for* \\_\_color\_backend\_fill\_separation:nn *and others.*)

```
1115 ⟨/dvisvgm⟩
```

```
1116 ⟨/package⟩
```
## **4 l3backend-draw Implementation**

```
1117 ⟨*package⟩
```

```
1118 ⟨@@=draw⟩
```
#### **4.1 dvips backend**

1119 (\*dvips)

```
\__draw_backend_literal:n
\__draw_backend_literal:x
```
\\_\_color\_backend\_fill\_separation:nn \\_\_color\_backend\_stroke\_separation:nn \\_\_color\_backend\_fill\_devicen:nn \\_\_color\_backend\_stroke\_devicen:nn

The same as literal PostScript: same arguments about positioning apply her.

<sup>1120</sup> \cs\_new\_eq:NN \\_\_draw\_backend\_literal:n \\_\_kernel\_backend\_literal\_postscript:n <sup>1121</sup> \cs\_generate\_variant:Nn \\_\_draw\_backend\_literal:n { x }

```
(End definition for \__draw_backend_literal:n.)
```
\\_\_draw\_backend\_begin: \\_\_draw\_backend\_end:

The ps::[begin] special here deals with positioning but allows us to continue on to a matching ps::[end]: contrast with ps:, which positions but where we can't split material between separate calls. The @beginspecial/@endspecial pair are from special.pro and correct the scale and  $y$ -axis direction. In contrast to **pgf**, we don't save the current

point: discussion with Tom Rokici suggested a better way to handle the necessary translations (see \\_\_draw\_backend\_box\_use:Nnnnn). (Note that @beginspecial/@endspecial forms a backend scope.) The [begin]/[end] lines are handled differently from the rest as they are conceptually different: not really drawing literals but instructions to dvips itself.

1122 \cs\_new\_protected:Npn \\_\_draw\_backend\_begin:  $1123$   $\sqrt{}$ 1124 \\_\_kernel\_backend\_literal:n { ps::[begin] } 1125 \\_\_draw\_backend\_literal:n { @beginspecial }  $1126$  } 1127 \cs\_new\_protected:Npn \\_\_draw\_backend\_end:  $1128$   $\sim$ 1129 \\_draw\_backend\_literal:n { @endspecial }  $1130$  \ kernel backend literal:n { ps::[end] }  $1131$  }

(*End definition for* \\_\_draw\_backend\_begin: *and* \\_\_draw\_backend\_end:*.*)

Scope here may need to contain saved definitions, so the entire memory rather than just the graphic state has to be sent to the stack.

```
1132 \cs_new_protected:Npn \__draw_backend_scope_begin:
1133 { \lceil \_draw_backend_literal:n { save } }
1134 \cs_new_protected:Npn \_draw_backend_scope_end:
1135 { \__draw_backend_literal:n { restore } }
```
(*End definition for* \\_\_draw\_backend\_scope\_begin: *and* \\_\_draw\_backend\_scope\_end:*.*)

Path creation operations mainly resolve directly to PostScript primitive steps, with only the need to convert to bp. Notice that x-type expansion is included here to ensure that any variable values are forced to literals before any possible caching. There is no native rectangular path command (without also clipping, filling or stroking), so that task is done using a small amount of PostScript.

```
1136 \cs_new_protected:Npn \__draw_backend_moveto:nn #1#2
1137 \frac{1}{1132}1138 \__draw_backend_literal:x
1139 \sim1140 \dim to decimal in bp:n {#1} ~ ~1141 \ddot{\text{dim}} to decimal in bp:n {#2} ~ moveto
1142 }
1143 }
1144 \cs_new_protected:Npn \__draw_backend_lineto:nn #1#2
1145 \, A1146 \__draw_backend_literal:x
1147 {
1148 \dim_{\text{to\_decimal\_in\_bp:n}} {#1} ~
\dim_{\text{to\_decimal\_in\_bp:n}} \{#2\} ~ lineto
1150 }
1151 }
1152 \cs_new_protected:Npn \__draw_backend_rectangle:nnnn #1#2#3#4
1153 \uparrow1154 \__draw_backend_literal:x
1155 {
\dim_{\text{tot}} \dim_to_decimal_in_bp:n {#4} ~ \dim_to_decimal_in_bp:n {#3} ~
```
\\_\_draw\_backend\_scope\_begin: \\_\_draw\_backend\_scope\_end:

> \\_\_draw\_backend\_moveto:nn \\_draw\_backend\_lineto:nn \\_\_draw\_backend\_rectangle:nnnn \\_\_draw\_backend\_curveto:nnnnnn

```
1157 \dim_t o\_decimal\_in\_bp:n {#1} ~ \dim_t o\_decimal\_in\_bp:n {#2} ~
1158 moveto~dup~0~rlineto~exch~0~exch~rlineto~neg~0~rlineto~closepath
1159 }
1160 }
1161 \cs_new_protected:Npn \__draw_backend_curveto:nnnnnn #1#2#3#4#5#6
1162 \frac{1}{2}_{1163} \__draw_backend_literal:x
1164 \{1165 \dim_to_decimal_in_bp:n {#1} ~ \dim_to_decimal_in_bp:n {#2} ~
\lim_{t \to 6} \dim_to_decimal_in_bp:n {#3} ~ \dim_to_decimal_in_bp:n {#4} ~
\dim_{\text{tot}} to_decimal_in_bp:n {#5} ~ \dim_to_decimal_in_bp:n {#6} ~
1168 curveto
1169 }
1170 }
```
(*End definition for* \\_\_draw\_backend\_moveto:nn *and others.*)

\\_\_draw\_backend\_evenodd\_rule: \\_\_draw\_backend\_nonzero\_rule: \g\_\_draw\_draw\_eor\_bool The even-odd rule here can be implemented as a simply switch.

```
1171 \cs_new_protected:Npn \__draw_backend_evenodd_rule:
\begin{minipage}[c]{0.9\linewidth} \hspace*{0.2cm} \texttt{1172} \hspace*{0.2cm} \hspace*{0.2cm} \texttt{120} \hspace*{0.2cm} \texttt{130} \hspace*{0.2cm} \texttt{140} \hspace*{0.2cm} \texttt{150} \hspace*{0.2cm} \texttt{160} \hspace*{0.2cm} \texttt{170} \hspace*{0.2cm} \texttt{180} \hspace*{0.2cm} \texttt{180} \hspace*{0.2cm} \texttt{180} \hspace*{0.2cm} \texttt{1173 \cs_new_protected:Npn \_draw_backend_nonzero_rule:
1174 { \bool_gset_false:N \g__draw_draw_eor_bool }
1175 \bool_new:N \g__draw_draw_eor_bool
```
(*End definition for*  $\langle$  draw backend evenodd rule:  $\langle$  draw backend nonzero rule: *, and*  $\langle$ g draw\_draw\_eor\_bool*.*)

\\_\_draw\_backend\_closepath: \\_\_draw\_backend\_stroke: \\_\_draw\_backend\_closestroke: \\_\_draw\_backend\_fill: \\_\_draw\_backend\_fillstroke: \\_\_draw\_backend\_clip: \\_\_draw\_backend\_discardpath: \g\_\_draw\_draw\_clip\_bool

Unlike PDF, PostScript doesn't track separate colors for strokes and other elements. It is also desirable to have the clip keyword after a stroke or fill. To achieve those outcomes, there is some work to do. For color, the stoke color is simple but the fill one has to be inserted by hand. For clipping, the required ordering is achieved using a T<sub>E</sub>X switch. All of the operations end with a new path instruction as they do not terminate (again in contrast to PDF).

```
1176 \cs_new_protected:Npn \__draw_backend_closepath:
1177 { \__draw_backend_literal:n { closepath } }
1178 \cs_new_protected:Npn \__draw_backend_stroke:
1179 \sim1180 \__draw_backend_literal:n { gsave }
1181 \_draw_backend_literal:n { color.sc }
1182 \_draw_backend_literal:n { stroke }
1183 \__draw_backend_literal:n { grestore }
1184 \bool_if:NT \g__draw_draw_clip_bool
1185 {
1186 \__draw_backend_literal:x
1187 f
1188 \bool_if:NT \g__draw_draw_eor_bool { eo }
1189 clip
1190 }
1191 }
1192 \_draw_backend_literal:n { newpath }
1193 \bool_gset_false:N \g__draw_draw_clip_bool
1194 }
1195 \cs_new_protected:Npn \__draw_backend_closestroke:
1196 {
```

```
1197 \__draw_backend_closepath:
1198 \_draw_backend_stroke:
1199 }
1200 \cs_new_protected:Npn \__draw_backend_fill:
1201 \frac{f}{f}1202 \_draw_backend_literal:x
1203 \{1204 \bool_if:NT \g__draw_draw_eor_bool { eo }
1205 fill
1206 }
1207 \bool_if:NT \g__draw_draw_clip_bool
1208 {
1209 \__draw_backend_literal:x
1210 \uparrow1211 \bool_if:NT \g__draw_draw_eor_bool { eo }
1212 clip
1213 }
1214 }
1215 \__draw_backend_literal:n { newpath }
1216 \bool_gset_false:N \g__draw_draw_clip_bool
1217
1218 \cs_new_protected:Npn \__draw_backend_fillstroke:
1219 \{1220 \__draw_backend_literal:x
1221 \uparrow\verb|12222| ~~\b{bool_if:}NT \lg\_draw\_draw\_eor\_bool ~\{~eo~\}1223 fill
1224 }
1225 \__draw_backend_literal:n { gsave }
1226 \__draw_backend_literal:n { color.sc }
1227 \__draw_backend_literal:n { stroke }
1228 \__draw_backend_literal:n { grestore }
1229 \bool_if:NT \g__draw_draw_clip_bool
1230 \int1231 \_draw_backend_literal:x
\overline{1232} \overline{1232}1233 \boldsymbol{\delta} \boldsymbol{\delta}1234 clip
1235 }
1236 }
1237 \__draw_backend_literal:n { newpath }
\verb|1238| \boldsymbol{1} \boldsymbol{2} = \texttt{false:} \boldsymbol{N} \boldsymbol{1} \boldsymbol{g\_draw\_draw\_clip\_bool}1239 }
^{1240} \cs_new_protected:Npn \__draw_backend_clip:
1241 { \bool_gset_true:N \g__draw_draw_clip_bool }
1242 \bool_new:N \g__draw_draw_clip_bool
1243 \cs_new_protected:Npn \__draw_backend_discardpath:
1244 \{1245 \bool_if:NT \g__draw_draw_clip_bool
1246 \uparrow_{1247} \qquad \qquad \backslash _{-}draw\_background\_literal:x1248 \{\texttt{{\char'1349}} \qquad \qquad \texttt{{\char'1349}} \qquad \texttt{{\char'1349}} \qquad \texttt{{\char'1349}} \qquad \texttt{{\char'1349}}1250 clip
```

```
1251 }
1252 }
1253 \ draw backend literal:n { newpath }
1254 \bool_gset_false:N \g__draw_draw_clip_bool
1255 }
```

```
(End definition for \__draw_backend_closepath: and others.)
```
Converting paths to output is again a case of mapping directly to PostScript operations.

```
1256 \cs_new_protected:Npn \__draw_backend_dash_pattern:nn #1#2
1257 {
1258 \_draw_backend_literal:x
1259 \uparrow1260 \qquad \qquad1261 \text{lexp} \text{ args}:Mf \text{ luse}:n_{1262} { \clist_map_function:nN {#1} \_draw_backend_dash:n }
1263 ] ~
1264 \dim_{\text{tot}} \alpha decimal_in_bp:n {#2} ~ setdash
1265 }
1266 }
1267 \cs_new:Npn \__draw_backend_dash:n #1
1268 { ~ \dim_to_decimal_in_bp:n {#1} }
1269 \cs_new_protected:Npn \__draw_backend_linewidth:n #1
1270 \sqrt{}1271 \__draw_backend_literal:x
_{1272} { \dim_to\_decimal\_in\_bp:n {#1} ~ setlinewidth }
1273 }
1274 \cs_new_protected:Npn \__draw_backend_miterlimit:n #1
1275 { \_draw_backend_literal:n { #1 ~ setmiterlimit } }
1276 \cs_new_protected:Npn \__draw_backend_cap_butt:
1277 { \__draw_backend_literal:n { 0 ~ setlinecap } }
1278 \cs_new_protected:Npn \__draw_backend_cap_round:
1279 { \{\<sub>_</sub>draw_backend_literal:n { 1 ~ setlinecap } }
1280 \cs_new_protected:Npn \__draw_backend_cap_rectangle:
1281 { \__draw_backend_literal:n { 2 ~ setlinecap } }
1282 \text{ } \cs_new_protected:Npn \_draw_backend_join_miter:
1283 { \_draw_backend_literal:n { 0 ~ setlinejoin } }
1284 \cs_new_protected:Npn \__draw_backend_join_round:
1285 { \_draw_backend_literal:n { 1 ~ setlinejoin } }
1286 \cs_new_protected:Npn \__draw_backend_join_bevel:
1287 { \ draw backend literal:n { 2 ~ setlinejoin } }
```
\\_\_draw\_backend\_dash\_pattern:nn \\_\_draw\_backend\_dash:n draw backend linewidth:n \\_\_draw\_backend\_miterlimit:n \\_\_draw\_backend\_cap\_butt: \\_\_draw\_backend\_cap\_round: \\_\_draw\_backend\_cap\_rectangle: \\_\_draw\_backend\_join\_miter: \\_\_draw\_backend\_join\_round: \\_\_draw\_backend\_join\_bevel:

> \\_\_draw\_backend\_cm:nnnn In dvips, keeping the transformations in line with the engine is unfortunately not possible for scaling and rotations: even if we decompose the matrix into those operations, there is still no backend tracking  $(cf.$  dvipdfmx/ $X \notin \Gamma$ FX). Thus we take the shortest path available and simply dump the matrix as given.

```
1288 \cs_new_protected:Npn \__draw_backend_cm:nnnn #1#2#3#4
1289 \uparrow1290 \ draw backend literal:n
1291 \{ [ #1 ~*~ #2 ~*~ #3 ~*~ #4 ~*~0 ~*~0 ] ~*~concat~ \}1292
```
(*End definition for* \\_\_draw\_backend\_cm:nnnn*.*)

<sup>(</sup>*End definition for* \\_\_draw\_backend\_dash\_pattern:nn *and others.*)

\\_\_draw\_backend\_box\_use:Nnnnn Inside a picture @beginspecial/@endspecial are active, which is normally a good thing but means that the position and scaling would be off if the box was inserted directly. To deal with that, there are a number of possible approaches. The implementation here was suggested by Tom Rokici (author of dvips). We end the current special placement, then set the current point with a literal [begin]. As for general literals, we then use the stack to store the current point and move to it. To insert the required transformation, we have to flip the *y*-axis, once before and once after it. Then we get back to the TFX reference point to insert our content. The clean up has to happen in the right places, hence the [begin]/[end] pair around restore. Finally, we can return to "normal" drawing mode. Notice that the set up here is very similar to that in  $\_\_dr$  align\_current point\_..., but the ordering of saving and restoring is different (intermixed).

```
1293 \cs_new_protected:Npn \__draw_backend_box_use:Nnnnn #1#2#3#4#5
1294 \uparrow1295 \_draw_backend_literal:n { @endspecial }
1296 \__draw_backend_literal:n { [end] }
1297 \__draw_backend_literal:n { [begin] }
1298 \__draw_backend_literal:n { save }
1299 \__draw_backend_literal:n { currentpoint }
1300 \__draw_backend_literal:n { currentpoint~translate }
_{1301} \_draw_backend_cm:nnnn { 1 } { 0 } { 0 } { -1 }
1302 \_draw_backend_cm:nnnn {#2} {#3} {#4} {#5}
1303 \ draw backend cm:nnnn { 1 } { 0 } { 0 } { -1 }
1304 \__draw_backend_literal:n { neg~exch~neg~exch~translate }
1305 \__draw_backend_literal:n { [end] }
1306 \hbox_overlap_right:n { \box_use:N #1 }
1307 \_draw_backend_literal:n { [begin] }
1308 \__draw_backend_literal:n { restore }
_{1309} \__draw_backend_literal:n { [end] }
1310 \__draw_backend_literal:n { [begin] }
1311 \__draw_backend_literal:n { @beginspecial }
1312 }
```
(*End definition for* \\_\_draw\_backend\_box\_use:Nnnnn*.*)

<sup>1313</sup> ⟨*/*dvips⟩

## **4.2 LuaTEX, pdfTEX, dvipdfmx and X TEEX**

LuaT<sub>EX</sub>, pdfT<sub>EX</sub>, dvipdfmx and X<sub>T</sub>T<sub>EX</sub> directly produce PDF output and understand a shared set of specials for drawing commands.

<sup>1314</sup> ⟨\*dvipdfmx | luatex | pdftex | xetex⟩

#### **4.2.1 Drawing**

```
_draw_backend_literal:n
\__draw_backend_literal:x
                           Pass data through using a dedicated interface.
                            1315 \cs_new_eq:NN \_draw_backend_literal:n \_kernel_backend_literal_pdf:n
                            1316 \cs_generate_variant:Nn \__draw_backend_literal:n { x }
                            (End definition for \__draw_backend_literal:n.)
     draw_backend_begin:
     \__draw_backend_end:
                            No special requirements here, so simply set up a drawing scope.
                            1317 \cs_new_protected:Npn \__draw_backend_begin:
                            1318 { \__draw_backend_scope_begin: }
```

```
1319 \cs_new_protected:Npn \__draw_backend_end:
                                1320 { \__draw_backend_scope_end: }
                               (End definition for \langle draw backend begin: and \langle draw backend end:.)
\__draw_backend_scope_begin:
  \__draw_backend_scope_end:
                               Use the backend-level scope mechanisms.
                                1321 \cs_new_eq:NN \__draw_backend_scope_begin: \__kernel_backend_scope_begin:
                                1322 \cs_new_eq:NN \__draw_backend_scope_end: \__kernel_backend_scope_end:
                               (End definition for \__draw_backend_scope_begin: and \__draw_backend_scope_end:.)
   \__draw_backend_moveto:nn
   \__draw_backend_lineto:nn
        \__draw_backend_curveto:nnnnnn
        \__draw_backend_rectangle:nnnn
                               Path creation operations all resolve directly to PDF primitive steps, with only the need
                               to convert to bp.
                                1323 \cs_new_protected:Npn \__draw_backend_moveto:nn #1#2
                                1324 \uparrow1325 \_draw_backend_literal:x
                                1326 { \dim to decimal in bp:n {#1} ~ \dim to decimal in bp:n {#2} ~ m }
                                1327 }
                                1328 \cs_new_protected:Npn \__draw_backend_lineto:nn #1#2
                                1329 \uparrow1330 \_draw_backend_literal:x
                                1331 { \dim to decimal in bp:n {#1} ~ \dim to decimal in bp:n {#2} ~ l }
                                1332 }
                                1333 \cs_new_protected:Npn \__draw_backend_curveto:nnnnnn #1#2#3#4#5#6
                                1334 \overline{f}1335 \__draw_backend_literal:x
                                1336 \frac{1}{2}1337 \dim_to_decimal_in_bp:n {#1} ~ \dim_to_decimal_in_bp:n {#2} ~
                                1338 \dim_t \odot_d \text{ecimal_in_bp:n } \{ \#3 \} ~ \dim_t \odot_d \text{ecimal_in_bp:n } \{ \#4 \}\dim_t \dim_t \dim_t \{ \#5 \} ~ \dim_t \{ \#6 \} ~
                                1340 c
                                1341 }
                                1342 }
                                1343 \cs_new_protected:Npn \__draw_backend_rectangle:nnnn #1#2#3#4
                                1344 \overline{f}1345 \__draw_backend_literal:x
                                1346 \int1347 \dim_to_decimal_in_bp:n {#1} ~ \dim_to_decimal_in_bp:n {#2} ~
                                \dim_{\text{tot}} to_decimal_in_bp:n {#3} ~ \dim_to_decimal_in_bp:n {#4} ~
                                1349 re
                                1350 }
                                1351 }
```
\\_\_draw\_backend\_evenodd\_rule: \\_\_draw\_backend\_nonzero\_rule: \g\_\_draw\_draw\_eor\_bool

```
(End definition for \__draw_backend_moveto:nn and others.)
The even-odd rule here can be implemented as a simply switch.
1352 \cs_new_protected:Npn \__draw_backend_evenodd_rule:
```

```
1353 { \bool_gset_true:N \g__draw_draw_eor_bool }
1354 \cs_new_protected:Npn \__draw_backend_nonzero_rule:
1355 { \bool_gset_false:N \g__draw_draw_eor_bool }
1356 \bool_new:N \g__draw_draw_eor_bool
```

```
(End definition for \__draw_backend_evenodd_rule: , \__draw_backend_nonzero_rule: , and \g__-
draw_draw_eor_bool.)
```
```
\__draw_backend_closepath:
     \__draw_backend_stroke:
\__draw_backend_closestroke:
      \__draw_backend_fill:
\_draw_backend_fillstroke:
      \__draw_backend_clip:
\__draw_backend_discardpath:
```
Converting paths to output is again a case of mapping directly to PDF operations.

```
1357 \cs_new_protected:Npn \__draw_backend_closepath:
1358 \{ \setminus \text{draw backward literal}: n \{ h \} \}1359 \cs_new_protected:Npn \__draw_backend_stroke:
1360 { \__draw_backend_literal:n { S } }
1361 \cs_new_protected:Npn \__draw_backend_closestroke:
1362 \quad {\{\setminus \_} \text{draw}\_\text{background}\_\text{literal}: n \{ s \}}1363 \cs_new_protected:Npn \__draw_backend_fill:
1364 {
_{1365} \__draw_backend_literal:x
1366 \{ f \ \backslash \text{bool\_if:} NT \ \backslash g\_draw\_draw\_eor\_bool \ * \ }1367 }
1368 \cs_new_protected:Npn \_draw_backend_fillstroke:
1369 \overline{f}1370 \__draw_backend_literal:x
1371 { B \bool if:NT \g draw draw eor bool * }
1372 }
1373 \cs_new_protected:Npn \__draw_backend_clip:
1374 {
1375 \__draw_backend_literal:x
1376 { W \bool_if:NT \g__draw_draw_eor_bool * }
1377 }
1378 \cs_new_protected:Npn \__draw_backend_discardpath:
1379 \{ \setminus \text{draw backward literal}: n \{ n \} \}
```

```
(End definition for \__draw_backend_closepath: and others.)
```
Converting paths to output is again a case of mapping directly to PDF operations. 1380 \cs\_new\_protected:Npn \\_draw\_backend\_dash\_pattern:nn #1#2

\\_\_draw\_backend\_dash\_pattern:nn \\_\_draw\_backend\_dash:n \\_\_draw\_backend\_linewidth:n \\_\_draw\_backend\_miterlimit:n \\_\_draw\_backend\_cap\_butt: \\_\_draw\_backend\_cap\_round: \\_\_draw\_backend\_cap\_rectangle: \\_\_draw\_backend\_join\_miter: \\_\_draw\_backend\_join\_round: \\_\_draw\_backend\_join\_bevel:

```
1381 \uparrow1382 \__draw_backend_literal:x
1383 \sim1384 [
1385 \text{exp} \, \text{args}:Mf \, \text{Use}:n1386 { \clist_map_function:nN {#1} \__draw_backend_dash:n }
1387 ]
1388 \dim_{\text{to\_decimal\_in\_bp:n}} {#2} ~ d
1389 \frac{1}{2}1390 }
1391 \cs_new:Npn \__draw_backend_dash:n #1
1392 { ~ \dim_to_decimal_in_bp:n {#1} }
1393 \cs_new_protected:Npn \__draw_backend_linewidth:n #1
1394 {
1395 \__draw_backend_literal:x
1396 { \dim_to_decimal_in_bp:n {#1} ~ w }
1397 }
1398 \cs_new_protected:Npn \__draw_backend_miterlimit:n #1
1399 { \lceil \cdot \rfloor draw_backend_literal: x { #1 ~ M } }
1400 \cs_new_protected:Npn \__draw_backend_cap_butt:
1401 { \_draw_backend_literal:n { 0 ~ J } }
1402 \cs_new_protected:Npn \__draw_backend_cap_round:
_{1403} { \__draw_backend_literal:n { 1 ~ J } }
1404 \cs_new_protected:Npn \__draw_backend_cap_rectangle:
1405 { \_draw_backend_literal:n { 2 ~ J } }
```

```
1406 \cs_new_protected:Npn \__draw_backend_join_miter:
1407 { \_draw_backend_literal:n { 0 ~ j } }
1408 \cs_new_protected:Npn \__draw_backend_join_round:
_{1409} { \_draw_backend_literal:n { 1 ~ j } }
1410 \cs_new_protected:Npn \__draw_backend_join_bevel:
1411 { \_draw_backend_literal:n { 2 ~ j } }
```
(*End definition for* \\_\_draw\_backend\_dash\_pattern:nn *and others.*)

\\_\_draw\_backend\_cm:nnnn \\_\_draw\_backend\_cm\_aux:nnnn Another split here between  $\text{LuaffX}/\text{pdfTeX}$  and  $\text{divi}\text{pdfmx}/\text{X}/\text{ffX}$ . In the former, we have a direct method to maintain alignment: the backend can use a matrix itself. For  $\alpha$  dvipdfmx/X $\beta$ TEX, we can to decompose the matrix into rotations and a scaling, then use those operations as they are handled by the backend. (There is backend support for matrix operations in  $\text{div}\text{pdfmx}/\text{X}_{T}$ . but as a matched pair so not suitable for the "stand alone" transformation set up here.) The specials used here are from xdvipdfmx originally: they are well-tested, but probably equivalent to the pdf: versions!

```
1412 \cs_new_protected:Npn \__draw_backend_cm:nnnn #1#2#3#4
1413 \, \text{f}1414 \langle*luatex | pdftex\rangle1415 \ kernel backend matrix:n { #1 ~ #2 ~ #3 ~ #4 }
1416 \langle/luatex | pdftex)
1417 \langle*dvipdfmx | xetex)
_{1418} \ draw backend cm decompose:nnnnN {#1} {#2} {#3} {#4}
1419 \ draw backend cm aux:nnnn
1420 ⟨/dvipdfmx | xetex⟩
1421 }
1422 ⟨*dvipdfmx | xetex⟩
1423 \cs_new_protected:Npn \__draw_backend_cm_aux:nnnn #1#2#3#4
1424 \sqrt{}1425 \ kernel backend literal:x
1426 \{1427 x:rotate~
1428 \{fp \text{ compare:nNnTF } {\#1} \} = \{c \text{ zero } fp1429 \{0\}1430 \{ \ \langle fp\_eval:n \{ \ round \ (-\#1 \ , \ 5 \ ) \ \} \ \}1431 }
1432 \ kernel backend literal:x
1433 \{1434 x:scale1435 \fp_eval:n { round ( #2 , 5 ) } ~
1436 \{fp\_eval:n \{ round \text{ ( } #3 , 5 ) \}1437 }
1438 \ kernel backend literal:x
1439 {
1440 x:rotate~1441 \qquad \qquad \qquad \qquad \qquad \qquad \qquad \qquad \qquad \qquad \qquad \qquad \qquad \qquad \qquad \qquad \qquad \qquad \qquad \qquad \qquad \qquad \qquad \qquad \qquad \qquad \qquad \qquad \qquad \qquad \qquad \qquad \qquad \qquad \qquad \qquad \qquad1442 { 0 }
_{1443} { \fp_eval:n { round ( -#4, 5 ) } }
\frac{1444}{1445} }
1445 }
1446 ⟨/dvipdfmx | xetex⟩
```
(*End definition for* \\_\_draw\_backend\_cm:nnnn *and* \\_\_draw\_backend\_cm\_aux:nnnn*.*)

\\_\_draw\_backend\_cm\_decompose:nnnnN \\_\_draw\_backend\_cm\_decompose\_auxi:nnnnN \\_\_draw\_backend\_cm\_decompose\_auxii:nnnnN \\_\_draw\_backend\_cm\_decompose\_auxiii:nnnnN Internally, transformations for drawing are tracked as a matrix. Not all engines provide a way of dealing with this: if we use a raw matrix, the engine looses track of positions (for example for hyperlinks), and this is not desirable. They do, however, allow us to track rotations and scalings. Luckily, we can decompose any (two-dimensional) matrix into two rotations and a single scaling:

$$
\begin{bmatrix} A & B \\ C & D \end{bmatrix} = \begin{bmatrix} \cos \beta & \sin \beta \\ -\sin \beta & \cos \beta \end{bmatrix} \begin{bmatrix} w_1 & 0 \\ 0 & w_2 \end{bmatrix} \begin{bmatrix} \cos \gamma & \sin \gamma \\ -\sin \gamma & \cos \gamma \end{bmatrix}
$$

The parent matrix can be converted to

$$
\begin{bmatrix} A & B \\ C & D \end{bmatrix} = \begin{bmatrix} E & H \\ -H & E \end{bmatrix} + \begin{bmatrix} F & G \\ G & -F \end{bmatrix}
$$

From these, we can find that

$$
\frac{w_1 + w_2}{2} = \sqrt{E^2 + H^2}
$$

$$
\frac{w_1 - w_2}{2} = \sqrt{F^2 + G^2}
$$

$$
\gamma - \beta = \tan^{-1}(G/F)
$$

$$
\gamma + \beta = \tan^{-1}(H/E)
$$

at which point we just have to do various pieces of re-arrangement to get all of the values. (See J. Blinn, *IEEE Comput. Graph. Appl.*, 1996, **16**, 82–88.) There is one wrinkle: the PostScript (and PDF) way of specifying a transformation matrix exchanges where one would normally expect *B* and *C* to be.

```
1447 \langle *divipdfmx | xetex \rangle1448 \cs_new_protected:Npn \__draw_backend_cm_decompose:nnnnN #1#2#3#4#5
1449 \uparrow1450 \text{ l}\overline{1451} f
1452 \ draw backend cm decompose auxi:nnnnN
1453 \{ \ \{ \text{fp}\ \text{eval}: n \ \{ \ (\#1 + #4) \ / \ 2 \ \} \ \}1454 { \{ \pmb{p\_eval:n} \{ (\#1 - #4) / 2 \} \}1455 \{ \ \{ fp\_eval:n \ \{ \ (\#3 + #2) \ / \ 2 \ \} \ \}1456 \{ \ \{ \text{fp\_eval:n} \} \ (\#3 - #2) \ / 2 \} \}1457 }
\frac{1458}{1459} #5
1459 }
1460 \cs_new_protected:Npn \__draw_backend_cm_decompose_auxi:nnnnN #1#2#3#4#5
1461 {
1462 \use:x
1463 {
1464 \_draw_backend_cm_decompose_auxii:nnnnN
1465 <br>{ \fp_eval:n { 2 * sqrt ( #1 * #1 + #4 * #4 ) } }
1466 \{ \ \{ \}fp\_eval:n \{ \ 2 * sqrt \ ( \ #2 * #2 + #3 * #3 ) \ \} \}1467 { \fp_eval:n { atand ( #3 , #2 ) } }
1468 { \fp_eval:n { atand ( #4 , #1 ) } }
1469 }
1470 \#51471 }
1472 \text{ } \text{ } \cs_new_protected:Npn \__draw_backend_cm_decompose_auxii:nnnnN #1#2#3#4#5
```

```
1473 {
1474 \use:x
1475 \sim1476 \_draw_backend_cm_decompose_auxiii:nnnnN
1477 \{ \{ fp\_eval:n \} (\#4 - #3) / 2 \}1478 \{ \ \{ fp\_eval:n \} \ \{ \ #1 + #2 \ \} \ \}1479 \{ \ \langle fp\_eval:n \{ ( #1 - #2 ) / 2 \} \}1480 \{ \ \langle fp\_eval:n \{ ( #4 + #3 ) / 2 \} \}1481 }
1482 #5
1483 }
1484 \cs_new_protected:Npn \__draw_backend_cm_decompose_auxiii:nnnnN #1#2#3#4#5
1485 {
1486 \fp_compare:nNnTF { abs ( #2 ) } > { abs ( #3 ) }
1487 { #5 {#1} {#2} {#3} {#4} }
1488 { #5 {#1} {#3} {#2} {#4} }
1489 }
1490 ⟨/dvipdfmx | xetex⟩
```

```
(End definition for \__draw_backend_cm_decompose:nnnnN and others.)
```
\ draw backend box use:Nnnnn Inserting a T<sub>E</sub>X box transformed to the requested position and using the current matrix is done using a mixture of TEX and low-level manipulation. The offset can be handled by TEX, so only any rotation/skew/scaling component needs to be done using the matrix operation. As this operation can never be cached, the scope is set directly not using the draw version.

```
1491 \cs_new_protected:Npn \__draw_backend_box_use:Nnnnn #1#2#3#4#5
1492 {
\verb|1493| \verb|1493| \verb|1493| \verb|1493| \verb|1493| \verb|1493| \verb|1493| \verb|1493| \verb|1493| \verb|1493| \verb|1493| \verb|1493| \verb|1493| \verb|1493| \verb|1493| \verb|1493| \verb|1493| \verb|1493| \verb|1493| \verb|1493| \verb|1493| \verb|1493| \verb|1493| \verb|1493| \verb|1493| \verb|1493| \verb|1493| \verb|11494 (*luatex | pdftex)
_{1495} \__draw_backend_cm:nnnn {#2} {#3} {#4} {#5}
1496 ⟨/luatex | pdftex⟩
1497 (*dvipdfmx | xetex)
1498 \__kernel_backend_literal:n
1499 \{ pdf: \text{btrans-matrix~*} #2 ~* #3 ~* #4 ~* #5 ~0 ~* ~0 \}1500 ⟨/dvipdfmx | xetex⟩
1501 \hbox_overlap_right:n { \box_use:N #1 }
1502 ⟨*dvipdfmx | xetex⟩
1503 \__kernel_backend_literal:n { pdf:etrans }
1504 ⟨/dvipdfmx | xetex⟩
1505 \__kernel_backend_scope_end:
1506 }
```
(*End definition for* \\_\_draw\_backend\_box\_use:Nnnnn*.*)

```
1507 \langle/dvipdfmx | luatex | pdftex | xetex)
```
# **4.3 dvisvgm backend**

# <sup>1508</sup> ⟨\*dvisvgm⟩

\\_\_draw\_backend\_literal:n \\_\_draw\_backend\_literal:x

The same as the more general literal call. <sup>1509</sup> \cs\_new\_eq:NN \\_\_draw\_backend\_literal:n \\_\_kernel\_backend\_literal\_svg:n  $1510 \text{ \&}$   $\csc$  generate\_variant:Nn \\_draw\_backend\_literal:n { x }

(*End definition for* \\_\_draw\_backend\_literal:n*.*)

draw backend begin: \\_\_draw\_backend\_end: A drawing needs to be set up such that the co-ordinate system is translated. That is done inside a scope, which as described below

```
1511 \text{ } \cs_new_protected:Npn \_draw_backend_begin:
1512 f
1513 \__kernel_backend_scope_begin:
1514 \__kernel_backend_scope:n { transform="translate({?x},{?y})~scale(1,-1)" }
1515 }
1516 \cs_new_eq:NN \__draw_backend_end: \__kernel_backend_scope_end:
(End definition for \__draw_backend_begin: and \__draw_backend_end:.)
```
Once again, some work is needed to get path constructs correct. Rather then write the values as they are given, the entire path needs to be collected up before being output in one go. For that we use a dedicated storage routine, which adds spaces as required. Since paths should be fully expanded there is no need to worry about the internal x-type expansion.

```
1517 \cs_new_protected:Npn \__draw_backend_moveto:nn #1#2
1518 f
1519 \qquad \qquad \qquad \qquad \qquad \qquad \qquad \qquad \qquad \qquad \qquad \qquad \qquad \qquad \qquad \qquad \qquad \qquad \qquad \qquad \qquad \qquad \qquad \qquad \qquad \qquad \qquad \qquad \qquad \qquad \qquad \qquad \qquad \qquad \qquad \qquad 1520 { M ~ \dim to decimal:n {#1} ~ \dim to decimal:n {#2} }
1521 }
1522 \cs_new_protected:Npn \__draw_backend_lineto:nn #1#2
1523 {
1524 \__draw_backend_add_to_path:n
1525 { L ~ \dim_to_decimal:n {#1} ~ \dim_to_decimal:n {#2} }
1526 }
1527 \cs_new_protected:Npn \__draw_backend_rectangle:nnnn #1#2#3#4
1528 f
1529 \ draw backend_add_to_path:n
1530 \uparrow1531 M \sim \dim_{\text{to\_decimal}:n} {#1} \sim \dim_{\text{to\_decimal}:n} {#2}
h \sim \dim to decimal:n {#3} ~
v \sim \dim to decimal:n {#4} ~
h \sim \dim_{\text{to\_decimal}:n} { -#3 } ~
1535 Z
1536 }
1537 }
1538 \cs_new_protected:Npn \__draw_backend_curveto:nnnnnn #1#2#3#4#5#6
1539 \uparrow1540 \_draw_backend_add_to_path:n
1541 \uparrow1542 C \sim1543 \dim to decimal:n {#1} ~ \ddot{} \dim to decimal:n {#2} ~ \ddot{}\dim_{\text{tot}} \dim_to_decimal:n {#3} ~ \dim_to_decimal:n {#4} ~
1545 \dim_t o\_decimal:n {#5} ~ \dim_t o\_decimal:n {#6}
\frac{1546}{1547} }
1547 }
1548 \cs_new_protected:Npn \__draw_backend_add_to_path:n #1
1549 \uparrow1550 \tl_gset:Nx \g__draw_draw_path_tl
1551 \sim1552 \qquad \qquad \qquad \qquad \qquad \qquad \qquad \qquad \qquad \qquad \qquad \qquad \qquad \qquad \qquad \qquad \qquad \qquad \qquad \qquad \qquad \qquad \qquad \qquad \qquad \qquad \qquad \qquad \qquad \qquad \qquad \qquad \qquad \qquad \qquad \qquad
```
\\_\_draw\_backend\_moveto:nn \\_\_draw\_backend\_lineto:nn \\_\_draw\_backend\_rectangle:nnnn \\_\_draw\_backend\_curveto:nnnnnn \\_\_draw\_backend\_add\_to\_path:n \g\_\_draw\_draw\_path\_tl

```
\text{1553} \tl_if_empty:NF \g__draw_draw_path_tl { \c_space_tl }
1554 #1
1555 }
1556 }
1557 \tl_new:N \g__draw_draw_path_tl
```
(*End definition for* \\_\_draw\_backend\_moveto:nn *and others.*)

The fill rules here have to be handled as scopes.

\\_\_draw\_backend\_evenodd\_rule: \\_\_draw\_backend\_nonzero\_rule:

\\_\_draw\_backend\_fillstroke: \\_\_draw\_backend\_clip: \\_\_draw\_backend\_discardpath: \g\_\_draw\_draw\_clip\_bool \g\_\_draw\_draw\_path\_int

```
1558 \cs_new_protected:Npn \__draw_backend_evenodd_rule:
1559 \{ \setminus \text{draw}\text{backend scope:} n \} fill-rule="evenodd" } }
1560 \cs_new_protected:Npn \__draw_backend_nonzero_rule:
1561 { \__draw_backend_scope:n { fill-rule="nonzero" } }
```
(*End definition for* \\_\_draw\_backend\_evenodd\_rule: *and* \\_\_draw\_backend\_nonzero\_rule:*.*)

\\_\_draw\_backend\_path:n \\_\_draw\_backend\_closepath: \\_\_draw\_backend\_stroke: \\_\_draw\_backend\_closestroke: \\_\_draw\_backend\_fill: Setting fill and stroke effects and doing clipping all has to be done using scopes. This means setting up the various requirements in a shared auxiliary which deals with the bits and pieces. Clipping paths are reused for path drawing: not essential but avoids constructing them twice. Discarding a path needs a separate function as it's not quite the same.

```
1562 \cs_new_protected:Npn \__draw_backend_closepath:
1563 { \__draw_backend_add_to_path:n { Z } }
1564 \cs_new_protected:Npn \__draw_backend_path:n #1
1565 {
1566 \bool_if:NTF \g__draw_draw_clip_bool
1567 \sim1568 \int_gincr:N \g__draw_clip_path_int
1569 \bigcup_{-\alpha}draw_backend_literal:x
1570 f
1571 < clipPath~id = " l3cp \int_use:N \g_draw_clip_path_int " >
1572 { ?nl }
1573 <path~d=" \g__draw_draw_path_tl "/> { ?nl }
1574 < /clipPath > { ? nl }
1575 <
1576 use~x1ink:href =
1577 "\c_hash_str l3path \int_use:N \g__draw_path_int " ~
1578 \#11579 />
1580 }
1581 \_draw_backend_scope:x
1582 \{1583 clip-path =
1584 "url( \c_{hash\_str} l3cp \int_{uscl} \g_{data} \g_{data\_clip\_path\_int}"
1585 }
1586 }
1587 \uparrow1588 \bigcup_{\text{draw}\_\text{backward}\_\text{literal}:x}1589 { <path ~ d=" \g__draw_draw_path_tl " ~ #1 /> }
1590 }
1591 \tl gclear:N \g draw draw path tl
1592 \bool_gset_false:N \g__draw_draw_clip_bool
1593 }
1594 \int_new:N \g__draw_path_int
```

```
1595 \cs_new_protected:Npn \__draw_backend_stroke:
1596 { \__draw_backend_path:n { style="fill:none" } }
1597 \text{ } \cs_new_protected:Npn \_draw_backend_closestroke:
1598 \uparrow1599 \ draw backend closepath:
1600 \__draw_backend_stroke:
1601 }
1602 \cs_new_protected:Npn \__draw_backend_fill:
1603 { \__draw_backend_path:n { style="stroke:none" } }
1604 \cs_new_protected:Npn \__draw_backend_fillstroke:
1605 { \__draw_backend_path:n { } }
1606 \cs_new_protected:Npn \__draw_backend_clip:
1607 { \bool_gset_true:N \g__draw_draw_clip_bool }
1608 \bool_new:N \g__draw_draw_clip_bool
1609 \cs_new_protected:Npn \__draw_backend_discardpath:
1610 {
1611 \bool_if:NT \g__draw_draw_clip_bool
1612 \{1613 \int \int g_{\text{max}} \gtrsim d\mathbf{r}1614 \__draw_backend_literal:x
1615 \{1616 \langle clipPath~id = " l3cp \int_use:N \g__draw_clip_path_int " >
1617 \{ 2n1 \}1618 \left\{\n\begin{array}{ccc}\n\sqrt{2} & \text{if } 1 & \text{if } 1 \\
\sqrt{2} & \text{if } 1 & \text{if } 1\n\end{array}\n\right\}1619 < /clipPath >
1620 }
1621 \__draw_backend_scope:x
\overline{1622} \overline{1622}1623 clip-path =
1624 "url( \c_{hash\_str} l3cp \int_{g_{data}} \gamma_{cl} and \gamma_{l}"
1625 }
1626 }
1627 \tl_gclear:N \g__draw_draw_path_tl
1628 \bool_gset_false:N \g__draw_draw_clip_bool
1629 }
```

```
(End definition for \__draw_backend_path:n and others.)
```
All of these ideas are properties of scopes in SVG. The only slight complexity is converting the dash array properly (doing any required maths).

```
1630 \cs_new_protected:Npn \__draw_backend_dash_pattern:nn #1#2
1631 \frac{1}{2}1632 \lambdause:x
1633 \uparrow1634 \ draw backend dash aux:nn
_{1635} { \clist_map_function:nn {#1} \_draw_backend_dash:n }
1636 { \dim_t o\_decimal:n {#2} }1637 }
1638 }
1639 \cs_new:Npn \__draw_backend_dash:n #1
1640 {, \dim_to_decimal_in_bp:n {#1} }
1641 \text{ } \csc_1new_protected:Npn \__draw_backend_dash_aux:nn #1#2
1642 \frac{1}{2}1643 \_draw_backend_scope:x
```
\\_\_draw\_backend\_dash\_pattern:nn \\_\_draw\_backend\_dash:n \\_\_draw\_backend\_dash\_aux:nn \\_draw\_backend\_linewidth:n \\_\_draw\_backend\_miterlimit:n \\_\_draw\_backend\_cap\_butt: \\_\_draw\_backend\_cap\_round: \\_\_draw\_backend\_cap\_rectangle: \\_\_draw\_backend\_join\_miter: \\_\_draw\_backend\_join\_round: \\_\_draw\_backend\_join\_bevel:

```
1644 \{1645 stroke-dasharray =
1646 "
1647 \tilde{L}_if\_empty: oTF \{ \use\_none:n #1 \}1648 { none }
1649 \{ \text{use\_none:n #1 } \}1650 \blacksquare1651 stroke-offset=" #2 "
1652 }
1653 }
1654 \cs_new_protected:Npn \__draw_backend_linewidth:n #1
1655 { \_draw_backend_scope:x { stroke-width=" \dim_to_decimal:n {#1} " } }
1656 \cs_new_protected:Npn \__draw_backend_miterlimit:n #1
_{1657} { \_draw_backend_scope:x { stroke-miterlimit=" #1 " } }
1658 \cs_new_protected:Npn \__draw_backend_cap_butt:
_{1659} { \ draw backend scope:n { stroke-linecap="butt" } }
1660 \cs_new_protected:Npn \__draw_backend_cap_round:
1661 { \__draw_backend_scope:n { stroke-linecap="round" } }
1662 \cs_new_protected:Npn \__draw_backend_cap_rectangle:
1663 {\__draw_backend_scope:n { stroke-linecap="square" } }
1664 \cs_new_protected:Npn \__draw_backend_join_miter:
1665 { \__draw_backend_scope:n { stroke-linejoin="miter" } }
1666 \cs_new_protected:Npn \__draw_backend_join_round:
1667 { \__draw_backend_scope:n { stroke-linejoin="round" } }
1668 \cs_new_protected:Npn \__draw_backend_join_bevel:
1669 { \__draw_backend_scope:n { stroke-linejoin="bevel" } }
(End definition for \__draw_backend_dash_pattern:nn and others.)
```
 $\Delta$ draw backend cm:nnnn The four arguments here are floats (the affine matrix), the last two are a displacement vector.

```
1670 \cs_new_protected:Npn \__draw_backend_cm:nnnn #1#2#3#4
1671 \frac{f}{f}1672 \__draw_backend_scope:n
1673 {
1674 transform =
1675 " matrix ( #1, #2, #3, #4, Opt, Opt) "
1676 }
1677 }
```
(*End definition for* \\_\_draw\_backend\_cm:nnnn*.*)

\ draw backend box use:Nnnnn No special savings can be made here: simply displace the box inside a scope. As there is nothing to re-box, just make the box passed of zero size.

```
1678 \cs_new_protected:Npn \__draw_backend_box_use:Nnnnn #1#2#3#4#5#6#7
1679 {
1680 \__kernel_backend_scope_begin:
1681 \_draw_backend_cm:nnnn {#2} {#3} {#4} {#5}
1682 \_kernel_backend_literal_svg:n
1683 \sim1684 < g-
1685 stroke="none"~
1686 transform="scale(-1,1)~translate({?x},{?y})~scale(-1,-1)"
1687 >
```

```
1688 }
1689 \box_set_wd:Nn #1 { 0pt }
1690 \box set ht:Nn #1 { 0pt }
1691 \box_set_dp:Nn #1 { 0pt }
1692 \qquad \text{box use: } N \#1\angle 1693 \_kernel_backend_literal_svg:n { </g> }
1694 \_kernel_backend_scope_end:
1695 }
```
(*End definition for* \\_\_draw\_backend\_box\_use:Nnnnn*.*)

<sup>1696</sup> ⟨*/*dvisvgm⟩

<sup>1697</sup> ⟨*/*package⟩

# **5 l3backend-graphics Implementation**

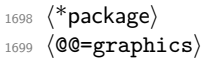

## **5.1 dvips backend**

```
1700 (*dvips)
```

```
\ graphics backend getbb eps:n Simply use the generic function.
                         1701 \cs_new_eq:NN \__graphics_backend_getbb_eps:n \graphics_read_bb:n
                         (End definition for \__graphics_backend_getbb_eps:n.)
\ graphics backend include eps:n The special syntax is relatively clear here: remember we need PostScript sizes here.
                          1702 \cs_new_protected:Npn \__graphics_backend_include_eps:n #1
                         1703 \sim1704 \__kernel_backend_literal:x
                          1705 \sim1706 PSfile = #1 \c_space_tl
                          11x = \dim_to\_decimal\_in\_bp:n \l{1\_graphics\_llx\_dim \c\_space_t1}11y = \dim_to\_decimal\_in\_bp:n \l1\_graphics\_lly\_dim \c\_space_t11709 urx = \dim_t \circ \deg_t \in \mathcal{L} in \infty. \deg_t \in \mathcal{L}1710 ury = \dim_to_decimal_in_bp:n \l_graphics_ury_dim
                          1711 }
                          1712 }
                         (End definition for \__graphics_backend_include_eps:n.)
                         1713 ⟨/dvips⟩
```
# **5.2 LuaTEX and pdfTEX backends**

1714  $\langle$ \*luatex | pdftex)

\l\_\_graphics\_graphics\_attr\_tl In PDF mode, additional attributes of an graphic (such as page number) are needed both to obtain the bounding box and when inserting the graphic: this occurs as the graphic dictionary approach means they are read as part of the bounding box operation. As such, it is easier to track additional attributes using a dedicated tl rather than build up the same data twice.

1715 \tl\_new:N \l\_\_graphics\_graphics\_attr\_tl

(*End definition for* \l\_\_graphics\_graphics\_attr\_tl*.*)

\\_\_graphics\_backend\_getbb\_jpg:n \\_\_graphics\_backend\_getbb\_pdf:n \\_\_graphics\_backend\_getbb\_png:n \\_\_graphics\_backend\_getbb\_auxi:n \\_\_graphics\_backend\_getbb\_auxii:n Getting the bounding box here requires us to box up the graphic and measure it. To deal with the difference in feature support in bitmap and vector graphics but keeping the common parts, there is a little work to do in terms of auxiliaries. The key here is to notice that we need two forms of the attributes: a "short" set to allow us to track for caching, and the full form to pass to the primitive.

```
1716 \text{ } \cs_new_protected:Npn \_graphics_backend_getbb_jpg:n #1
1717 \bf{f}1718 \int_zero:N \l_graphics_page_int
1719 \tl_clear:N \l_graphics_pagebox_tl
1720 \tl_set:Nx \l__graphics_graphics_attr_tl
1721 \sim\verb|1722| \verb|| \verb|1_fempty:NF| \verb|1_graphics_decodearray_t1|1723 { :D \l_graphics_decodearray_tl }
1724 \bool if:NT \l graphics interpolate bool
1725 \{ \cdot I \}1726 }
1727 \tl_clear:N \l__graphics_graphics_attr_tl
\sum_{1728} \_graphics_backend_getbb_auxi:n {#1}
1720
1730 \cs_new_eq:NN \_graphics_backend_getbb_png:n \_graphics_backend_getbb_jpg:n
1731 \cs_new_protected:Npn \_graphics_backend_getbb_pdf:n #1
1732 \sqrt{}1733 \tl_clear:N \l_graphics_decodearray_tl
1734 \bool_set_false:N \l_graphics_interpolate_bool
1735 \tl_set:Nx \l_graphics_graphics_attr_tl
1736 \{1737 : \1 graphics pagebox tl
1738 \int_compare:nNnT \l_graphics_page_int > 1
1739 \{ P \in \text{Int}_\text{use}: N \setminus l\_\text{graphics}\_\text{page\_int} \}1740 }
_{1741} \_graphics_backend_getbb_auxi:n {#1}
1742 }
1743 \cs_new_protected:Npn \__graphics_backend_getbb_auxi:n #1
1744 \quad \textbf{1}1745 \graphics bb restore:xF { #1 \l_graphics_graphics_attr_tl }
1746 { \ _graphics_backend_getbb_auxii:n {#1} }
1747 }
```
Measuring the graphic is done by boxing up: for PDF graphics we could use **\tex\_pdfximagebbox:D**. but if doesn't work for other types. As the box always starts at (0*,* 0) there is no need to worry about the lower-left position.

```
1748 \cs_new_protected:Npn \_graphics_backend_getbb_auxii:n #1
1749 \{1750 \tex_immediate:D \tex_pdfximage:D
1751 \bool lazy or:nnT
1752 { \l_graphics_interpolate_bool }
1753 { ! \tl_if_empty_p:N \l_graphics_decodearray_tl }
1754 \{1755 attr
1756 \qquad \qquad \qquad \qquad \qquad \qquad \qquad \qquad \qquad \qquad \qquad \qquad \qquad \qquad \qquad \qquad \qquad \qquad \qquad \qquad \qquad \qquad \qquad \qquad \qquad \qquad \qquad \qquad \qquad \qquad \qquad \qquad \qquad \qquad \qquad \qquad 1757 \text{t1 if empty:NF } \lceil \text{graphics decodearray t}\rceil1758 \{ /Decode~[ \l_graphics_decodearray_tl ] }
```

```
1759 \bool_if:NT \l_graphics_interpolate_bool
\begin{array}{cc} 1760 & \text{if } \text{Interpolate} \text{-true} \end{array}1761 }
1762 }
1763 \int_compare:nNnT \l_graphics_page_int > 0
1764 { page ~ \int_use:N \l_graphics_page_int }
1765 \tl_if_empty:NF \l_graphics_pagebox_tl
1766 \{ \lceil \log \rceil\} { \lceil \log \rceil\} }
1767 {41}1768 \hbox_set:Nn \l__graphics_internal_box
1769 { \tex_pdfrefximage:D \tex_pdflastximage:D }
1770 \dim_set:Nn \l_graphics_urx_dim { \box_wd:N \l__graphics_internal_box }
1771 \dim_set:Nn \lceil \frac{1_{graphics} \cdot \dim f}{\bar{N}} \rceil \lceil \frac{1_{graphics} \cdot \dim f}{\bar{N}} \rceil1772 \int_const:cn { c__graphics_graphics_ #1 \l__graphics_graphics_attr_tl _int }
1773 { \tex_the:D \tex_pdflastximage:D }
1774 \graphics bb save: x { #1 \l graphics graphics attr tl }
1775 }
```
(*End definition for* \\_\_graphics\_backend\_getbb\_jpg:n *and others.*)

Images are already loaded for the measurement part of the code, so inclusion is straightforward, with only any attributes to worry about. The latter carry through from determination of the bounding box.

```
1776 \cs_new_protected:Npn \__graphics_backend_include_jpg:n #1
1777 \{1778 \tex_pdfrefximage:D
1779 \int_1 int_use:c { c_graphics_graphics_#1 l_graphics_graphics_attr_tl _int }
1780 }
1781 \cs_new_eq:NN \__graphics_backend_include_pdf:n \__graphics_backend_include_jpg:n
1782 \cs_new_eq:NN \__graphics_backend_include_png:n \__graphics_backend_include_jpg:n
```
(*End definition for* \\_\_graphics\_backend\_include\_jpg:n *,* \\_\_graphics\_backend\_include\_pdf:n *, and* \\_\_graphics\_backend\_include\_png:n*.*)

EPS graphics may be included in  $\text{LuaTrX}/\text{pdfText}$  by conversion to PDF: this requires restricted shell escape. Modelled on the epstopdf LATEX 2*ε* package, but simplified, conversion takes place here if we have shell access.

```
1783 \sys if shell:T
1784 {
1785 \str_new:N \l__graphics_backend_dir_str
1786 \str_new:N \l__graphics_backend_name_str
1787 \str_new:N \l__graphics_backend_ext_str
1788 \cs_new_protected:Npn \__graphics_backend_getbb_eps:n #1
1789 \uparrow1790 \file_parse_full_name:nNNN {#1}
1791 \l_graphics_backend_dir_str
1792 \l__graphics_backend_name_str
1793 \lambda graphics backend ext str
1794 \exp_args:Nx \__graphics_backend_getbb_eps:nn
1795 \left\{1796 \l__graphics_backend_name_str - \str_tail:N \l__graphics_backend_ext_str
1797 -converted-to.pdf
1798 }
1799 {#1}
```
\\_\_graphics\_backend\_include\_jpg:n \\_\_graphics\_backend\_include\_pdf:n \\_\_graphics\_backend\_include\_png:n

\\_\_graphics\_backend\_getbb\_eps:n \\_\_graphics\_backend\_getbb\_eps:nm \\_\_graphics\_backend\_include\_eps:n \l\_\_graphics\_backend\_dir\_str

\l\_\_graphics\_backend\_name\_str

\l\_\_graphics\_backend\_ext\_str

```
1800 }
1801 \cs_new_protected:Npn \__graphics_backend_getbb_eps:nn #1#2
1802 f
1803 \file_compare_timestamp:nNnT {#2} > {#1}
1804 f
1805 \sys_shell_now:n
1806 {[} repstopdf ~ #2 ~ #1 {]}1807 }
1808 \tl_set:Nn \l_graphics_name_tl {#1}
1809 \__graphics_backend_getbb_pdf:n {#1}
1810 }
1811 \cs_new_protected:Npn \__graphics_backend_include_eps:n #1
1812 \{1813 \file_parse_full_name:nNNN {#1}
1814 \l_graphics_backend_dir_str \l_graphics_backend_name_str \l_graphics_backend_extrre
1815 \exp_args:Nx \_graphics_backend_include_pdf:n
\overline{1816} \overline{f}1817 \l__graphics_backend_name_str - \str_tail:N \l__graphics_backend_ext_str
1818 -converted-to.pdf
\begin{array}{ccc} \n 1819 & & & \n 1820 & & \n \end{array}10201821 }
(End definition for \__graphics_backend_getbb_eps:n and others.)
```

```
1822 ⟨/luatex | pdftex⟩
```
# **5.3 dvipdfmx backend**

```
1823 ⟨*dvipdfmx | xetex⟩
```
Simply use the generic functions: only for dvipdfmx in the extraction cases.

```
1824 \cs_new_eq:NN \__graphics_backend_getbb_eps:n \graphics_read_bb:n
                          1825 ⟨*dvipdfmx⟩
                          1826 \cs_new_protected:Npn \__graphics_backend_getbb_jpg:n #1
                          1827 {
                          1828 \int_zero:N \l_graphics_page_int
                          \verb|1829| \verb|12clear:| N \verb|1_graphics_pagebox_t1|1830 \graphics_extract_bb:n {#1}
                          1831 }
                          1832 \cs_new_eq:NN \__graphics_backend_getbb_png:n \__graphics_backend_getbb_jpg:n
                          1833 \cs_new_protected:Npn \_graphics_backend_getbb_pdf:n #1
                          1834 {
                          1835 \tl_clear:N \l_graphics_decodearray_tl
                          1836 \bool_set_false:N \l_graphics_interpolate_bool
                          1837 \graphics_extract_bb:n {#1}
                          1838 }
                          1839 ⟨/dvipdfmx⟩
                         (End definition for \__graphics_backend_getbb_eps:n and others.)
\gtrsimgraphics_track_int Used to track the object number associated with each graphic.
                          1840 \int_new:N \g__graphics_track_int
```
(*End definition for* \g\_\_graphics\_track\_int*.*)

\\_\_graphics\_backend\_getbb\_eps:n \\_\_graphics\_backend\_getbb\_jpg:n \\_\_graphics\_backend\_getbb\_pdf:n \\_\_graphics\_backend\_getbb\_png:n

\\_\_graphics\_backend\_include\_eps:n \\_\_graphics\_backend\_include\_jpg:n \\_\_graphics\_backend\_include\_pdf:n \\_\_graphics\_backend\_include\_png:n \\_\_graphics\_backend\_include\_auxi:nn \\_\_graphics\_backend\_include\_auxii:nnn \\_\_graphics\_backend\_include\_auxii:xnn \\_\_graphics\_backend\_include\_auxiii:nnn The special syntax depends on the file type. There is a difference in how PDF graphics are best handled between dvipdfmx and  $X \n\Pi F X$ : for the latter it is better to use the primitive route. The relevant code for that is included later in this file.

```
1841 \cs_new_protected:Npn \_graphics_backend_include_eps:n #1
1842 {
1843 \__kernel_backend_literal:x
1844 \uparrow1845 PSfile = #1 \c_space_tl
11x = \dim_to\_decimal\_in\_bp:n \l1\_graphs\_llx\_dim \c\_space_tl11y = \dim_t \circ_{\text{derimal\_in\_bp:n}} 1_{graphs} 11y_{\text{dim}} \c_{\text{space\_t}}1848 urx = \dim_to_decimal_in_bp:n \l_graphics_urx_dim \c_space_tl
1849 ury = \dim_to_decimal_in_bp:n \l_graphics_ury_dim
1850 }
1851 }
1852 \cs_new_protected:Npn \__graphics_backend_include_jpg:n #1
1853 \quad {\quad {\big\{} \setminus \_} graphics\_background\_include\_auxi:nn \{ \#1 \} \{ \ image \} }1854 \cs_new_eq:NN \__graphics_backend_include_png:n \__graphics_backend_include_jpg:n
1855 ⟨*dvipdfmx⟩
1856 \cs_new_protected:Npn \_graphics_backend_include_pdf:n #1
1857 { \ graphics backend include auxi:nn {#1} { epdf } }
1858 ⟨/dvipdfmx⟩
```
Graphic inclusion is set up to use the fact that each image is stored in the PDF as an XObject. This means that we can include repeated images only once and refer to them. To allow that, track the nature of each image: much the same as for the direct PDF mode case.

```
1859 \cs_new_protected:Npn \__graphics_backend_include_auxi:nn #1#2
1860 \bigg\{\label{eq:1861} \text{1861} \qquad \text{${\textstyle\backslash}$_{}$ \underline{graphics\_background\_include\_auxii:xnn}$}1862 {
1863 \tl_if_empty:NF \l_graphics_pagebox_tl
1864 \{ : \lceil \cdot \rceil \{ \cdot \rceil \} \{ \cdot \rceil \}1865 \int_compare:nNnT \l_graphics_page_int > 1
1866 { :P \int_use:N \l_graphics_page_int }
1867 \tl if empty:NF \l graphics decodearray tl
1868 \{ :D \setminus L_{graphics\_decoderxy_t1} \}1869 \bool_if:NT \l_graphics_interpolate_bool
1870 f :I }
1871 }
1872 {#1} {#2}
1873 }
1874 \cs_new_protected:Npn \__graphics_backend_include_auxii:nnn #1#2#3
1875 {
1876 \int_if_exist:cTF { c_graphics_graphics_ #2#1 _int }
1877 {
1878 \_kernel_backend_literal:x
1879 { pdf:usexobj~@graphic \int_use:c { c_graphics_graphics_ #2#1 _int } }
1880 }
1881 { \_graphics_backend_include_auxiii:nnn {#2} {#1} {#3} }
1882 }
1883 \cs generate variant:Nn \ graphics backend include auxii:nnn { x }
```
Inclusion using the specials is relatively straight-forward, but there is one wrinkle. To get the pagebox correct for PDF graphics in all cases, it is necessary to provide both

that information and the bbox argument: odd things happen otherwise!

```
1884 \cs_new_protected:Npn \__graphics_backend_include_auxiii:nnn #1#2#3
1885 {
1886 \int_gincr:N \g__graphics_track_int
1887 \int_const:cn { c_graphics_graphics_ #1#2 _int } { \g_graphics_track_int }
1888 \__kernel_backend_literal:x
1889 {
1890 pdf:#3~
log 1891 lographic \int_use:c { c_graphics_graphics_ #1#2 _int } \sim1892 \int_compare:nNnT \l_graphics_page_int > 1
1893 <br>
f page ~ \int_use:N \l_graphics_page_int \c_space_tl }
1894 \tl_if_empty:NF \l_graphics_pagebox_tl
1895 \uparrow1896 pagebox ~ \l_graphics_pagebox_tl \c_space_tl
1897 bbox ~
1898 \dim to decimal in bp:n \l graphics llx dim \c space tl
1899 \dim_to_decimal_in_bp:n \l_graphics_lly_dim \c_space_tl
1900 \dim_to_decimal_in_bp:n \l_graphics_urx_dim \c_space_tl
1901 \dim_to_decimal_in_bp:n \l_graphics_ury_dim \c_space_tl
1902 }
1903 (#1)
1904 \bool_lazy_or:nnT
1905 { \l_graphics_interpolate_bool }
1906 { ! \tl_if_empty_p:N \l_graphics_decodearray_tl }
1907 \uparrow1908 <<
1909 \tl_if_empty:NF \l_graphics_decodearray_tl
1910 \{ /Decode~[ \l_graphics_decodearray_tl ] }
1911 \bool_if:NT \l_graphics_interpolate_bool
1912 \{ /Interpolate~true> }
1913 >>
1914 }
1915 }
1916 }
```
(*End definition for* \\_\_graphics\_backend\_include\_eps:n *and others.*)

```
1917 ⟨/dvipdfmx | xetex⟩
```
# **5.4 X TEEX backend**

<sup>1918</sup> ⟨\*xetex⟩

```
5.4.1 Images
```
For X<sub>T</sub>T<sub>E</sub>X, there are two primitives that allow us to obtain the bounding box without needing extractbb. The only complexity is passing the various minor variations to a common core process. The  $X_{\overline{A}}$  rimitive omits the text box from the page box specification, so there is also some "trimming" to do here.

```
1919 \cs_new_protected:Npn \_graphics_backend_getbb_jpg:n #1
1920 \uparrow1921 \int_zero:N \l_graphics_page_int
1922 \tl_clear:N \l_graphics_pagebox_tl
1923 \__graphics_backend_getbb_auxi:nN {#1} \tex_XeTeXpicfile:D
1924
```
\\_\_graphics\_backend\_getbb\_jpg:n \\_\_graphics\_backend\_getbb\_pdf:n \\_\_graphics\_backend\_getbb\_png:n \\_\_graphics\_backend\_getbb\_auxi:nN \\_\_graphics\_backend\_getbb\_auxii:nnN \\_\_graphics\_backend\_getbb\_auxii:VnN \\_\_graphics\_backend\_getbb\_auxiii:nNnn \\_\_graphics\_backend\_getbb\_auxiv:nnNnn \\_\_graphics\_backend\_getbb\_auxiv:VnNnn \\_\_graphics\_backend\_getbb\_auxv:nNnn \\_\_graphics\_backend\_getbb\_auxv:nNnn \\_\_graphics\_backend\_getbb\_pagebox:w

```
1925 \cs_new_eq:NN \__graphics_backend_getbb_png:n \__graphics_backend_getbb_jpg:n
1926 \cs_new_protected:Npn \__graphics_backend_getbb_pdf:n #1
1927 {
1928 \tl_clear:N \l_graphics_decodearray_tl
1929 \bool_set_false:N \l_graphics_interpolate_bool
1930 \_graphics_backend_getbb_auxi:nN {#1} \tex_XeTeXpdffile:D
1931 }
1932 \cs_new_protected:Npn \__graphics_backend_getbb_auxi:nN #1#2
1933 {
1934 \int_compare:nNnTF \l_graphics_page_int > 1
1935 { \_graphics_backend_getbb_auxii:VnN \l_graphics_page_int {#1} #2 }
1936 \{ \ \ \}_{\_{}graphics_backend_getbb_auxiii:nNnn \{ #1\} #2 \{ \ \cdotP 1 \} \{ \ page 1 \} \}1937 }
1938 \cs_new_protected:Npn \__graphics_backend_getbb_auxii:nnN #1#2#3
1939 \quad {\quad {\setminus_{\text{--}graphics\_background\_getbb\_auxiii.inNnn \text{ } $\text{#2}$ \#3 \text{ } $\leftarrow$ \#1 } } \quad {\quad \  {\text{page #1}}} \quad {\quad \  {\text{#}} }1940 \text{ (cs generate variant:} Nn \ graphics backend getbb auxii:nnN { V }
1941 \cs_new_protected:Npn \__graphics_backend_getbb_auxiii:nNnn #1#2#3#4
1942 {
1943 \tl_if_empty:NTF \l_graphics_pagebox_tl
1944 { \__graphics_backend_getbb_auxiv:VnNnn \l_graphics_pagebox_tl }
1945 { \_graphics_backend_getbb_auxv:nNnn }
1946 {#1} #2 {#3} {#4}
1947 }
1948 \cs_new_protected:Npn \_graphics_backend_getbb_auxiv:nnNnn #1#2#3#4#5
1949 \uparrow1950 \use:x
1951 \sim\big\{\sum_{1952} \big\{\right. \Big\} \Big\} \Big\} \Big\} \Big\{ \Big\} \Big\} \Big\} \Big\{ \Big\} \Big\} \Big\} \Big\{ \Big\} \Big\} \Big\} \Big\{ \Big\} \Big\} \Big\} \Big\{ \Big\} \Big\} \Big\} \Big\{ \Big\} \Big\} \Big\{ \1953 \{ #5 \sim \ graphics backend getbb pagebox:w #1 }
1954 }
1955 }
1956 \cs_generate_variant:Nn \__graphics_backend_getbb_auxiv:nnNnn { V }
1957 \cs_new_protected:Npn \__graphics_backend_getbb_auxv:nNnn #1#2#3#4
1958 {
1959 \graphics bb restore:nF {#1#3}1960 { \_graphics_backend_getbb_auxvi:nNnn {#1} #2 {#3} {#4} }
1961 }
1962 \cs_new_protected:Npn \__graphics_backend_getbb_auxvi:nNnn #1#2#3#4
1963 {
1964 \hbox_set:Nn \l__graphics_internal_box { #2 #1 ~ #4 }
1965 \dim_set:Nn \l_graphics_urx_dim { \box_wd:N \l_graphics_internal_box }
1966 \dim_set:Nn \l_graphics_ury_dim { \box_ht:N \l__graphics_internal_box }
1967 \graphics_bb_save:n {#1#3}
1968 }
1969 \text{ \&\ } \text{new: Npn } \text{ \&\ } \text{graphics\_backend\_getbb \text{ pagebox:}w #1 \text{ box } \text{{#1}}
```

```
(End definition for \__graphics_backend_getbb_jpg:n and others.)
```
\\_\_graphics\_backend\_include\_pdf:n \\_\_graphics\_backend\_include\_bitmap\_quote:w For PDF graphics, properly supporting the pagebox concept in  $X \nsubseteq T$  is best done using the \tex\_XeTeXpdffile:D primitive. The syntax here is the same as for the graphic measurement part, although we know at this stage that there must be some valid setting for \l\_graphics\_pagebox\_tl.

```
1970 \cs_new_protected:Npn \__graphics_backend_include_pdf:n #1
1971 f
```

```
1972 \tex_XeTeXpdffile:D
1973 \__graphics_backend_include_pdf_quote:w #1 "#1" \s__graphics_stop \c_space_tl
1974 \int_compare:nNnT \l_graphics_page_int > 0
1975 { page ~ \int_use:N \l_graphics_page_int \c_space_tl }
1976 \text{exp}\left\{ \exp\left( \frac{1}{\pi} \right) \right\}1977 }
1978 \cs_new:Npn \__graphics_backend_include_pdf_quote:w #1 " #2 " #3 \s__graphics_stop
1979 { " #2 " }
```
(*End definition for* \\_\_graphics\_backend\_include\_pdf:n *and* \\_\_graphics\_backend\_include\_bitmap\_ quote:w*.*)

<sup>1980</sup> ⟨*/*xetex⟩

## **5.5 dvisvgm backend**

<sup>1981</sup> ⟨\*dvisvgm⟩

\ graphics backend getbb eps:n Simply use the generic function.

<sup>1982</sup> \cs\_new\_eq:NN \\_\_graphics\_backend\_getbb\_eps:n \graphics\_read\_bb:n

```
(End definition for \__graphics_backend_getbb_eps:n.)
```
\\_\_graphics\_backend\_getbb\_png:n These can be included by extracting the bounding box data.

\\_\_graphics\_backend\_getbb\_jpg:n <sup>1983</sup> \cs\_new\_protected:Npn \\_\_graphics\_backend\_getbb\_jpg:n #1 1984 **{** 1985 \int zero: N \l graphics page int 1986 \tl\_clear:N \l\_graphics\_pagebox\_tl 1987 \graphics\_extract\_bb:n {#1}  $1988$  } <sup>1989</sup> \cs\_new\_eq:NN \\_\_graphics\_backend\_getbb\_png:n \\_\_graphics\_backend\_getbb\_jpg:n (*End definition for* \\_\_graphics\_backend\_getbb\_png:n *and* \\_\_graphics\_backend\_getbb\_jpg:n*.*) \\_graphics\_backend\_getbb\_pdf:n Same as for dvipdfmx: use the generic function 1990 \cs\_new\_protected:Npn \\_graphics\_backend\_getbb\_pdf:n #1  $1991$   $\sim$ <sup>1992</sup> \tl\_clear:N \l\_graphics\_decodearray\_tl <sup>1993</sup> \bool\_set\_false:N \l\_graphics\_interpolate\_bool 1994 \graphics extract bb:n  ${#1}$ <sup>1995</sup> } (*End definition for* \\_\_graphics\_backend\_getbb\_pdf:n*.*) The special syntax is relatively clear here: remember we need PostScript sizes here. (This is the same as the dvips code.)

```
1996 \cs_new_protected:Npn \__graphics_backend_include_eps:n #1
1997 { __graphics_backend_include:nn { PSfile } {#1} }
1998 \cs_new_protected:Npn \__graphics_backend_include_pdf:n #1
1999 { __graphics_backend_include:nn { pdffile } {#1} }
2000 \cs_new_protected:Npn \_graphics_backend_include:nn #1#2
2001 {
2002 \__kernel_backend_literal:x
2003 \sim2004 #1 = #2 \c_space_tl
2005 llx = \dim to decimal in bp:n \l graphics llx dim \c space tl
```
\\_\_graphics\_backend\_include\_eps:n \\_\_graphics\_backend\_include\_pdf:n \\_\_graphics\_backend\_include:nn

```
2006 lly = \dim_to_decimal_in\_bp:n \ l2graphics_lly\_dim \ c_space_tl2007 urx = \dim_to_decimal_in_bp:n \l_graphics_urx_dim \c_space_tl
2008 ury = \dim_to_decimal_in_bp:n \l_graphics_ury_dim
2009 }
2010 }
```

```
(End definition for \__graphics_backend_include_eps:n , \__graphics_backend_include_pdf:n , and
  \__graphics_backend_include:nn.)
```
\\_\_graphics\_backend\_include\_png:n \\_\_graphics\_backend\_include\_jpg:n \\_graphics\_backend\_include\_bitmap\_quote:w The backend here has built-in support for basic graphic inclusion (see dvisvgm.def for a more complex approach, needed if clipping, *etc.*, is covered at the graphic backend level). The only issue is that #1 must be quote-corrected. The dvisvgm:img operation quotes the file name, but if it is already quoted (contains spaces) then we have an issue: we simply strip off any quotes as a result.

```
2011 \cs_new_protected:Npn \__graphics_backend_include_png:n #1
2012 \{2013 \ kernel backend literal:x
2014 \uparrow2015 dvisvgm:img~
2016 \dim_{\text{to}_d} decimal:n { \lceil \frac{1}{2} \rceil apphics_ury_dim } ~
2017 \dim_{\text{to\_decimal}:n} { \lceil \frac{1}{2} \rceil apphics_ury_dim } ~
2018 \__graphics_backend_include_bitmap_quote:w #1 " #1 " \s__graphics_stop
2019 }
2020 }
2021 \cs_new_eq:NN \__graphics_backend_include_jpg:n \__graphics_backend_include_png:n
2022 \text{ \& S\_new: Npn \ } \underline{\quad}graphics_backend_include_bitmap_quote:w #1 " #2 " #3 \underline{\quad}s_graphics_stop
2023 { " #2 " }
```
(*End definition for* \\_\_graphics\_backend\_include\_png:n *,* \\_\_graphics\_backend\_include\_jpg:n *, and* \\_\_graphics\_backend\_include\_bitmap\_quote:w*.*)

<sup>2024</sup> ⟨*/*dvisvgm⟩

<sup>2025</sup> ⟨*/*package⟩

# **6 l3backend-pdf Implementation**

```
2026 ⟨*package⟩
```
<sup>2027</sup> ⟨@@=pdf⟩

Setting up PDF resources is a complex area with only limited documentation in the engine manuals. The following code builds heavily on existing ideas from hyperref work by Sebastian Rahtz and Heiko Oberdiek, and significant contributions by Alexander Grahn, in addition to the specific code referenced a various points.

# **6.1 Shared code**

A very small number of items that belong at the backend level but which are common to all backends.

\l\_\_pdf\_internal\_box

<sup>2028</sup> \box\_new:N \l\_\_pdf\_internal\_box

(*End definition for* \l\_\_pdf\_internal\_box*.*)

## **6.2 dvips backend**

<sup>2029</sup> ⟨\*dvips⟩

\\_\_pdf\_backend\_pdfmark:n \\_\_pdf\_backend\_pdfmark:x

Used often enough it should be a separate function.

 $2030 \text{ }$  cs new protected:Npn \\_pdf\_backend\_pdfmark:n #1  $2031$  { \\_kernel\_backend\_postscript:n { mark #1 ~ pdfmark } }  $2032 \text{ } \csc$  generate\_variant:Nn \\_\_pdf\_backend\_pdfmark:n { x }

(*End definition for* \\_\_pdf\_backend\_pdfmark:n*.*)

#### **6.2.1 Catalogue entries**

\\_\_pdf\_backend\_catalog\_gput:nn

\\_\_pdf\_backend\_object\_write\_stream:nn \\_\_pdf\_backend\_object\_write\_stream:nnn

```
\__pdf_backend_info_gput:nn <sub>2033</sub> \cs_new_protected:Npn \__pdf_backend_catalog_gput:nn #1#2
                              2034 { \__pdf_backend_pdfmark:n { { Catalog } << /#1 ~ #2 >> /PUT } }
                              2035 \cs_new_protected:Npn \__pdf_backend_info_gput:nn #1#2
                              2036 { \_pdf_backend_pdfmark:n { #1 ~ #2 /DOCINFO } }
```
(*End definition for* \\_\_pdf\_backend\_catalog\_gput:nn *and* \\_\_pdf\_backend\_info\_gput:nn*.*)

## **6.2.2 Objects**

\g\_\_pdf\_backend\_object\_int \g\_\_pdf\_backend\_object\_prop For tracking objects to allow finalisation.  $2037$  \int\_new:N \g\_\_pdf\_backend\_object\_int <sup>2038</sup> \prop\_new:N \g\_\_pdf\_backend\_object\_prop (*End definition for* \g\_\_pdf\_backend\_object\_int *and* \g\_\_pdf\_backend\_object\_prop*.*) \\_\_pdf\_backend\_object\_new:nn \\_\_pdf\_backend\_object\_ref:n Tracking objects is similar to dvipdfmx. <sup>2039</sup> \cs\_new\_protected:Npn \\_\_pdf\_backend\_object\_new:nn #1#2 <sup>2040</sup> { <sup>2041</sup> \int\_gincr:N \g\_\_pdf\_backend\_object\_int <sup>2042</sup> \int\_const:cn  $2043$  {  $c$ <sup>-</sup>pdf<sup>-</sup>backend<sub>-</sub>object<sub>-</sub> \tl\_to\_str:n {#1} int }  $2044$  {  $\gtrsim$  df backend object int }  $\verb|prop_gput: Nnn \g_\__pdf\_backend\_object\_prop {#1} {#2}$  $2046$  }  $2047 \text{ } \csc \text{ }$ new:Npn \\_pdf\_backend\_object\_ref:n #1 2048 { { pdf.obj \int\_use:c { c\_pdf\_backend\_object\_ \tl\_to\_str:n {#1} \_int } } } (*End definition for* \\_\_pdf\_backend\_object\_new:nn *and* \\_\_pdf\_backend\_object\_ref:n*.*) \\_\_pdf\_backend\_object\_write:nn \\_\_pdf\_backend\_object\_write:nx \\_\_pdf\_backend\_object\_write\_array:nn \\_\_pdf\_backend\_object\_write\_dict:nn \\_\_pdf\_backend\_object\_write\_fstream:nn This is where we choose the actual type: some work to get things right. <sup>2049</sup> \cs\_new\_protected:Npn \\_\_pdf\_backend\_object\_write:nn #1#2 <sup>2050</sup> { <sup>2051</sup> \\_\_pdf\_backend\_pdfmark:x 2052

```
2053 /_objdef ~ \__pdf_backend_object_ref:n {#1}
2054 /type
2055 \text{str\_case_e:nn}\textit{2056} \begin{minipage}[c]{0.9\linewidth} \begin{itemize} \textit{2056} \end{itemize} \begin{minipage}[c]{0.9\linewidth} \begin{itemize} \textit{2056} \end{itemize} \end{minipage} \begin{minipage}[c]{0.9\linewidth} \begin{itemize} \textit{2056} \end{itemize} \end{minipage} \begin{minipage}[c]{0.9\linewidth} \begin{itemize} \textit{2056} \end{itemize} \end{minipage} \begin{minipage}[c]{0.9\linewidth} \begin{itemize} \textit{2056} \end{itemize} \end{minipage} \begin{2057 \sim2058 { array } { /array }
2059 { dict } { /dict }
```

```
2060 { fstream } { /stream }
\begin{array}{ccccc}\n\text{2061} & & \text{f stream } & \text{f /stream } & \text{?}\n\end{array}2062 }
2063 /OBJ
2064 }
2065 \use: c
2066 { __pdf_backend_object_write_ \prop_item:Nn \g__pdf_backend_object_prop {#1} :nn }
2067 { \_pdf_backend_object_ref:n {#1} } {#2}
2068 }
2069 \cs_generate_variant:Nn \__pdf_backend_object_write:nn { nx }
2070 \cs_new_protected:Npn \__pdf_backend_object_write_array:nn #1#2
2071 f
2072 \__pdf_backend_pdfmark:x
2073 \{ #1 ~0~ \text{c} \times \text{exp not:} n \{ #2\} ~\text{c} \} ~\text{VPTINTERVAL}2074 }
2075 \cs_new_protected:Npn \_pdf_backend_object_write_dict:nn #1#2
2076 {
2077 \__pdf_backend_pdfmark:x
2078 { #1 << \exp_not:n {#2} >> /PUT }
2079 }
2080 \cs_new_protected:Npn \__pdf_backend_object_write_fstream:nn #1#2
2081 {
2082 \text{key\_args}: Nx
2083 \__pdf_backend_object_write_fstream:nnn {#1} #2
2084 }
2085 \cs_new_protected:Npn \__pdf_backend_object_write_fstream:nnn #1#2#3
2086 {
2087 \__kernel_backend_postscript:n
2088 {
2089 SDict ~ begin ~
2090 mark ~ #1 ~ << #2 >> /PUT ~ pdfmark ~
2091 mark ~ #1 ~ ( #3 )~ ( r )~ file ~ /PUT ~ pdfmark ~
\frac{2092}{2093} end
20932094 }
2095 \cs_new_protected:Npn \__pdf_backend_object_write_stream:nn #1#2
2096 {
2097 \text{e}xp_{\text{args}}:Nx2098 \__pdf_backend_object_write_stream:nnn {#1} #2
2099 }
2100 \cs_new_protected:Npn \__pdf_backend_object_write_stream:nnn #1#2#3
2101 \frac{f}{f}2102 \__kernel_backend_postscript:n
2103 {
2104 mark ~ #1 ~ ( #3 ) /PUT ~ pdfmark ~
2105 mark ~ #1 ~ << #2 >> /PUT ~ pdfmark
2106 }
2107 }
(End definition for \__pdf_backend_object_write:nn and others.)
```

```
\__pdf_backend_object_now:nn
\__pdf_backend_object_now:nx
```

```
No anonymous objects, so things are done manually.
2108 \cs_new_protected:Npn \__pdf_backend_object_now:nn #1#2
2109 {
```
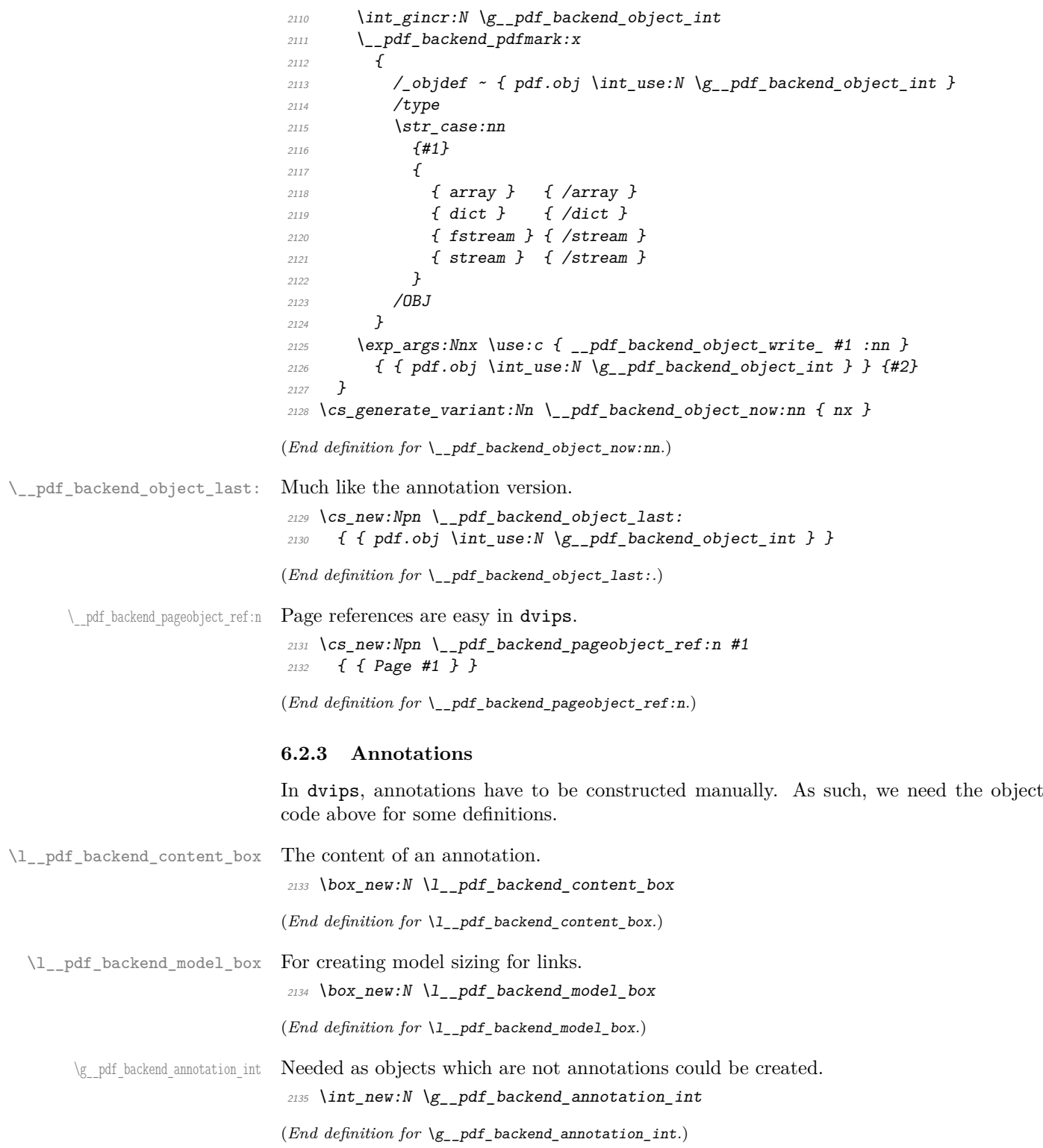

\\_pdf\_backend\_annotation:nnnn Annotations are objects, but we track them separately. Notably, they are not in the object data lists. Here, to get the co-ordinates of the annotation, we need to have the data collected at the PostScript level. That requires a bit of box trickery (effectively a  $\angle E$ F<sub>F</sub>X  $2_{\epsilon}$  picture of zero size). Once the data is collected, use it to set up the annotation border.

```
2136 \cs_new_protected:Npn \__pdf_backend_annotation:nnnn #1#2#3#4
                                2137 \{2138 \text{exp} \arg\sinh \ \text{pdf} backend annotation aux:nnnn
                                2139 { \dim_eval:n {#1} } {#2} {#3} {#4}
                                2140 }
                                2141 \cs_new_protected:Npn \__pdf_backend_annotation_aux:nnnn #1#2#3#4
                                2142 {
                                2143 \text{box\_move\_down:nn } \{ \#3 \}2144 \{ \hbox{block:} n \{ \_kernel_backend\_postscript: n \{ pdf.save.ll } } \}2145 \box_move_up:nn {#2}2146 \sqrt{}2147 \hbar2148 \{2149 \qquad \qquad \qquad kernel kern:n {#1}
                                \sum_{2150} \_kernel_backend_postscript:n { pdf.save.ur }
                                2151 \L_{\text{zero}} \L_{\text{zero}} \ell -#1 }
                                2152 }
                                2153 }
                                2154 \int_gincr:N \g__pdf_backend_object_int
                                2155 \int_gset_eq:NN \g__pdf_backend_annotation_int \g__pdf_backend_object_int
                                2156 \__pdf_backend_pdfmark:x
                                2157 \sim2158 /_objdef { pdf.obj \int_use:N \g__pdf_backend_object_int }
                                2159 pdf.rect
                                2160 #4 ~
                                2161 /ANN
                                2162 }
                                2163 }
                               (End definition for \__pdf_backend_annotation:nnnn.)
       \ pdf backend annotation last: Provide the last annotation we created: could get tricky of course if other packages are
                               loaded.
                                2164 \text{ } \cs_new:Npn \__pdf_backend_annotation_last:
                                2165 { { pdf.obj \int_use:N \g_{pdf}backend_annotation_int} }
                               (End definition for \__pdf_backend_annotation_last:.)
    \g__pdf_backend_link_int To track annotations which are links.
                                2166 \int_new:N \g__pdf_backend_link_int
                               (End definition for \g__pdf_backend_link_int.)
\g__pdf_backend_link_dict_tl To pass information to the end-of-link function.
                                2167 \tl_new:N \g_pdf_backend_link_dict_tl
                               (End definition for \gtrsim pdf backend link dict tl.)
 \g_pdf_backend_link_sf_int Needed to save/restore space factor, which is needed to deal with the face we need a box.
                                2168 \int_new:N \g__pdf_backend link sf int
```
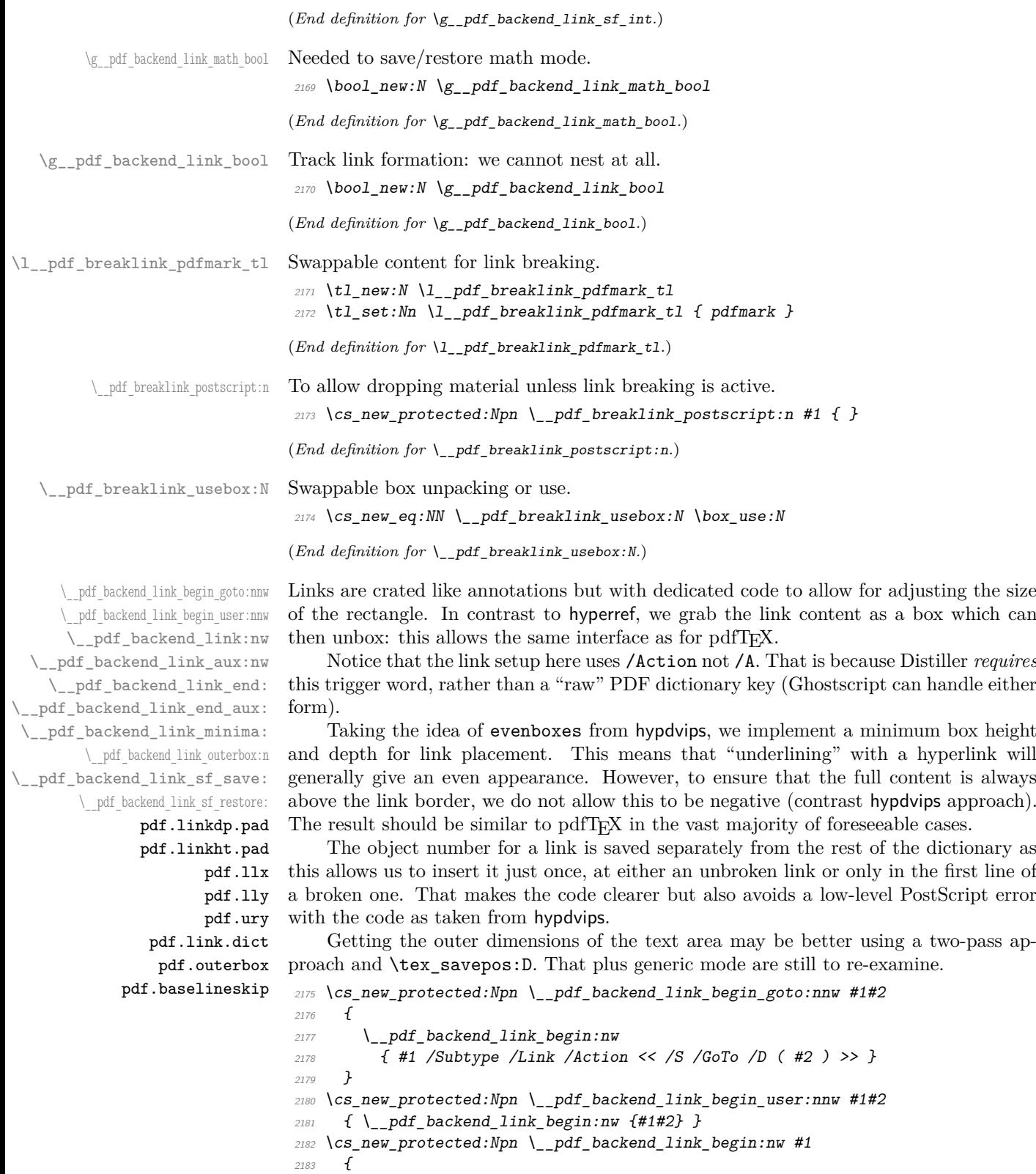

```
{\tt 2184} \qquad \texttt{\textbackslash} \texttt{box} \texttt{for} \texttt{11nk\_bool}\begin{array}{lll} \text{\small{2185}} & \text{\small{f}} & \verb|\v_*pdf_backend\_link_begin_aux:nw~\text{\small{41}} & \text{\small{3}} \end{array}2186
```
The definition of pdf.link.dict here is needed as there is code in the PostScript headers for breaking links, and that can only work with this available.

```
2187 \cs_new_protected:Npn \__pdf_backend_link_begin_aux:nw #1
2188 {
\verb|2189| \verb|book_gsettrue: N \g_.pdf\text{-}backend_link\_bool2190 \__kernel_backend_postscript:n
2191 { /pdf.link.dict ( #1 ) def }
2192 \tl_gset:Nn \g__pdf_backend_link_dict_tl {#1}
2193 \_pdf_backend_link_sf_save:
2194 \mode if math: TF
2195 { \bool_gset_true:N \g__pdf_backend_link_math_bool }
2196 { \bool_gset_false:N \g__pdf_backend_link_math_bool }
2197 \hbox_set:Nw \l__pdf_backend_content_box
2198 \__pdf_backend_link_sf_restore:
2199 \bool_if:NT \g__pdf_backend_link_math_bool
2200 \{ \c_{mathsf{model\_token}} \}2201
2202 \cs_new_protected:Npn \__pdf_backend_link_end:
2203 \sim2204 \boldsymbol{\delta} \boldsymbol{\delta}2205 { \_pdf_backend_link_end_aux: }
2206 }
2207 \cs_new_protected:Npn \__pdf_backend_link_end_aux:
2208 {
2209 \bool_if:NT \g__pdf_backend_link_math_bool
2210 \{ \c_{math\_mathsf{togele\_token}} \}\lambda<sub>__</sub>pdf_backend_link_sf_save:
2212 \hbox set end:
2213 \qquad \qquad \qquad \Delta \qquad \qquad \qquad \qquad \qquad \qquad \qquad \qquad \qquad \qquad \qquad \qquad \qquad \qquad \qquad \qquad \qquad \qquad \qquad \qquad \qquad \qquad \qquad \qquad \qquad \qquad \qquad \qquad \qquad \qquad \qquad \qquad \qquad \\verb|2214|     \hbox{hbox_set:} Nn \lbox{l\_pdf\_background\_model\_box} { Gg } }2215 \qquad \verb|\exp_args:Nx \ \ \_pdf\_background\_link\_outerbox:n"2216 \{2217 \int_{1}^{1} \cdot \cdot \cdot \cdot \cdot \cdot \cdot2218 { \oddsidemargin }
2219 { \evensidemargin }
2220 }
2221 \box_move_down:nn { \box_dp:N \l__pdf_backend_content_box }
\hbox{\parbox{12.5in}{\hbox{22.2in}} \{ \hbox{hbox:n} \{ \_kernel\_background\_postscript:n} \hbox{\parbox{12.5in}{\hbox{12.5in}} \} }2223 \__pdf_breaklink_postscript:n { pdf.bordertracking.begin }
\verb|22224| \qquad \verb|\L.pdf_pdf_breaklink_usebox:N \ \lvert \ L_pdf_backend_content_box2225 \_pdf_breaklink_postscript:n { pdf.bordertracking.end }
2226 \box_move_up:nn { \box_ht:N \l__pdf_backend_content_box }
2227 \{2228 \hbox:n
2229 \{\ \setminus \_\_k kernel_backend_postscript:n \{\ \text{pdf}.\text{save}.\text{linkur } \} }
2230 }
2231 \int_gincr:N \g__pdf_backend_object_int
2232 \int_gset_eq:NN \g__pdf_backend_link_int \g__pdf_backend_object_int
2233 \__kernel_backend_postscript:x
2234 \{
```

```
2235 mark
\frac{2236}{2236} /_objdef { pdf.obj \int_use:N \g__pdf_backend_link_int }
2237 \g_pdf_backend_link_dict_tl \c_space_tl
2238 pdf.rect
\verb|2239|~~\verb|/ANN ~ \verb|l_.pdf_Dreaklink_pdfmark_t1|2240 }
2241 \_pdf_backend_link_sf_restore:
2242 \bool_gset_false:N \g__pdf_backend_link_bool
2243 }
2244 \cs_new_protected:Npn \__pdf_backend_link_minima:
2245 {
2246 \hbox_set:Nn \l__pdf_backend_model_box { Gg }
2247 \__kernel_backend_postscript:x
2248 {
2249 /pdf.linkdp.pad ~
2250 \dim to decimal:n
2251 \{2252 \ddot{\text{dim}}_\text{max:nn}2253 \{2254 \text{box} \Omega_P: N \ l_{-pdf\_background\_model\_box}2255 - \box_dp:N \l__pdf_backend_content_box
\overline{2256} }
2257 { 0pt }
2258 } \sim2259 pdf.pt.dvi ~ def
2260 /pdf.linkht.pad ~
2261 \dim_t \circ \text{decimal:} n2262 \qquad \qquad \textbf{1}2263 \dim max:nn
2264 \left\{ \begin{array}{c} 2264 & 2264 \\ 2264 & 2264 \end{array} \right\}2265 \text{box\_ht:}N \ l_{-pdf\_background\_model\_box}2266 - \box_ht:N \l__pdf_backend_content_box
2267 }
2268 { 0pt }
2269 } \simpdf.pt. dvi ~ def2271 }
2272 }
2273 \cs_new_protected:Npn \__pdf_backend_link_outerbox:n #1
2274 \{2275 \__kernel_backend_postscript:x
2276 \uparrow2277 /pdf.outerbox
2278 [
2279 \dim_{\text{to\_decimal}:n} {#1} ~
2280 \dim_t \cdot \text{d} = \{ -\boxtimes_t n : 1 \leq p \leq h \leq m \} ~
\label{eq:1} $$\dim_to\_decimal:n { #1 + \textwidth} ~\dim_t \{ \boxtimes_n t : N \lmod_n \leq \dim_t t \}2283 ]
2284 [ exch { pdf.pt.dvi } forall ] def
2285 /pdf.baselineskip ~
_{2286} \dim_to_decimal:n { \tex_baselineskip:D } ~ dup ~ 0 ~ gt
2287 { pdf.pt.dvi ~ def }
2288 { pop ~ pop }
```

```
2289 ifelse
\begin{array}{ccc}\n 2290 & & \end{array} }
2291
2292 \cs_new_protected:Npn \__pdf_backend_link_sf_save:
2293 \sim2294 \int_gset:Nn \g__pdf_backend_link_sf_int
2295 \sim2296 \mode_if_horizontal:TF
2297 \{ \text{text\_spacefactor:} D \}2298 { 0 }
22999 \frac{22999}{2}2300 }
2301 \cs_new_protected:Npn \__pdf_backend_link_sf_restore:
2302 \{2303 \mode_if_horizontal:T
2304 {
2305 \int_compare:nNnT \g__pdf_backend_link_sf_int > { 0 }
2306 \{ \int \int \text{set\_eq: NN} \text{st\_spacefactor:} D \g\_pdf\_background\_link\_sf\_int }2307 }
2308 }
```

```
(End definition for \__pdf_backend_link_begin_goto:nnw and others. These functions are documented
on page ??.)
```
\@makecol@hook Hooks to allow link breaking: something will be needed in format mode at some stage. At present this code is disabled as there is an open question about the name of the hook: to be resolved at the  $\angle ETRX 2_{\epsilon}$  end.

```
2309 \use_none:n
2310 \uparrow2311 \csc_if\_exist:NT \Omega2312 \uparrow2313 \tl_put_right:Nn \@makecol@hook
2314 \sim \sim2315 \text{box}_if\_empty:NF \text{@cclv}2316 \{2317 \vee vbox_set:Nn \& Ccclv
2318 \{2319 \_kernel_backend_postscript:n
2320 \left\{2321 pdf.globaldict /pdf.brokenlink.rect ~ known
2322 f pdf.bordertracking.continue \}2323 if \mathbf{if}2324 \,2325 \vee \vee \vee \vee \vee \vee \vee \vee \vee \vee \vee \vee \vee \vee \vee \vee \vee \vee \vee \vee \vee \vee \vee \vee \vee \vee \vee \vee \vee \vee \vee \vee \vee \vee \vee \vee2326 \_kernel_backend_postscript:n
2327 degree of the set of pdf.bordertracking.endpage }
2328 }
2329 }
2330 }
\verb|1_set:Nn \ \lvert l\_pdf\_breaklink\_pdf\_mark_t1 \ \lvert f \ \textit{pdf}.\textit{pdf} \ \rvert}\cos_s = \frac{eq:NN \ \_\pdf\_breaklink\_postscript:n \ \_\kernel\_background\_postscript:n}2333 \cs_set_eq:NN \__pdf_breaklink_usebox:N \hbox_unpack:N
2334 }
2335 }
```
(*End definition for* \@makecol@hook*. This function is documented on page* **??***.*) \\_\_pdf\_backend\_link\_last: The same as annotations, but with a custom integer. 2336 \cs\_new:Npn \\_\_pdf\_backend\_link\_last: 2337 { { pdf.obj \int\_use:N \g\_\_pdf\_backend\_link\_int } } (*End definition for* \\_\_pdf\_backend\_link\_last:*.*) \\_\_pdf\_backend\_link\_margin:n Convert to big points and pass to PostScript. \cs\_new\_protected:Npn \\_\_pdf\_backend\_link\_margin:n #1 {  $\label{eq:340} \begin{array}{ll} \text{\tiny 2340} & \quad \text{\Large \texttt{\large \texttt{\\ \texttt{=}}\normalsize } \texttt{kernel\_background\_postscript:x} \end{array}$   $\sqrt{21}$  /pdf.linkmargin { \dim\_to\_decimal:n {#1} ~ pdf.pt.dvi } def } }

(*End definition for* \\_\_pdf\_backend\_link\_margin:n*.*)

\\_\_pdf\_backend\_destination:nn \\_\_pdf\_backend\_destination:nnnn \\_\_pdf\_backend\_destination\_aux:nnnn Here, we need to turn the zoom into a scale. We also need to know where the current anchor point actually is: worked out in PostScript. For the rectangle version, we have a bit more PostScript: we need two points. fitr without rule spec doesn't work, so it falls back to /Fit here.

```
2345 \cs_new_protected:Npn \__pdf_backend_destination:nn #1#2
2346 {
2347 \__kernel_backend_postscript:n { pdf.dest.anchor }
2348 \__pdf_backend_pdfmark:x
2349 {
2350 /View
2351 [
2352 \str_case:nnF {#2}
2353 \{2354 { xyz } { /XYZ ~ pdf.dest.point ~ null }
2355 { fit } { /Fit }
2356 { fitb } { /FitB }
2357 { fitbh } { /FitBH ~ pdf.dest.y }
2358 { fitbv } { /FitBV ~ pdf.dest.x }
_{2359} { { } { } { } { } { } } { } } { } } { } } { } } { } } { } } { } } { } } { } } { } } { } } { } } { } } } { } } { } } { } } { } } { } } { }2360 { fitv } { /FitV ~ pdf.dest.x }
2361 { fitr } { /Fit }
2362 }
2363 \{2364 /XYZ ~ pdf.dest.point ~ \fp_eval:n { (#2) / 100 }
2365 }
2366 ]
2367 /Dest ( \exp_not:n {#1} ) cvn
2368 /DEST
\frac{2369}{2370}2370
2371 \cs_new_protected:Npn \__pdf_backend_destination:nnnn #1#2#3#4
2372 \{2373 \exp_args:Ne \__pdf_backend_destination_aux:nnnn
\hbox{\tt 2374} \hbox{\tt \{dim\_eval:n }\{ \# 2 \}} \hbox{\tt \{ \# 1 \}} \hbox{\tt \{ \# 3 \}} \hbox{\tt \{ \# 4 \}}2375 }
```

```
2376 \cs_new_protected:Npn \__pdf_backend_destination_aux:nnnn #1#2#3#4
2377 \{2378 \vbox_to_zero:n
2379 {
2380 \__kernel_kern:n {#4}
2381 \hbox{\hbox{box in }\{}\_kernel_backend\_postscript:n {\text{pdf.save.ll }\}2382 \text{text\_vss:} D<br>
\}2383 }
2384 \__kernel_kern:n {#1}
2385 \vbox_to_zero:n
2386 \sim2387 \big\{\leftarrow_k \text{ernel\_kern:n} \{ -\#3 \}\verb|2388| and \verb|2388| is the same as follows.2389 \text{tex\_vss:} D2390 }
2391 \ kernel kern:n { -#1 }
2392 \__pdf_backend_pdfmark:n
2393 {
2394 /View
2395 [
2396 /FitR ~
2397 pdf.llx ~ pdf.lly ~ pdf.dest2device ~
pdf.urr \sim pdf.urr \sim pdf.dest2 device<br>
123902400 /Dest ( #2 ) cvn
<sup>2401</sup> /DEST
2402 }
2403 }
```
(*End definition for* \\_\_pdf\_backend\_destination:nn *,* \\_\_pdf\_backend\_destination:nnnn *, and* \\_\_ pdf\_backend\_destination\_aux:nnnn*.*)

#### **6.2.4 Structure**

Doable for the usual ps2pdf method.

\\_\_pdf\_backend\_compresslevel:n \\_\_pdf\_backend\_compress\_objects:n

```
2404 \cs_new_protected:Npn \__pdf_backend_compresslevel:n #1
2405 {
2406 \int_compare:nNnT {#1} = 0
2407 \{\lambda_{2408} \lambda_{2408} \lambda_{2408}2409 \{2410 /setdistillerparams ~ where
2411 { pop << /CompressPages ~ false >> setdistillerparams }
2412 if2413 }
\begin{array}{ccc} & & & \text{2414} \\ & & & \text{2415} \\ \end{array}24152416 \cs_new_protected:Npn \__pdf_backend_compress_objects:n #1
2417 \{2418 \bool_if:nF {#1}
2419 \uparrow2420 \__kernel_backend_literal_postscript:n
2421 \sim2422 /setdistillerparams ~ where
```

```
2423 { pop << /CompressStreams ~ false >> setdistillerparams }
2424 if
2425 }
2426 }
2427 }
```

```
(End definition for \__pdf_backend_compresslevel:n and \__pdf_backend_compress_objects:n.)
```
\\_\_pdf\_backend\_version\_major\_gset:n

```
\_pdf_backend_version_minor_gset:n <sub>2428</sub> \cs_new_protected:Npn \__pdf_backend_version_major_gset:n #1
                               2429 \uparrow2430 \csc_2 \cs_gset:Npx \__pdf_backend_version_major: { \int_eval:n {#1} }
                               2431 }
                               2432 \cs_new_protected:Npn \__pdf_backend_version_minor_gset:n #1
                               2433 \{\cos\pi x \csc\pi x \csc\pi x \cs_gset:Npx \__pdf_backend_version_minor: { \int_eval:n {#1} }
                               2435 }
```
(*End definition for* \\_\_pdf\_backend\_version\_major\_gset:n *and* \\_\_pdf\_backend\_version\_minor\_gset:n*.*)

```
\__pdf_backend_version_major:
                           Data not available!
```

```
\textit{2436} \ \texttt{\textbackslash} \ \texttt{Cs\_new:} \ \texttt{Npn} \ \texttt{\textbackslash} \ \texttt{pdf\_backend\_version\_major:} \ \texttt{f -1 } \}2437 \cs_new:Npn \__pdf_backend_version_minor: { -1 }
```
(*End definition for* \\_\_pdf\_backend\_version\_major: *and* \\_\_pdf\_backend\_version\_minor:*.*)

## **6.2.5 Marked content**

```
\__pdf_backend_bdc:nn
  \__pdf_backend_emc:
                       Simple wrappers.
```
\\_\_pdf\_backend\_version\_minor:

```
2438 \cs_new_protected:Npn \__pdf_backend_bdc:nn #1#2
2439 { \_pdf_backend_pdfmark:n { /#1 ~ #2 /BDC } }
2440 \cs_new_protected:Npn \__pdf_backend_emc:
_{2441} { \ pdf backend pdfmark:n { /EMC } }
```
(*End definition for* \\_\_pdf\_backend\_bdc:nn *and* \\_\_pdf\_backend\_emc:*.*) <sup>2442</sup> ⟨*/*dvips⟩

# **6.3 LuaTEX and pdfTEX backend**

<sup>2443</sup> ⟨\*luatex | pdftex⟩

#### **6.3.1 Annotations**

```
\ pdf backend annotation:nnnn Simply pass the raw data through, just dealing with evaluation of dimensions.
```

```
2444 \cs_new_protected:Npn \_pdf_backend_annotation:nnnn #1#2#3#4
2445 {
2446 ⟨*luatex⟩
2447 \tex_pdfextension:D annot ~
2448 ⟨/luatex⟩
2449 ⟨*pdftex⟩
2450 \tex_pdfannot:D
2451 ⟨/pdftex⟩
2452 width ~ \dim eval:n {#1} ~
2453 height ~ \dim_eval:n {#2} ~
2454 depth ~ \dim_eval:n {#3} ~
```
 {#4} }

(*End definition for* \\_\_pdf\_backend\_annotation:nnnn*.*)

\\_\_pdf\_backend\_link\_begin\_goto:nnw

 $\setminus$  pdf backend annotation last: A tiny amount of extra data gets added here; we use x-type expansion to get the space in the right place and form. The "extra" space in the LuaT<sub>EX</sub> version is *required* as it is consumed in finding the end of the keyword.

```
2457 \cs_new:Npx \__pdf_backend_annotation_last:
2458 \{2459 \text{exp not:}N \int value:w2460 ⟨*luatex⟩
2461 \text{exp\_not:N} \tex_pdffeedback:D lastannot ~
2462 ⟨/luatex⟩
2463 ⟨*pdftex⟩
2464 \exp_not:N \tex_pdflastannot:D
2465 ⟨/pdftex⟩
2466 \c_space_tl 0 ~ R
2467
```
(*End definition for* \\_\_pdf\_backend\_annotation\_last:*.*)

Links are all created using the same internals.

```
\__pdf_backend_link_begin_user:nnw
     \__pdf_backend_link_begin:nnnw
 \_pdf_backend_link_end:
                              2468 \text{ } \csc_1new_protected:Npn \__pdf_backend_link_begin_goto:nnw #1#2
                              _{2469} { \ pdf backend link begin:nnnw {#1} { goto~name } {#2} }
                              2470 \cs_new_protected:Npn \__pdf_backend_link_begin_user:nnw #1#2
                              2471 { \_pdf_backend_link_begin:nnnw {#1} { user } {#2} }
                              2472 \cs_new_protected:Npn \__pdf_backend_link_begin:nnnw #1#2#3
                              2473 \uparrow2474 ⟨*luatex⟩
                              2475 \tex_pdfextension:D startlink ~
                              2476 ⟨/luatex⟩
                              2477 ⟨*pdftex⟩
                              2478 \tex_pdfstartlink:D
                              2479 ⟨/pdftex⟩
                              2480 attr {#1}
                              2481 #2 {#3}
                              2482 }
                              2483 \cs_new_protected:Npn \__pdf_backend_link_end:
                              2484 f
                              2485 ⟨*luatex⟩
                              2486 \tex_pdfextension:D endlink \scan_stop:
                              2487 ⟨/luatex⟩
                              2488 ⟨*pdftex⟩
                              2489 \tex_pdfendlink:D
                              2490 ⟨/pdftex⟩
                              2491 }
                              (End definition for \__pdf_backend_link_begin_goto:nnw and others.)
\__pdf_backend_link_last: Formatted for direct use.
                              2492 \cs_new:Npx \__pdf_backend_link_last:
                              2493 \uparrow2494 \text{exp\_not:} N \int_{\text{value:} W}2495 ⟨*luatex⟩
```

```
2496 \exp_not:N \tex_pdffeedback:D lastlink ~
2497 ⟨/luatex⟩
2498 ⟨*pdftex⟩
{\tt \verb|2499|} \verb|+ \verb|exp_not:N \text_pdflastlink:D|2500 ⟨/pdftex⟩
2501 \{c\_space\_t1 \ 0 \sim R\}2502 }
(End definition for \__pdf_backend_link_last:.)
```
 $\Box$ pdf\_backend\_link\_margin:n A simple task: pass the data to the primitive.

```
2503 \cs_new_protected:Npn \__pdf_backend_link_margin:n #1
2504 {
2505 ⟨*luatex⟩
2506 \tex_pdfvariable:D linkmargin
2507 ⟨/luatex⟩
2508 ⟨*pdftex⟩
2509 \tex_pdflinkmargin:D
2510 ⟨/pdftex⟩
2511 \dim eval:n {#1} \scan_stop:
2512 }
```
(*End definition for* \\_\_pdf\_backend\_link\_margin:n*.*)

\\_\_pdf\_backend\_destination:nn \\_\_pdf\_backend\_destination:nnnn

A simple task: pass the data to the primitive. The \scan\_stop: deals with the danger of an unterminated keyword. The zoom given here is a percentage, but we need to pass it as *per mille*. The rectangle version is also easy as everything is build in.

```
2513 \cs_new_protected:Npn \__pdf_backend_destination:nn #1#2
2514 \uparrow2515 ⟨*luatex⟩
2516 \tex_pdfextension:D dest ~
2517 ⟨/luatex⟩
2518 ⟨*pdftex⟩
2519 \tex_pdfdest:D
2520 ⟨/pdftex⟩
2521 name {#1}
2522 \text{str\_case: nnF } \{ \#2 \}2523 \{2524 { xyz } { xyz }
2525 { fit } { fit }
2526 \{ \text{fitb} \} \{ \text{fitb} \}2527 { fitbh } { fitbh }
2528 { fitbv } { fitbv }
2529 { fith } { fith }
2530 { fitv } { fitv }
2531 { fitr } { fitr }
2532 }
2533 { xyz ~ zoom \fp_eval:n { #2 * 10 } }
2534 \scan_stop:
2535 }
2536 \cs_new_protected:Npn \__pdf_backend_destination:nnnn #1#2#3#4
2537 {
2538 ⟨*luatex⟩
2539 \tex_pdfextension:D dest ~
```

```
2540 ⟨/luatex⟩
2541 ⟨*pdftex⟩
2542 \tex pdfdest:D
2543 ⟨/pdftex⟩
2544 name {#1}
2545 fitr ~
2546 width \dim_eval:n {#2} ~
2547 height \dim_e \text{eval:n } {#3} ~
2548 depth \dim_eval:n {#4} \scan_stop:
2549 }
```
(*End definition for* \\_\_pdf\_backend\_destination:nn *and* \\_\_pdf\_backend\_destination:nnnn*.*)

#### **6.3.2 Catalogue entries**

\\_\_pdf\_backend\_catalog\_gput:nn

```
\__pdf_backend_info_gput:nn 2550 \cs_new_protected:Npn \__pdf_backend_catalog_gput:nn #1#2
                               2551 {
                               2552 ⟨*luatex⟩
                               2553 \tex_pdfextension:D catalog
                               2554 ⟨/luatex⟩
                               2555 ⟨*pdftex⟩
                               2556 \tex_pdfcatalog:D
                               2557 ⟨/pdftex⟩
                               2558 { / #1 ~ #2 }
                               2559 }
                               2560 \cs_new_protected:Npn \__pdf_backend_info_gput:nn #1#2
                               2561 \{2562 ⟨*luatex⟩
                               2563 \tex_pdfextension:D info
                               2564 ⟨/luatex⟩
                               2565 ⟨*pdftex⟩
                               2566 \text{tex\_pdfinfo:}D2567 ⟨/pdftex⟩
                               2568 \{ / #1 ~* #2 \}2569 }
```
(*End definition for* \\_\_pdf\_backend\_catalog\_gput:nn *and* \\_\_pdf\_backend\_info\_gput:nn*.*)

### **6.3.3 Objects**

\\_\_pdf\_backend\_object\_new:nn \\_\_pdf\_backend\_object\_ref:n

\g\_\_pdf\_backend\_object\_prop For tracking objects to allow finalisation.

\prop\_new:N \g\_\_pdf\_backend\_object\_prop

(*End definition for* \g\_\_pdf\_backend\_object\_prop*.*)

Declaring objects means reserving at the PDF level plus starting tracking.

```
2571 \cs_new_protected:Npn \__pdf_backend_object_new:nn #1#2
2572 \{2573 ⟨*luatex⟩
2574 \tex_pdfextension:D obj ~
2575 ⟨/luatex⟩
2576 ⟨*pdftex⟩
2577 \tex_pdfobj:D
```

```
2578 ⟨/pdftex⟩
2579 reserveobjnum ~
2580 \int const:cn
2581 { c<sup>-</sup>pdf<sup>-</sup>backend<sup>-object</sup><sup>-</sup> \tl<sup>-to_str:n {#1} int }</sup>
2582 ⟨*luatex⟩
2583 { \tex_pdffeedback:D lastobj }
2584 ⟨/luatex⟩
2585 ⟨*pdftex⟩
2586 { \tex_pdflastobj:D }
2587 ⟨/pdftex⟩
\text{2588} \prop_gput:Nnn \g__pdf_backend_object_prop {#1} {#2}
2589 }
2590 \cs_new:Npn \__pdf_backend_object_ref:n #1
2591 { \int_use:c { c__pdf_backend_object_ \tl_to_str:n {#1} _int } ~ 0 ~ R }
```

```
(End definition for \__pdf_backend_object_new:nn and \__pdf_backend_object_ref:n.)
Writing the data needs a little information about the structure of the object.
```
\\_\_pdf\_backend\_object\_write:nn \\_\_pdf\_backend\_object\_write:nx \\_\_pdf\_exp\_not\_i:nn \\_\_pdf\_exp\_not\_ii:nn

```
2592 \cs_new_protected:Npn \__pdf_backend_object_write:nn #1#2
2593 \uparrow2594 ⟨*luatex⟩
2595 \tex_immediate:D \tex_pdfextension:D obj ~
2596 ⟨/luatex⟩
2597 ⟨*pdftex⟩
2598 \tex_immediate:D \tex_pdfobj:D
2599 ⟨/pdftex⟩
2600 useobjnum ~
2601 \int_use:c
2602 { c pdf backend object \tl to str:n {#1} int }
2603 \str_case_e:nn
2604 { \prop_item:Nn \g__pdf_backend_object_prop {#1} }
2605 \sim2606 { array } { { [ ~ \exp_not:n {#2} ~ ] } }
2607 { dict } { { << ~ \exp_not:n {#2} ~ >> } }
2608 { fstream }
 2609 \{2610 stream ~ attr ~ { \_pdf_exp_not_i:nn #2 } ~
2611 file ~ { \_pdf_exp_not_ii:nn #2 }
 2612 }
2613 { stream }
 2614 \{2615 stream ~ attr ~ { \_pdf_exp_not_i:nn #2 } ~
\label{eq:3.1} \begin{array}{ll} \text{\bf{0.16}} & \text{\bf{1.1}} & \text{\bf{2.16}}\\ \text{\bf{2.16}} & \text{\bf{3.16}} & \text{\bf{4.17}}\\ \text{\bf{5.17}} & \text{\bf{6.17}} & \text{\bf{7.17}}\\ \text{\bf{7.17}} & \text{\bf{8.17}} & \text{\bf{8.17}}\\ \text{\bf{9.17}} & \text{\bf{1.17}} & \text{\bf{1.17}}\\ \text{\bf{1.17}} & \text{\bf{1.17}} & \text{\bf{1.17}}\\ \text{\bf{2.2617 }
2618 }
2619 }
2620 \cs_generate_variant:Nn \__pdf_backend_object_write:nn { nx }
2621 \ \cos\_new: Npn \ \_pdf\_exp\_not\_i:nn#1#2 { \exp_not:n {#1} }
2622 \text{ } \csc\_new: Npn \ \_pdf\_exp\_not\_ii:nn  #1#2 { } \exp\_not:n  #2}(End definition for \__pdf_backend_object_write:nn , \__pdf_exp_not_i:nn , and \__pdf_exp_not_-
ii:nn.)
```
\\_\_pdf\_backend\_object\_now:nn \\_\_pdf\_backend\_object\_now:nx

Much like writing, but direct creation.  $2623 \text{ }$  cs\_new\_protected:Npn \\_pdf\_backend\_object\_now:nn #1#2

```
2624 {
                                     2625 ⟨*luatex⟩
                                     2626 \tex_immediate:D \tex_pdfextension:D obj ~
                                     2627 ⟨/luatex⟩
                                     2628 ⟨*pdftex⟩
                                     2629 \tex_immediate:D \tex_pdfobj:D
                                     2630 ⟨/pdftex⟩
                                     2631 \str_case:nn
                                     2632 {#1}
                                     2633 {
                                     2634 { array } { { [ ~ \exp_not:n {#2} ~ ] } }
                                     2635 { dict } { { << ~ \exp_not:n {#2} ~ >> } }
                                     2636 { fstream }
                                     2637 \{2638 stream ~ attr ~ { \_pdf_exp_not_i:nn #2 } ~
                                     2639 file ~ { \_pdf_exp_not_ii:nn #2 }
                                     2640 }
                                     2641 { stream }
                                     2642 \qquad \qquad \textbf{1}2643 stream ~ attr ~ { \_pdf_exp_not_i:nn #2 } ~
                                     \label{eq:3.1} \begin{array}{ll} \text{\bf{0.1}}\\ \text{\bf{1.5}}\\ \text{\bf{2.6}}\\ \text{\bf{3.6}}\\ \text{\bf{4.7}}\\ \text{\bf{5.7}}\\ \text{\bf{6.8}}\\ \text{\bf{7.7}}\\ \text{\bf{8.8}}\\ \text{\bf{9.8}}\\ \text{\bf{1.7}}\\ \text{\bf{1.7}}\\ \text{\bf{2.8}}\\ \text{\bf{3.8}}\\ \text{\bf{4.8}}\\ \text{\bf{5.8}}\\ \text{\bf{6.8}}\\ \text{\bf{7.8}}\\ \text{\bf{8.8}}\\ \text{\bf{9.8}}\\ \text{\bf2645 }
                                     2646 }<br>2647 }
                                     2647 }
                                     2648 \cs_generate_variant:Nn \__pdf_backend_object_now:nn { nx }
                                    (End definition for \__pdf_backend_object_now:nn.)
\__pdf_backend_object_last: Much like annotation.
                                     2649 \cs_new:Npx \__pdf_backend_object_last:
                                     2650 \sim 5
                                     2651 \text{exp\_not:} N \int_0^{\frac{1}{2}} value:w
                                     2652 ⟨*luatex⟩
                                     2653 \text{exp\_not:N} \text{tree} \text{L} lastobj ~
                                     2654 ⟨/luatex⟩
                                     2655 ⟨*pdftex⟩
                                     2656 \exp_not:N \tex_pdflastobj:D
                                     2657 ⟨/pdftex⟩
                                     2658 \c_space_tl 0 ~ R
                                     2659 }
                                    (End definition for \__pdf_backend_object_last:.)
        \ pdf backend pageobject ref:n The usual wrapper situation; the three spaces here are essential.
                                     2660 \text{ } cs_new:Npx \__pdf_backend_pageobject_ref:n #1
                                     2661 {
                                     2662 \text{key\_not:N} \int_{\text{value}}2663 ⟨*luatex⟩
                                     2664 \exp_not:N \tex_pdffeedback:D pageref
                                     2665 ⟨/luatex⟩
                                     2666 ⟨*pdftex⟩
                                     2667 \exp_not:N \tex_pdfpageref:D
                                     2668 ⟨/pdftex⟩
                                     \c_{2669} \c_space_tl #1 \c_space_tl \c_space_tl \c_space_tl 0 ~ R
                                     2670 }
```
(*End definition for* \\_\_pdf\_backend\_pageobject\_ref:n*.*)

#### **6.3.4 Structure**

Simply pass data to the engine.

```
2671 \cs_new_protected:Npn \__pdf_backend_compresslevel:n #1
2672 {
2673 \tex_global:D
2674 ⟨*luatex⟩
2675 \tex_pdfvariable:D compresslevel
2676 ⟨/luatex⟩
2677 ⟨*pdftex⟩
2678 \tex_pdfcompresslevel:D
2679 ⟨/pdftex⟩
2680 \int \int \left[value:w \int \int \left[eval:n {#1} \int \arccos \left( \frac{1}{2} \right) \right)2681 }
2682 \cs_new_protected:Npn \__pdf_backend_compress_objects:n #1
2683 {
2684 \bool_if:nTF {#1}
2685 { \_pdf_backend_objcompresslevel:n { 2 } }
2686 {\_pdf_backend_objcompresslevel:n { 0 } }
2687 }
2688 \cs_new_protected:Npn \__pdf_backend_objcompresslevel:n #1
2689 {
2690 \tex_global:D
2691 ⟨*luatex⟩
2692 \tex_pdfvariable:D objcompresslevel
2693 ⟨/luatex⟩
2694 ⟨*pdftex⟩
2695 \tex_pdfobjcompresslevel:D
2696 ⟨/pdftex⟩
2697 #1 \scan_stop:
2698 }
```
(*End definition for* \\_\_pdf\_backend\_compresslevel:n *,* \\_\_pdf\_backend\_compress\_objects:n *, and* \\_\_ pdf\_backend\_objcompresslevel:n*.*)

\\_\_pdf\_backend\_version\_major\_gset:n The availability of the primitive is not universal, so we have to test at load time.

```
2699 \cs_new_protected:Npx \__pdf_backend_version_major_gset:n #1
2700 f
2701 ⟨*luatex⟩
2702 \int_compare:nNnT \tex_luatexversion:D > { 106 }2703 {
2704 \exp_not:N \tex_global:D \tex_pdfvariable:D majorversion
2705 \qquad \qquad \verb|\exp_not:N \intnt_eval:n {#1} \scan\_stop:2706 }
2707 ⟨/luatex⟩
2708 ⟨*pdftex⟩
2709 \cs if exist:NT \tex pdfmajorversion:D
2710 {
2711 \exp_not:N \tex_global:D \tex_pdfmajorversion:D
2712 \text{exp\_not:N \int.} {#1} \text{Scan\_stop:}2713 }
2714 ⟨/pdftex⟩
```
\\_\_pdf\_backend\_compresslevel:n \\_\_pdf\_backend\_compress\_objects:n \\_\_pdf\_backend\_objcompresslevel:n

\\_\_pdf\_backend\_version\_minor\_gset:n

```
2715 }
2716 \cs_new_protected:Npn \__pdf_backend_version_minor_gset:n #1
2717 {
2718 \tex_global:D
2719 ⟨*luatex⟩
2720 \tex_pdfvariable:D minorversion
2721 ⟨/luatex⟩
2722 ⟨*pdftex⟩
2723 \tex_pdfminorversion:D
2724 ⟨/pdftex⟩
2725 \intc2725 \intcan_stop:
2726 }
```
(*End definition for* \\_\_pdf\_backend\_version\_major\_gset:n *and* \\_\_pdf\_backend\_version\_minor\_gset:n*.*)

#### \\_\_pdf\_backend\_version\_major: As above.

\ pdf backend version minor:

```
2727 \ \text{Cs\_new:} \2728 \{2729 ⟨*luatex⟩
2730 \int_compare:nNnTF \tex_luatexversion:D > { 106 }2731 { \exp_not:N \tex_the:D \tex_pdfvariable:D_majorversion }
2732 { 1 }
2733 ⟨/luatex⟩
2734 ⟨*pdftex⟩
2735 \cs_if_exist:NTF \tex_pdfmajorversion:D
2736 { \exp_not:N \tex_the:D \tex_pdfmajorversion:D }
2737 \{ 1 \}2738 ⟨/pdftex⟩
2739 }
2740 \cs_new:Npn \__pdf_backend_version_minor:
2741 \frac{1}{2741}2742 \tex the:D
2743 ⟨*luatex⟩
2744 \tex_pdfvariable:D minorversion
2745 ⟨/luatex⟩
2746 ⟨*pdftex⟩
2747 \tex_pdfminorversion:D
2748 ⟨/pdftex⟩
2749 }
```
(*End definition for* \\_\_pdf\_backend\_version\_major: *and* \\_\_pdf\_backend\_version\_minor:*.*)

#### **6.3.5 Marked content**

\\_\_pdf\_backend\_bdc:nn \\_\_pdf\_backend\_emc: Simple wrappers. May need refinement: see [https://chat.stackexchange.com/](https://chat.stackexchange.com/transcript/message/49970158#49970158) [transcript/message/49970158#49970158](https://chat.stackexchange.com/transcript/message/49970158#49970158).

```
2750 \cs_new_protected:Npn \__pdf_backend_bdc:nn #1#2
2751 { \__kernel_backend_literal_page:n { /#1 ~ #2 ~ BDC } }
2752 \cs_new_protected:Npn \__pdf_backend_emc:
2753 { \__kernel_backend_literal_page:n { EMC } }
```
(*End definition for* \\_\_pdf\_backend\_bdc:nn *and* \\_\_pdf\_backend\_emc:*.*)

⟨*/*luatex | pdftex⟩

#### **6.4 dvipdfmx backend**

<sup>2755</sup> ⟨\*dvipdfmx | xetex⟩

\\_\_pdf\_backend:n \\_\_pdf\_backend:x

A generic function for the backend PDF specials: used where we can.  $2756 \text{ }$  \cs\_new\_protected:Npx \\_pdf\_backend:n #1  $2757$  { \\_kernel\_backend\_literal:n { pdf: #1 } }

 $2758 \text{ \& Cs\_generate\_variant:}$  \\_pdf\_backend:n { x }

(*End definition for* \\_\_pdf\_backend:n*.*)

#### **6.4.1 Catalogue entries**

\\_\_pdf\_backend\_catalog\_gput:nn

```
\__pdf_backend_info_gput:nn <sub>2759</sub> \cs_new_protected:Npn \__pdf_backend_catalog_gput:nn #1#2
                                      2760 { \__pdf_backend:n { put ~ @catalog << /#1 ~ #2 >> } }
                                      2761 \sc{{\tt \&csc\_new\_protected: Npn} \verb|\_pdf\_background\_info\_gput:nn  #1#2}2762 \quad {\{\ \ }\_pdf\_backend:n \ \{ \ docimfo \ \ll \ \#1 \ \sim \#2 \ \gg \ \} \ \}
```
(*End definition for* \\_\_pdf\_backend\_catalog\_gput:nn *and* \\_\_pdf\_backend\_info\_gput:nn*.*)

### **6.4.2 Objects**

<sup>2785</sup> }

\g\_\_pdf\_backend\_object\_int \g\_\_pdf\_backend\_object\_prop For tracking objects to allow finalisation.  $2763$  \int\_new:N \g\_\_pdf\_backend\_object\_int <sup>2764</sup> \prop\_new:N \g\_\_pdf\_backend\_object\_prop (*End definition for* \g\_\_pdf\_backend\_object\_int *and* \g\_\_pdf\_backend\_object\_prop*.*) \\_\_pdf\_backend\_object\_new:nn \\_\_pdf\_backend\_object\_ref:n Objects are tracked at the macro level, but we don't have to do anything at this stage. <sup>2765</sup> \cs\_new\_protected:Npn \\_\_pdf\_backend\_object\_new:nn #1#2 <sup>2766</sup> { <sup>2767</sup> \int\_gincr:N \g\_\_pdf\_backend\_object\_int 2768 \int\_const:cn  $2769$  {  $c\_pdf\_background\_object\_ \t1_to\_str:n {#1} _{int}$  $2770$  {  $\gtrsim_f 2770$  {  $\gtrsim_f 2770$  }  $2771$  \prop\_gput:Nnn \g\_\_pdf\_backend\_object\_prop {#1} {#2} <sup>2772</sup> }  $2773 \text{ \&} \text{new: Npn } \_\text{pdf}\text{backend\_object\_ref:n #1}$  $2774$  { @pdf.obj \int\_use:c {  $c$ \_pdf\_backend\_object\_ \tl\_to\_str:n {#1} \_int } } (*End definition for* \\_\_pdf\_backend\_object\_new:nn *and* \\_\_pdf\_backend\_object\_ref:n*.*) \\_\_pdf\_backend\_object\_write:nn \\_\_pdf\_backend\_object\_write:nx \\_\_pdf\_backend\_object\_write:nnn \\_\_pdf\_backend\_object\_write\_array:nn \\_\_pdf\_backend\_object\_write\_dict:nn \\_\_pdf\_backend\_object\_write\_fstream:nn \\_\_pdf\_backend\_object\_write\_stream:nn \\_\_pdf\_backend\_object\_write\_stream:nnnn This is where we choose the actual type. <sup>2775</sup> \cs\_new\_protected:Npn \\_\_pdf\_backend\_object\_write:nn #1#2 <sup>2776</sup> { 2777 \exp\_args:Nx \\_\_pdf\_backend\_object\_write:nnn  $\label{thm:1} $$\| \propto {\propto: Nn \g_pdf\_background\_object\_prop^{#1}} {\#1} {\#2}$ <sup>2779</sup> }  $2780 \text{ } \texttt{\&Cs\_generate\_variant:}$  Nn \\_pdf\_backend\_object\_write:nn { nx } <sup>2781</sup> \cs\_new\_protected:Npn \\_\_pdf\_backend\_object\_write:nnn #1#2#3 2782 **{**  $2783$  \use:c { \_\_pdf\_backend\_object\_write\_ #1 :nn }  $2784$  { \\_pdf\_backend\_object\_ref:n {#2} } {#3}
```
2786 \cs_new_protected:Npn \__pdf_backend_object_write_array:nn #1#2
                                2787 \{2788 \ pdf backend: x
                                2789 { obj ~ #1 ~ [ ~ \exp_not:n {#2} ~ ] }
                                2790 }
                                2791 \cs_new_protected:Npn \__pdf_backend_object_write_dict:nn #1#2
                                2792 {
                                2793 \_pdf_backend:x
                                2794 \{ obj ~*~\#1 ~<~ < ~\text{exp\_not:}n~\{\#2\} ~<~ > > \}2795 }
                                2796 \cs_new_protected:Npn \__pdf_backend_object_write_fstream:nn #1#2
                                2797 { \_pdf_backend_object_write_stream:nnnn { f } {#1} #2 }
                                2798 \cs_new_protected:Npn \__pdf_backend_object_write_stream:nn #1#2
                                2799 { \__pdf_backend_object_write_stream:nnnn { } {#1} #2 }
                                2800 \cs_new_protected:Npn \__pdf_backend_object_write_stream:nnnn #1#2#3#4
                                2801 {
                                2802 \_pdf_backend:x
                                2803 {
                                2804 \#1 stream \sim \#2 \sim2805 ( \exp_{\text{not}:n} {#4} ) ~ << \exp_{\text{not}:n} {#3} >>
                                28062807 }
                                (End definition for \__pdf_backend_object_write:nn and others.)
\__pdf_backend_object_now:nn
\__pdf_backend_object_now:nx
                               No anonymous objects with dvipdfmx so we have to give an object name.
                                2808 \cs_new_protected:Npn \__pdf_backend_object_now:nn #1#2
                                2809 \sqrt{}\verb|2810| + \verb|int_gincr:N \g_pdf_backend_oobject_info|2811 \exp_args:Nnx \use:c { __pdf_backend_object_write_ #1 :nn }
                                2812 { @pdf.obj \int_use:N \g_.pdf backend_object_int }
                                2813 {#2}
                                2814 }
                                2815 \cs_generate_variant:Nn \__pdf_backend_object_now:nn { nx }
                                (End definition for \__pdf_backend_object_now:nn.)
 \__pdf_backend_object_last:
                                2816 \cs_new:Npn \__pdf_backend_object_last:
                                _{2817} { @pdf.obj \int_use:N \g__pdf_backend_object_int }
                                (End definition for \__pdf_backend_object_last:.)
       \Box pdf backend pageobject ref:n Page references are easy in dvipdfmx/XTEX.
                                2818 \text{ } \csc new:Npn \_pdf_backend_pageobject_ref:n #1
                                2819 { @page #1 }
```

```
(End definition for \__pdf_backend_pageobject_ref:n.)
```
## <span id="page-73-24"></span><span id="page-73-23"></span><span id="page-73-22"></span><span id="page-73-21"></span><span id="page-73-20"></span><span id="page-73-19"></span><span id="page-73-18"></span><span id="page-73-17"></span><span id="page-73-16"></span><span id="page-73-15"></span><span id="page-73-14"></span><span id="page-73-13"></span><span id="page-73-12"></span><span id="page-73-10"></span><span id="page-73-8"></span><span id="page-73-7"></span><span id="page-73-6"></span><span id="page-73-5"></span><span id="page-73-4"></span><span id="page-73-3"></span><span id="page-73-2"></span><span id="page-73-1"></span><span id="page-73-0"></span>**6.4.3 Annotations**

```
\g__pdf_backend_annotation_int Needed as objects which are not annotations could be created.
                               2820 \int_new:N \g__pdf_backend_annotation_int
                              (End definition for \g__pdf_backend_annotation_int.)
       \ pdf backend annotation:nnnn Simply pass the raw data through, just dealing with evaluation of dimensions.
                               2821 \cs_new_protected:Npn \_pdf_backend_annotation:nnnn #1#2#3#4
                               2822 {
                               2823 \int_gincr:N \g__pdf_backend_object_int
                               2824 \int_gset_eq:NN \g__pdf_backend_annotation_int \g__pdf_backend_object_int
                               2825 \_pdf_backend:x
                               28262827 ann ~ @pdf.obj \int_use:N \g__pdf_backend_object_int \c_space_tl
                               2828 width \sim \dim_{\text{eval}:n} {#1} \sim2829 height \sim \dim eval:n {#2} ~
                               2830 depth \sim \dim_{\text{eval}:n} {#3} ~
                               2831 << /Type /Annot #4 >>
                               2832 }
                               2833 }
                              (End definition for \__pdf_backend_annotation:nnnn.)
      \__pdf_backend_annotation_last:
                               2834 \cs_new:Npn \__pdf_backend_annotation_last:
                               2835 { @pdf.obj \int_use:N \g__pdf_backend_annotation_int }
                              (End definition for \__pdf_backend_annotation_last:.)
   \g_pdf_backend_link_int To track annotations which are links.
                               2836 \int_new:N \g__pdf_backend_link_int
                              (End definition for \g__pdf_backend_link_int.)
    \__pdf_backend_link_begin_goto:nnw
    \__pdf_backend_link_begin_user:nnw
\__pdf_backend_link_begin:n
   \__pdf_backend_link_end:
                              All created using the same internals.
                               2837 \cs_new_protected:Npn \__pdf_backend_link_begin_goto:nnw #1#2
                               2838 \{ \setminus \text{pdf backend link begin:} \{ #1 / \text{Subtype } / \text{Link } / A \ll / S / \text{GoTo } / D \text{ ( #2 ) } >> \} \}2839 \cs_new_protected:Npn \__pdf_backend_link_begin_user:nnw #1#2
                               2840 { \_pdf_backend_link_begin:n {#1#2} }
                               2841 \cs_new_protected:Npx \__pdf_backend_link_begin:n #1
                               2842 \{2843 \int_compare:nNnF \c__kernel_sys_dvipdfmx_version_int < { 20201111 }
                               2844 {
                               2845 \exp_not:N \int_gincr:N \exp_not:N \g_pdf_backend_link_int
                               2846 }
                               2847 \_pdf_backend:x
                               2848 {
                               2849 bann ~
                               2850 \int_compare:nNnF \c__kernel_sys_dvipdfmx_version_int < { 20201111 }
                               2851 \uparrow2852 @pdf.lnk
                               \verb|2853| \exp not:N \int_use:N \exp not:N \g_pndf_backend_{link\_int}2854 \{c\_space\_t\}2855 }
```

```
2856 <<
                                       2857 /Type /Annot
                                        2858 #1
                                       2859 >>
                                       2860 }
                                       2861 }
                                       2862 \cs_new_protected:Npn \__pdf_backend_link_end:
                                       2863 { \_pdf_backend:n { eann } }
                                       (End definition for \__pdf_backend_link_begin_goto:nnw and others.)
    \__pdf_backend_link_last: Available using the backend mechanism with a suitably-recent version.
                                       2864 \cs_new:Npx \__pdf_backend_link_last:
                                       2865 {
                                       2866 \int_compare:nNnF \c__kernel_sys_dvipdfmx_version_int < { 20201111 }
                                       2867 {
                                       2868 @pdf.lnk
                                       2869 \qquad \qquad \verb|\exp_not:N \int use:N \exp_not:N \g_pdf_backend\_link\_int2870 }
                                       2871 }
                                       (End definition for \__pdf_backend_link_last:.)
\__pdf_backend_link_margin:n Pass to dvipdfmx.
                                       2872 \cs_new_protected:Npn \__pdf_backend_link_margin:n #1
                                       2873 { \_kernel_backend_literal:x { dvipdfmx:config~g~ \dim_eval:n {#1} } }
                                       (End definition for \__pdf_backend_link_margin:n.)
           \__pdf_backend_destination:nn
         \__pdf_backend_destination:nnnn
     \__pdf_backend_destination_aux:nnnn
                                      Here, we need to turn the zoom into a scale. The method for FitR is from Alexander
                                      Grahn: the idea is to avoid needing to do any calculations in T<sub>E</sub>X by using the backend
                                      data for @xpos and @ypos. /FitR without rule spec doesn't work, so it falls back to /Fit
                                      here.
                                       2874 \cs_new_protected:Npn \__pdf_backend_destination:nn #1#2
                                       2875 {
                                        2876 \_pdf_backend:x
                                       20772878 dest ~ ( \exp_not:n {#1} )
                                        2879 [
                                       2880 @thispage
                                       \verb|\str@{7} \verb|\str@{7} \verb|\str@{7} \verb|\str@{7} \verb|\str@{7} \verb|\str@{7} \verb|\str@{7} \verb|\str@{7} \verb|\str@{8} \verb"l| \verb|\str@{7} \verb@{8} \verb"l| \verb|\str@{8} \verb"l| \verb|\str@{8} \verb"l| \verb|\str@{8} \verb"l| \verb|\str@{8} \verb"l| \verb@{8} \verb"l| \verb@{8} \verb"l| \verb@{9} \verb"l| \verb@{9} \verb"l| \verb@{9} \verb"l| \verb@{9} \verb"l| \verb@{9}2882 \sim2883 { xyz } { /XYZ ~ @xpos ~ @ypos ~ null }
                                       2884 { fit } { /Fit }
                                        2885 { fitb } { /FitB }
                                        2886 {if itbh} {f (f)}2887 {if \text{itbv } } {\f{f{\text{}}}} {f{f{\text{}}}} {f{f{\text{}}}} {f{f{\text{}}}} {f{f{\text{}}}} {f{f{\text{}}}} {f{f{\text{}}}} {f{f{\text{}}}} {f{f{\text{}}}} {f{f{\text{}}}} {f{f{\text{}}}} {f{f{\text{}}}} {f{f{\text{}}}} {f{f{\text{}}}} {f{f{\text{}}}} {f{f{\text{}}}} {f{f{\text{}}}} 2888 { fith } { /FitH ~ @ypos }
                                       2889 {if itv} {f 1iv} {f 7i tV ~%}2890 { fitr } { /Fit }
                                        2891 }
                                       2892 { /XYZ ~ @xpos ~ @ypos ~ \fp_eval:n { (#2) / 100 } }
                                       2893 ]
                                       2894 }
```

```
2895 }
2896 \cs_new_protected:Npn \__pdf_backend_destination:nnnn #1#2#3#4
2897 {
2898 \exp_args:Ne \__pdf_backend_destination_aux:nnnn
2899 { \dim_eval:n {#2} } {#1} {#3} {#4}
2900 }
2901 \cs_new_protected:Npn \__pdf_backend_destination_aux:nnnn #1#2#3#4
2902 {
2903 \vbox_to_zero:n
2904 \{2905 \qquad \qquad \setminus_kernel_kern:n {#4}
2906 \hbox:n
2907 \left\{ \right.\verb|1_pdf_backend:n {\thinspace} \{ \hskip 1mm \textit{obj} \text{ } \verb|~\> \textit{Qpdf}_1 \text{ } \verb|~#2_1l1x \text{ } \verb|~\> \textit{Qxpos} \text{ } \}2909 \lq{2909} \lq{2910} \lq{2910} \lq{2910} \lq{2910} \lq{2910}2910
2911 \tex_vss:D
2912 }
2913 \__kernel_kern:n {#1}
2914 \vee \vee \vee \vee \vee \vee \vee \vee \vee \vee \vee \vee \vee \vee \vee \vee \vee \vee \vee \vee \vee \vee \vee \vee \vee \vee \vee \vee \vee \vee \vee \vee \vee \vee \vee \vee2915 {
2916 \__kernel_kern:n { -#3 }
2917 hbox:n2918 {
2919 \lambda_pdf_backend:n
2920 \sim2921 dest ~ (#2)
2922 [
2923 Othispage
2924 /FitR \sim2925 @pdf_ #2 _llx ~ @pdf_ #2 _lly ~
2926 @xpos ~ @ypos
2927 \qquad \qquad \Box2928 }
2929 }
2930 \text{text\_vss:} D2931 }
2932 \__kernel_kern:n { -#1 }
2933 }
```

```
(End definition for \__pdf_backend_destination:nn , \__pdf_backend_destination:nnnn , and \__-
pdf_backend_destination_aux:nnnn.)
```
#### **6.4.4 Structure**

\\_\_pdf\_backend\_compresslevel:n \\_\_pdf\_backend\_compress\_objects:n

<span id="page-75-18"></span>Pass data to the backend: these are a one-shot.

```
2934 \sc \sc 2934 \sc \sc 2934 \sc \sc 2934 \sc \sc 29342935 { \ kernel backend literal:x { dvipdfmx:config~z~ \int eval:n {#1} } }
2936 \text{ } \csc \texttt{new} protected:Npn \__pdf_backend_compress_objects:n #1
2937 \sim2938 \bool_if:nF {#1}
2939 \{ \ \}_{\_\_\_ \text{2040}} \{ \ \}_{\_\_ \text{2040}} \}2940
```
<span id="page-75-10"></span><span id="page-75-0"></span>(*End definition for* \\_\_pdf\_backend\_compresslevel:n *and* \\_\_pdf\_backend\_compress\_objects:n*.*)

\\_\_pdf\_backend\_version\_major\_gset:n \ pdf backend version minor gset:n

```
We start with the assumption that the default is active.
 2941 \cs_new_protected:Npn \__pdf_backend_version_major_gset:n #1
 2942 {
 \cos\left(\cos\left(\frac{2943}{100}\right)\right) / \cos\left(\frac{2943}{100}\right) / \cos\left(\frac{2943}{100}\right) / \cos\left(\frac{2943}{100}\right) / \cos\left(\frac{2943}{100}\right) / \cos\left(\frac{2943}{100}\right) / \cos\left(\frac{2943}{100}\right) / \cos\left(\frac{2943}{100}\right) / \cos\left(\frac{2943}{100}\right) / \cos\left(\frac{2944 \__kernel_backend_literal:x { pdf:majorversion~ \__pdf_backend_version_major: }
  2945 }
  2946 \cs_new_protected:Npn \__pdf_backend_version_minor_gset:n #1
 2947 {
 \cos\left(\cos\left(\frac{2948}{100}\right)\right) \cs_gset:Npx \__pdf_backend_version_minor: { \int_eval:n {#1} }
 2949 \__kernel_backend_literal:x { pdf:minorversion~ \__pdf_backend_version_minor: }
 2950
```
<span id="page-76-19"></span><span id="page-76-8"></span><span id="page-76-1"></span>(*End definition for* \\_\_pdf\_backend\_version\_major\_gset:n *and* \\_\_pdf\_backend\_version\_minor\_gset:n*.*)

\\_\_pdf\_backend\_version\_major: \\_\_pdf\_backend\_version\_minor:

```
We start with the assumption that the default is active.
2951 \text{ } \csc 100 . 2951 \text{ } \csc 1002952 \text{ } \csc \text{ }new:Npn \_pdf_backend_version_minor: { 5 }
```
<span id="page-76-3"></span>(*End definition for* \\_\_pdf\_backend\_version\_major: *and* \\_\_pdf\_backend\_version\_minor:*.*)

## **6.4.5 Marked content**

```
\__pdf_backend_bdc:nn
  \__pdf_backend_emc:
```
<span id="page-76-22"></span>Simple wrappers. May need refinement: see [https://chat.stackexchange.com/](https://chat.stackexchange.com/transcript/message/49970158#49970158) [transcript/message/49970158#49970158](https://chat.stackexchange.com/transcript/message/49970158#49970158).

```
2953 \cs_new_protected:Npn \__pdf_backend_bdc:nn #1#2
2954 { \_kernel_backend_literal_page:n { /#1 ~ #2 ~ BDC } }
2955 \cs_new_protected:Npn \__pdf_backend_emc:
2956 { \_kernel_backend_literal_page:n { EMC } }
```
<span id="page-76-21"></span>(*End definition for*  $\setminus$  pdf backend bdc:nn *and*  $\setminus$  pdf backend emc:.) <sup>2957</sup> ⟨*/*dvipdfmx | xetex⟩

# **6.5 dvisvgm backend**

<sup>2958</sup> ⟨\*dvisvgm⟩

#### **6.5.1 Catalogue entries**

<span id="page-76-23"></span>No-op.

<span id="page-76-12"></span><span id="page-76-11"></span>2959 \cs\_new\_protected:Npn \\_pdf\_backend\_catalog\_gput:nn #1#2 { }  $2960 \text{ } \csc \text{ }$ new\_protected:Npn \\_\_pdf\_backend\_info\_gput:nn #1#2 { } (*End definition for* \\_\_pdf\_backend\_catalog\_gput:nn *and* \\_\_pdf\_backend\_info\_gput:nn*.*)

## **6.5.2 Objects**

```
All no-ops here.
```

```
2961 \cs_new_protected:Npn \__pdf_backend_object_new:nn #1#2 { }
2962 \text{ } \csc \text{ }new:Npn \_pdf_backend_object_ref:n #1 { }
2963 \text{ \textdegree} \text{142 } { }
2964 \text{ } \csc \texttt{new} protected:Npn \_pdf_backend_object_write:nx #1#2 { }
2965 \cs_new_protected:Npn \__pdf_backend_object_now:nn #1#2 { }
2966 \cs_new_protected:Npn \__pdf_backend_object_now:nx #1#2 { }
2967 \text{ } \csc 1new:Npn \_pdf_backend_object_last: { }
2968 \cs_new:Npn \__pdf_backend_pageobject_ref:n #1 { }
```

```
(End definition for \setminus pdf backend object new:nn and others.)
```
\\_\_pdf\_backend\_info\_gput:nn

\\_\_pdf\_backend\_catalog\_gput:nn

\\_\_pdf\_backend\_object\_ref:n \\_\_pdf\_backend\_object\_write:nn \\_\_pdf\_backend\_object\_write:nx \\_\_pdf\_backend\_object\_now:nn \\_\_pdf\_backend\_object\_now:nx \\_\_pdf\_backend\_object\_last: \\_\_pdf\_backend\_pageobject\_ref:n

\\_\_pdf\_backend\_object\_new:nn

#### <span id="page-77-16"></span><span id="page-77-15"></span><span id="page-77-14"></span><span id="page-77-5"></span><span id="page-77-4"></span><span id="page-77-3"></span><span id="page-77-2"></span>**6.5.3 Structure**

\\_\_pdf\_backend\_compresslevel:n \\_\_pdf\_backend\_compress\_objects:n These are all no-ops. 2969 \cs\_new\_protected:Npn \\_\_pdf\_backend\_compresslevel:n #1 { }  $2970 \text{ } \csc 100$   $\csc 100$   $\csc 100$   $\csc 100$   $\csc 100$   $\csc 100$   $\csc 100$   $\csc 100$   $\csc 100$ (*End definition for* \\_\_pdf\_backend\_compresslevel:n *and* \\_\_pdf\_backend\_compress\_objects:n*.*) \\_\_pdf\_backend\_version\_major\_gset:n \\_\_pdf\_backend\_version\_minor\_gset:n Data not available!  $2971 \text{ } \texttt{\&Cs\_new\_protected: Npn} \ \texttt{\&\_pdf\_backend\_version\_major\_gset: n #1 } \ \texttt{\&}$ 2972 \cs\_new\_protected:Npn \\_\_pdf\_backend\_version\_minor\_gset:n #1 { } (*End definition for* \\_\_pdf\_backend\_version\_major\_gset:n *and* \\_\_pdf\_backend\_version\_minor\_gset:n*.*) \\_\_pdf\_backend\_version\_major: \ pdf backend version minor: Data not available!  $2973 \text{ \&} \text{new: Npn } \underline{\ }$ pdf\_backend\_version\_major: { -1 } 2974 \cs\_new:Npn \\_pdf\_backend\_version\_minor: { -1 } (*End definition for* \\_\_pdf\_backend\_version\_major: *and* \\_\_pdf\_backend\_version\_minor:*.*) \\_\_pdf\_backend\_bdc:nn \\_\_pdf\_backend\_emc: More no-ops. 2975 \cs\_new\_protected:Npn \\_pdf\_backend\_bdc:nn #1#2 { }  $2976 \text{ } \text{ } \text{ } \text{ }$  2976 \cs\_new\_protected:Npn \\_pdf\_backend\_emc: { } (*End definition for* \\_\_pdf\_backend\_bdc:nn *and* \\_\_pdf\_backend\_emc:*.*) <sup>2977</sup> ⟨*/*dvisvgm⟩ <sup>2978</sup> ⟨*/*package⟩

# <span id="page-77-13"></span><span id="page-77-7"></span><span id="page-77-6"></span><span id="page-77-1"></span><span id="page-77-0"></span>**7 l3backend-opacity Implementation**

```
2979 ⟨*package⟩
2980 ⟨@@=opacity⟩
```
Although opacity is not color, it needs to be managed in a somewhat similar way: using a dedicated stack if possible. Depending on the backend, that may not be possible. There is also the need to cover fill/stroke setting as well as more general running opacity. It is easiest to describe the value used in terms of opacity, although commonly this is referred to as transparency. <sup>2981</sup> ⟨\*dvips⟩

\\_\_opacity\_backend\_select:n \\_\_opacity\_backend\_select\_aux:n \\_\_opacity\_backend\_fill:n \\_\_opacity\_backend\_stroke:n \\_\_opacity\_backend:nnn \\_\_opacity\_backend:xnn

<span id="page-77-12"></span>No stack so set values directly. The need to deal with Distiller and Ghostscript separately means we use a common auxiliary: the two systems require different PostScript for transparency. This is of course not quite as efficient as doing one test for setting all transparency, but it keeps things clearer here. Thanks to Alex Grahn for the detail on testing for GhostScript.

```
2982 \cs_new_protected:Npn \__opacity_backend_select:n #1
2983 {
{\tt \verb|exp_{args:Nx} \verb|~|}{\tt \verb|sp_{args:Nx} \verb|~|}{\tt \verb|packend_sselect_aux:n}2985 { \fp_eval:n { min(max(0,#1),1) } }
2986 }
2987 \cs_new_protected:Npn \__opacity_backend_select_aux:n #1
2988 {
2989 \_opacity_backend:nnn {#1} { fill } { ca }
```

```
2990 \__opacity_backend:nnn {#1} { stroke } { CA }
                      2991 }
                      2992 \cs_new_protected:Npn \__opacity_backend_fill:n #1
                      2993 \uparrow\label{eq:1} \texttt{\textbackslash\_opacity\_backend:} xnn2995 { \fp_eval:n { min(max(0,#1),1) } }
                      2996 { fill }
                      2997 { ca }
                      2998 }
                      2999 \cs_new_protected:Npn \__opacity_backend_stroke:n #1
                      3000 \frac{f}{f}\lambda_{\tt \_}opacity\_backend: xnn3002 { \{ \geval:n { min(max(0,#1),1) } }
                      3003 { stroke }
                      3004 { CA }
                      3005 }
                      3006 \cs_new_protected:Npn \__opacity_backend:nnn #1#2#3
                      3007 {
                      3008 \__kernel_backend_postscript:n
                      3009 {
                      3010 product ~ (Ghostscript) ~ search
                      3011 \{3012 pop ~ pop ~ pop ~
                      3013 \#1 \sim .set \#2 constantalpha
                      3014 }
                      3015 \{3016 pop ~
                      3017 mark ~
                      3018 /#3 ~ #1
                      3019 /SetTransparency ~
                      \frac{3020}{3021} pdfmark
                      3021 }
                      rac{3022}{3023} ifelse
                      3023
                      3024 }
                      3025 \cs_generate_variant:Nn \__opacity_backend:nnn { x }
                     (End definition for \__opacity_backend_select:n and others.)
                      3026 ⟨/dvips⟩
                      3027 ⟨*dvipdfmx | luatex | pdftex | xetex⟩
\c_opacity_backend_stack_int Set up a stack.
                      3028 \bool_lazy_and:nnT
                      3029 { \cs_if_exist_p:N \pdfmanagement_if_active_p: }
                      3030 { \pdfmanagement_if_active_p:}
                      3031 \uparrow3032 \__kernel_color_backend_stack_init:Nnn \c__opacity_backend_stack_int
                      3033 { page ~ direct } { /opacity 1 ~ gs }
                      3034 \pdfmanagement_add:nnn { Page / Resources / ExtGState }
                      3035 { opacity 1 } { << /ca ~ 1 /CA ~ 1 >> }
                      3036 }
                     (End definition for \c__opacity_backend_stack_int.)
```

```
\l__opacity_backend_fill_tl
        \l__opacity_backend_stroke_tl
                               We use t1 here for speed: at the backend, this should be reasonable.
                                3037 \tl_new:N \l__opacity_backend_fill_tl
                                3038 \tl_new:N \l__opacity_backend_stroke_tl
                               (End definition for \l__opacity_backend_fill_tl and \l__opacity_backend_stroke_tl.)
  \__opacity_backend_select:n
      \ opacity_backend_select_aux:n
  \__opacity_backend_reset:
                               Other than the need to evaluate the opacity as an fp, much the same as color.
                                3039 \cs_new_protected:Npn \__opacity_backend_select:n #1
                               3040 \frac{1}{20}3041 \exp_args:Nx \__opacity_backend_select_aux:n
                               3042 { \fp eval:n { min(max(0,#1),1) } }
                                3043 }
                                3044 \cs_new_protected:Npn \__opacity_backend_select_aux:n #1
                                3045 \{3046 \tl_set:Nn \l__opacity_backend_fill_tl {#1}
                                3047 \tl_set:Nn \l__opacity_backend_stroke_tl {#1}
                                3048 \pdfmanagement_add:nnn { Page / Resources / ExtGState }
                                3049 { opacity #1 }
                                3050 { << /ca ~ #1 /CA ~ #1 >> }
                                3051 \__kernel_color_backend_stack_push:nn \c__opacity_backend_stack_int
                                3052 { /opacity #1 ~ gs }
                                3053 \group_insert_after:N \__opacity_backend_reset:
                                3054 }
                                3055 \bool_lazy_and:nnF
                                3056 { \cs_if_exist_p:N \pdfmanagement_if_active_p: }
                                3057 { \pdfmanagement_if_active_p:}
                                3058 {
                                3059 \cs_gset_protected:Npn \__opacity_backend_select_aux:n #1 { }
                                3060 }
                               3061 \cs_new_protected:Npn \__opacity_backend_reset:
                                3062 { \__kernel_color_backend_stack_pop:n \c__opacity_backend_stack_int }
                               (End definition for \__opacity_backend_select:n , \__opacity_backend_select_aux:n , and \__opacity_-
                               backend_reset:.)
  \__opacity_backend_fill:n
  \__opacity_backend_stroke:n
      \__opacity_backend_fillstroke:nn
      \__opacity_backend_fillstroke:xx
                              For separate fill and stroke, we need to work out if we need to do more work or if we can
                               stick to a single setting.
                                3063 \cs_new_protected:Npn \__opacity_backend_fill:n #1
                                3064 {
                                3065 \__opacity_backend_fill_stroke:xx
                                3066 { \fp_eval:n { min(max(0,#1),1) } }
                                3067 \l__opacity_backend_stroke_tl
                                3068 }
                                3069 \cs_new_protected:Npn \__opacity_backend_stroke:n #1
                                3070 \uparrow3071 \__opacity_backend_fill_stroke:xx
                                3072 \l__opacity_backend_fill_tl
                                _{3073} { \fp_eval:n { min(max(0,#1),1) } }
                                3074 }
                                3075 \cs_new_protected:Npn \__opacity_backend_fill_stroke:nn #1#2
                                3076 \sim3077 \text{str\_if\_eq:nnTF } \{ \#1 \} \{ \#2 \}3078 \{ \ \ \setminus \_\_op \mathsf{pacity\_backend\_select\_aux:n} \ \{\#1\} \ \}3079 {
```

```
3080 \tl_set:Nn \l__opacity_backend_fill_tl {#1}
3081 \tl_set:Nn \l__opacity_backend_stroke_tl {#2}
3082 \pdfmanagement add:nnn { Page / Resources / ExtGState }
3083 { opacity.fill #1 }
3084 { << /ca ~ #1 >> }
3085 \pdfmanagement_add:nnn { Page / Resources / ExtGState }
3086 { opacity.stroke #1 }
3087 { << /CA ~ #2 >> }
3088 \__kernel_color_backend_stack_push:nn \c__opacity_backend_stack_int
3089 { /opacity.fill #1 ~ gs /opacity.stroke #2 ~ gs }
3090 \group_insert_after:N \__opacity_backend_reset:
3091 }
3092 }
3093 \cs_generate_variant:Nn \__opacity_backend_fill_stroke:nn { xx }
(End definition for \__opacity_backend_fill:n , \__opacity_backend_stroke:n , and \__opacity_-
backend_fillstroke:nn.)
3094 ⟨/dvipdfmx | luatex | pdftex | xetex⟩
3095 ⟨*dvipdfmx | xdvipdfmx⟩
```
\\_\_opacity\_backend\_select:n Older backends have no stack support, so everything is done directly.

```
3096 \int compare:nNnT \c kernel sys dvipdfmx version int < { 20201111 }
3097 \uparrow3098 \cs_gset_protected:Npn \__opacity_backend_select_aux:n #1
\frac{3009}{200} \frac{1}{200}3100 \tl_set:Nn \l__opacity_backend_fill_tl {#1}
3101 \tl_set:Nn \l__opacity_backend_stroke_tl {#1}
3102 \pdfmanagement_add:nnn { Page / Resources / ExtGState }
3103 { opacity #1 }
3104 \{ \langle \langle \rangle \rangle \} \{ \langle \langle \rangle \rangle \}3105 \_kernel_backend_literal_pdf:n { /opacity #1 ~ gs }
3106 }
3107 \cs_gset_protected:Npn \__opacity_backend_fill_stroke:nn #1#2
3108 \uparrow3109 \str_if_eq:nnTF {#1} {#2}
3110 \{\ \setminus\_\_op \text{pacity}\_\text{backend\_select\_aux:n }\{\#1\}\overline{\mathcal{L}} 3111
3112 \tl_set:Nn \l__opacity_backend_fill_tl {#1}
3113 \tl_set:Nn \l__opacity_backend_stroke_tl {#2}
3114 \pdfmanagement_add:nnn { Page / Resources / ExtGState }
3115 { opacity.fill #1 }
3116 \{ \langle \langle \, \rangle \, \langle  \rangle \{ \, \langle \, \rangle \, \}3117 \pdfmanagement add:nnn { Page / Resources / ExtGState }
3118 { opacity.stroke #1 }
3119 \{ << /CA \sim #2 >> \}3120 \_kernel_backend_literal_pdf:n
\{ \text{ /opacity.fill } #1 \sim gs \text{ /opacity. stroke } #2 \sim gs \}3122 }
3123 }
3124 }
```
<span id="page-80-20"></span><span id="page-80-19"></span><span id="page-80-15"></span><span id="page-80-10"></span><span id="page-80-6"></span>(*End definition for*  $\angle$  opacity backend select:n.)

<sup>3125</sup> ⟨*/*dvipdfmx | xdvipdfmx⟩

#### <sup>3126</sup> ⟨\*dvisvgm⟩

\\_\_opacity\_backend\_select:n \\_\_opacity\_backend\_fill:n \\_\_opacity\_backend\_stroke:n \\_\_opacity\_backend:nn

```
Once again, we use a scope here. There is a general opacity function for SVG, but that
is of course not set up using the stack.
```

```
3127 \cs_new_protected:Npn \__opacity_backend_select:n #1
3128 { \__opacity_backend:nn {#1} { } }
3129 \cs_new_protected:Npn \__opacity_backend_fill:n #1
3130 { \__opacity_backend:nn {#1} { fill- } }
3131 \cs_new_protected:Npn \__opacity_backend_stroke:n #1
3132 { \__opacity_backend:nn { {#1} } { stroke- } }
3133 \cs_new_protected:Npn \__opacity_backend:nn #1#2
3134 { \L_{\text{1}} \[ __kernel_backend_scope:x { #2 opacity = " \fp_eval:n { min(max(0,#1),1) } " } }
(End definition for \__opacity_backend_select:n and others.)
```
<span id="page-81-5"></span><span id="page-81-4"></span><sup>3135</sup> ⟨*/*dvisvgm⟩

<sup>3136</sup> ⟨*/*package⟩

# **8 l3backend-header Implementation**

```
3137 ⟨*dvips & header⟩
```
color.sc Empty definition for color at the top level.

```
3138 /color.sc { } def
```
<span id="page-81-9"></span>(*End definition for* color.sc*. This function is documented on page* **??***.*)

TeXcolorseparation separation Support for separation/spot colors: this strange naming is so things work with the color stack.

> <sup>3139</sup> TeXDict begin <sup>3140</sup> /TeXcolorseparation { setcolor } def <sup>3141</sup> end

(*End definition for* TeXcolorseparation *and* separation*. These functions are documented on page* **??***.*)

pdf.globaldict A small global dictionary for backend use.

```
3142 true setglobal
3143 /pdf.globaldict 4 dict def
3144 false setglobal
```
<span id="page-81-7"></span>(*End definition for* pdf.globaldict*. This function is documented on page* **??***.*)

pdf.cvs Small utilities for PostScript manipulations. Conversion to DVI dimensions is done here pdf.dvi.pt pdf.pt.dvi pdf.rect.ht to allow for Resolution. The total height of a rectangle (an array) needs a little maths, in contrast to simply extracting a value.

```
3145 /pdf.cvs { 65534 string cvs } def
3146 /pdf.dvi.pt { 72.27 mul Resolution div } def
3147 /pdf.pt.dvi { 72.27 div Resolution mul } def
```
<sup>3148</sup> /pdf.rect.ht { dup 1 get neg exch 3 get add } def

(*End definition for* pdf.cvs *and others. These functions are documented on page* **??***.*)

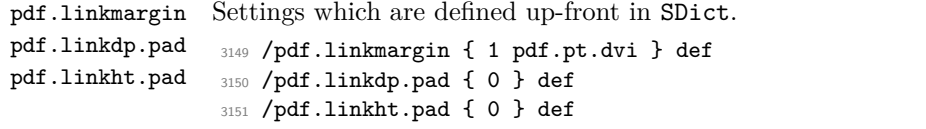

<span id="page-82-2"></span><span id="page-82-1"></span>(*End definition for* pdf.linkmargin *,* pdf.linkdp.pad *, and* pdf.linkht.pad*. These functions are documented on page* **??***.*)

pdf.rect pdf.save.ll pdf.save.ur Functions for marking the limits of an annotation/link, plus drawing the border. We separate links for generic annotations to support adding a margin and setting a minimal size.

```
pdf.save.linkll
pdf.save.linkur
       pdf.llx
       pdf.lly
       pdf.urx
       pdf.ury
                 3152 /pdf.rect
                 3153 { /Rect [ pdf.llx pdf.lly pdf.urx pdf.ury ] } def
                 3154 /pdf.save.11
                 3155 {
                 3156 currentpoint
                 3157 /pdf.lly exch def
                 3158 /pdf.llx exch def
                 3159 }
                 3160 def
                 3161 /pdf.save.ur
                 3162 {
                 3163 currentpoint
                 3164 /pdf.ury exch def
                 3165 /pdf.urx exch def
                 3166 }
                 3167 def
                 3168 /pdf.save.linkll
                 3169 {
                 3170 currentpoint
                 3171 pdf.linkmargin add
                 3172 pdf.linkdp.pad add
                 3173 /pdf.lly exch def
                 3174 pdf.linkmargin sub
                 \int<sup>3175</sup> /pdf.llx exch def
                 3176 }
                 3177 def
                 3178 /pdf.save.linkur
                 3179 {
                 3180 currentpoint
                 3181 pdf.linkmargin sub
                 3182 pdf.linkht.pad sub
                 3183 /pdf.ury exch def
                 3184 pdf.linkmargin add
                 3185 /pdf.urx exch def
                 3186 }
                 3187 def
```
<span id="page-82-0"></span>(*End definition for* pdf.rect *and others. These functions are documented on page* **??***.*)

pdf.dest.anchor pdf.dest.x pdf.dest.y pdf.dest.point pdf.dest2device pdf.dev.x pdf.dev.y pdf.tmpa pdf.tmpb pdf.tmpc pdf.tmpd For finding the anchor point of a destination link. We make the use case a separate function as it comes up a lot, and as this makes it easier to adjust if we need additional effects. We also need a more complex approach to convert a co-ordinate pair correctly 83

when defining a rectangle: this can otherwise be out when using a landscape page. (Thanks to Alexander Grahn for the approach here.)

```
3188 /pdf.dest.anchor
3189 {
3190 currentpoint exch
3191 pdf.dvi.pt 72 add
3192 /pdf.dest.x exch def
3193 pdf.dvi.pt
3194 vsize 72 sub exch sub
3195 /pdf.dest.y exch def
3196 }
3197 def
3198 /pdf.dest.point
3199 { pdf.dest.x pdf.dest.y } def
3200 /pdf.dest2device
3201 {
3202 /pdf.dest.y exch def
3203 /pdf.dest.x exch def
3204 matrix currentmatrix
3205 matrix defaultmatrix
3206 matrix invertmatrix
3207 matrix concatmatrix
3208 cvx exec
3209 /pdf.dev.y exch def
3210 /pdf.dev.x exch def
3211 /pdf.tmpd exch def
3212 /pdf.tmpc exch def
3213 /pdf.tmpb exch def
3214 /pdf.tmpa exch def
3215 pdf.dest.x pdf.tmpa mul
3216 pdf.dest.y pdf.tmpc mul add
3217 pdf.dev.x add
3218 pdf.dest.x pdf.tmpb mul
3219 pdf.dest.y pdf.tmpd mul add
3220 pdf.dev.y add
3221 }
3222 def
```
(*End definition for* pdf.dest.anchor *and others. These functions are documented on page* **??***.*)

pdf.bordertracking pdf.bordertracking.begin pdf.bordertracking.end pdf.leftboundary pdf.rightboundary pdf.brokenlink.rect pdf.brokenlink.skip pdf.brokenlink.dict pdf.bordertracking.endpage pdf.bordertracking.continue pdf.originx pdf.originy <span id="page-83-0"></span>To know where a breakable link can go, we need to track the boundary rectangle. That can be done by hooking into a and x operations: those names have to be retained. The boundary is stored at the end of the operation. Special effort is needed at the start and end of pages (or rather galleys), such that everything works properly.

```
3223 /pdf.bordertracking false def
3224 /pdf.bordertracking.begin
3225 {
3226 SDict /pdf.bordertracking true put
3227 SDict /pdf.leftboundary undef
3228 SDict /pdf.rightboundary undef
3229 /a where
3230 \qquad \qquad \qquad \qquad \qquad \qquad \qquad \qquad \qquad \qquad \qquad \qquad \qquad \qquad \qquad \qquad \qquad \qquad \qquad \qquad \qquad \qquad \qquad \qquad \qquad \qquad \qquad \qquad \qquad \qquad \qquad \qquad \qquad \qquad \qquad \qquad 3231 /a
3232 \left\{ \begin{array}{c} 3232 \end{array} \right.
```

```
3233 currentpoint pop
3234 SDict /pdf.rightboundary known dup
3235 \{3236 SDict /pdf.rightboundary get 2 index 1t
3237 { not }
3238 if
3239 }3240 if
3241 { pop }
3242 { SDict exch /pdf.rightboundary exch put }
3243 ifelse
3244 moveto
3245 currentpoint pop
3246 SDict /pdf.leftboundary known dup
3247 \left\{ \begin{array}{c} \end{array} \right.3248 SDict /pdf.leftboundary get 2 index gt
3249 { not }
3250 if
3251 }
3252 if
3253 { pop }
3254 { SDict exch /pdf.leftboundary exch put }
3255 ifelse<br>3256 }
3256
3257 put
3258 }
3259 if
3260 }
3261 def
3262 /pdf.bordertracking.end
3263 {
3264 /a where { /a { moveto } put } if
3265 /x where { /x { 0 exch rmoveto } put } if
3266 SDict /pdf.leftboundary known
3267 { pdf.outerbox 0 pdf.leftboundary put }
3268 if
3269 SDict /pdf.rightboundary known
3270 { pdf.outerbox 2 pdf.rightboundary put }
3271 if
3272 SDict /pdf.bordertracking false put
3273 }
3274 def
3275 /pdf.bordertracking.endpage
3276 {
3277 pdf.bordertracking
3278 {
3279 pdf.bordertracking.end
3280 true setglobal
3281 pdf.globaldict
3282 /pdf.brokenlink.rect [ pdf.outerbox aload pop ] put
3283 pdf.globaldict
3284 /pdf.brokenlink.skip pdf.baselineskip put
3285 pdf.globaldict
3286 /pdf.brokenlink.dict
```

```
3287 pdf.link.dict pdf.cvs put
3288 false setglobal
3289 mark pdf.link.dict cvx exec /Rect
32903291 pdf.llx
3292 pdf.lly
3293 pdf.outerbox 2 get pdf.linkmargin add
3294 currentpoint exch pop
3295 pdf.outerbox pdf.rect.ht sub pdf.linkmargin sub
3296 ]
3297 / ANN pdf.pdfmark
3298 }
3299 if
3300 }
3301 def
3302 /pdf.bordertracking.continue
3303 {
3304 /pdf.link.dict pdf.globaldict
3305 /pdf.brokenlink.dict get def
3306 /pdf.outerbox pdf.globaldict
3307 /pdf.brokenlink.rect get def
3308 /pdf.baselineskip pdf.globaldict
3309 /pdf.brokenlink.skip get def
3310 pdf.globaldict dup dup
3311 /pdf.brokenlink.dict undef
3312 /pdf.brokenlink.skip undef
3313 /pdf.brokenlink.rect undef
3314 currentpoint
3315 /pdf.originy exch def
3316 /pdf.originx exch def
3317 /a where
3318 {
3319 /a
3320 \left\{ \begin{array}{ccc} 3320 & & & \end{array} \right\}3321 moveto
3322 SDict
3323 begin
3324 currentpoint pdf.originy ne exch
3325 pdf.originx ne or
3326 \{3327 pdf.save.linkll
3328 /pdf.lly
3329 pdf.lly pdf.outerbox 1 get sub def
3330 pdf.bordertracking.begin
\{3331\} }
3332 if
3333 end
3334 }
3335 put
3336 }
3337 if
3338 /x where
3339 {
3340 /x
```

```
3341 \{3342 0 exch rmoveto
3343 SDict
3344 begin
3345 currentpoint
3346 pdf.originy ne exch pdf.originx ne or
3347 \{3348 pdf.save.linkll
3349 /pdf.lly
3350 pdf.lly pdf.outerbox 1 get sub def
3351 pdf.bordertracking.begin
3352 }
3353 if
3354 end
3355 }
3356 put
3357 }
3358 if
3359 }
3360 def
```
(*End definition for* pdf.bordertracking *and others. These functions are documented on page* **??***.*)

pdf.breaklink pdf.breaklink.write pdf.count pdf.currentrect

<span id="page-86-0"></span>Dealing with link breaking itself has multiple stage. The first step is to find the Rect entry in the dictionary, looping over key–value pairs. The first line is handled first, adjusting the rectangle to stay inside the text area. The second phase is a loop over the height of the bulk of the link area, done on the basis of a number of baselines. Finally, the end of the link area is tidied up, again from the boundary of the text area.

```
3361 /pdf.breaklink
3362 {
3363 pop
3364 counttomark 2 mod 0 eq
3365 {
3366 counttomark /pdf.count exch def
3367 {
3368 pdf.count 0 eq { exit } if
3369 counttomark 2 roll
3370 1 index / Rect eq
3371 \{3372 dup 4 array copy
3373 dup dup
3374 1 get
3375 pdf.outerbox pdf.rect.ht
3376 pdf.linkmargin 2 mul add sub
3377 3377 3377
3378 dup
3379 pdf.outerbox 2 get
3380 pdf.linkmargin add
3381 2 exch put
3382 dup dup
3383 3 get
3384 pdf.outerbox pdf.rect.ht
3385 pdf.linkmargin 2 mul add add
3386 1 exch put
```
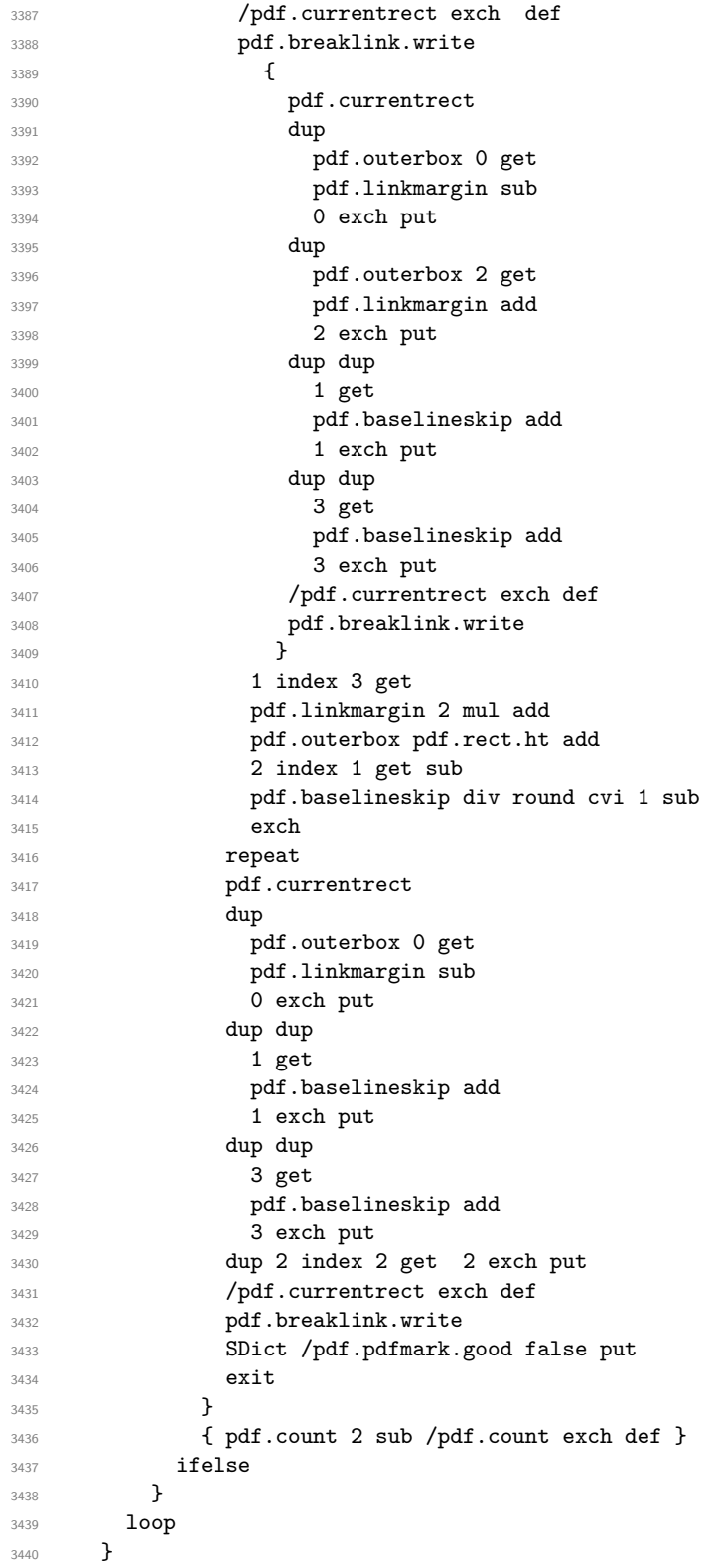

```
3441 if
3442 /ANN
3443 }
3444 def
3445 /pdf.breaklink.write
3446 {
3447 counttomark 1 sub
3448 index /_objdef eq
3449 \left\{ \begin{array}{c} 3449 \end{array} \right.3450 counttomark -2 roll
3451 dup wcheck
3452 \left\{ \begin{array}{c} 3452 \end{array} \right.3453 readonly
3454 counttomark 2 roll
3455 }
3456 { pop pop }
3457 ifelse
3458 }
3459 if
3460 counttomark 1 add copy
3461 pop pdf.currentrect
3462 /ANN pdfmark
3463 }
3464 def
```
<span id="page-88-0"></span>(*End definition for* pdf.breaklink *and others. These functions are documented on page* **??***.*)

pdf.pdfmark pdf.pdfmark.good pdf.outerbox pdf.baselineskip pdf.pdfmark.dict The business end of breaking links starts by hooking into pdfmarks. Unlike hypdvips, we avoid altering any links we have not created by using a copy of the core pdfmarks function. Only mark types which are known are altered. At present, this is purely ANN marks, which are measured relative to the size of the baseline skip. If they are more than one apparent line high, breaking is applied.

```
3465 /pdf.pdfmark
3466 {
3467 SDict /pdf.pdfmark.good true put
3468 dup /ANN eq
3469 \left\{ \begin{array}{c} 3469 \end{array} \right.3470 pdf.pdfmark.store
3471 pdf.pdfmark.dict
3472 begin
3473 Subtype /Link eq
3474 currentdict /Rect known and
3475 SDict /pdf.outerbox known and
3476 SDict /pdf.baselineskip known and
3477 \left\{ \begin{array}{c} \end{array} \right.3478 Rect 3 get
3479 pdf.linkmargin 2 mul add
3480 pdf.outerbox pdf.rect.ht add
3481 Rect 1 get sub
3482 pdf.baselineskip div round cvi 0 gt
3483 { pdf.breaklink }
3484 if
3485 }
3486 if
```

```
3487 end
3488 SDict /pdf.outerbox undef
3489 SDict /pdf.baselineskip undef
3490 currentdict /pdf.pdfmark.dict undef
3491 }
3492 if
3493 pdf.pdfmark.good
3494 { pdfmark }
3495 { cleartomark }
3496 ifelse<br>3497 }
3497 }
3498 def
3499 /pdf.pdfmark.store
3500 {
3501 /pdf.pdfmark.dict 65534 dict def
3502 counttomark 1 add copy
3503 pop
3504 {
3505 dup mark eq
3506 {
3507 pop
3508 exit<br>3509 }
3509 }<br>3510 {
3510 {
3511 pdf.pdfmark.dict
\begin{array}{ccccc} & \text{3512} & \text{begin def end} \end{array}3513 }
rac{3514}{3515} ifelse
3515 }
3516 loop
3517 }
3518 def
```
(*End definition for* pdf.pdfmark *and others. These functions are documented on page* **??***.*) ⟨*/*dvips & header⟩

# **Index**

The italic numbers denote the pages where the corresponding entry is described, numbers underlined point to the definition, all others indicate the places where it is used.

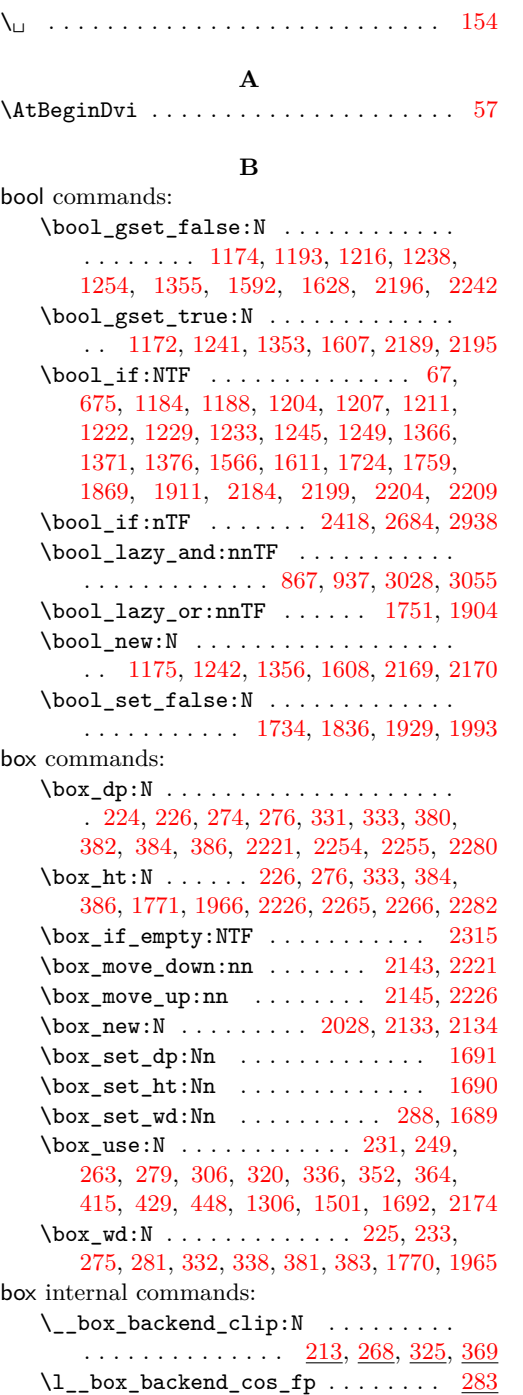

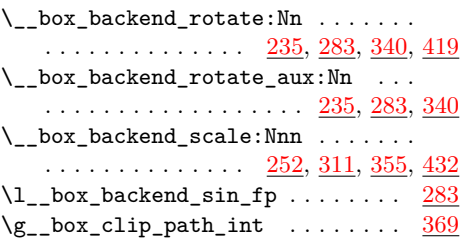

# **C**

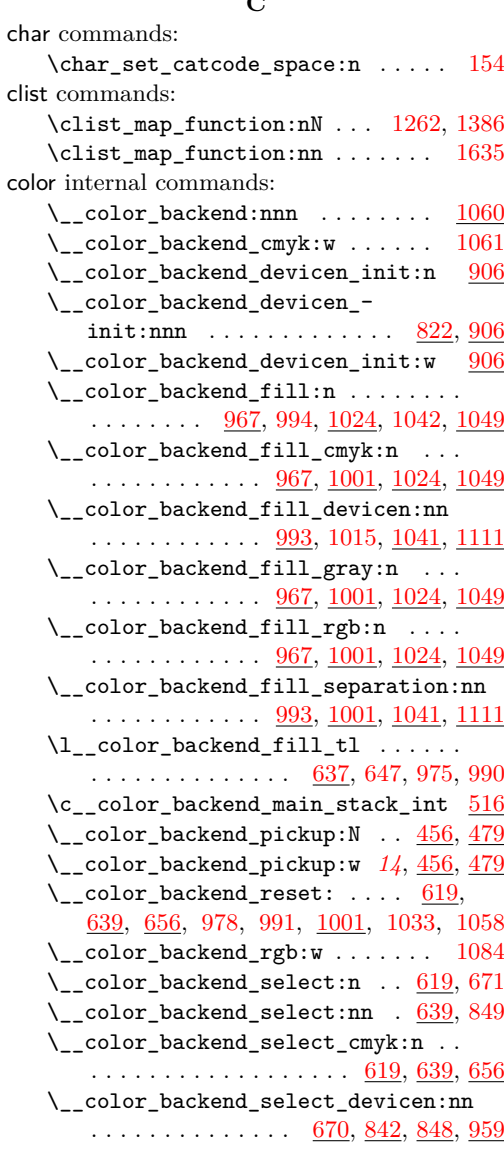

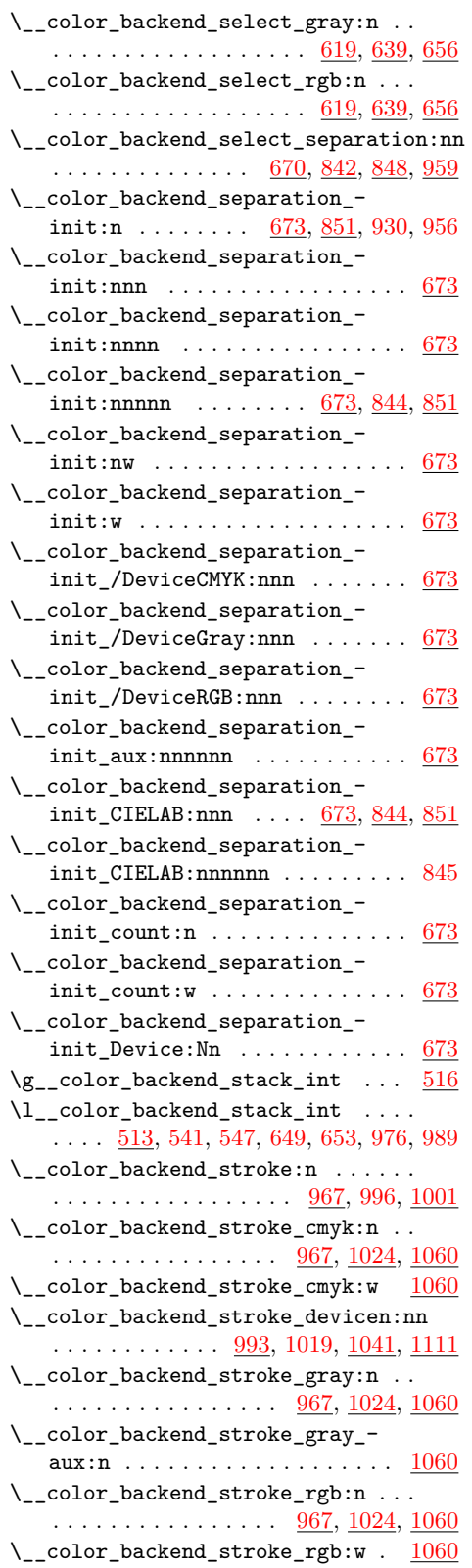

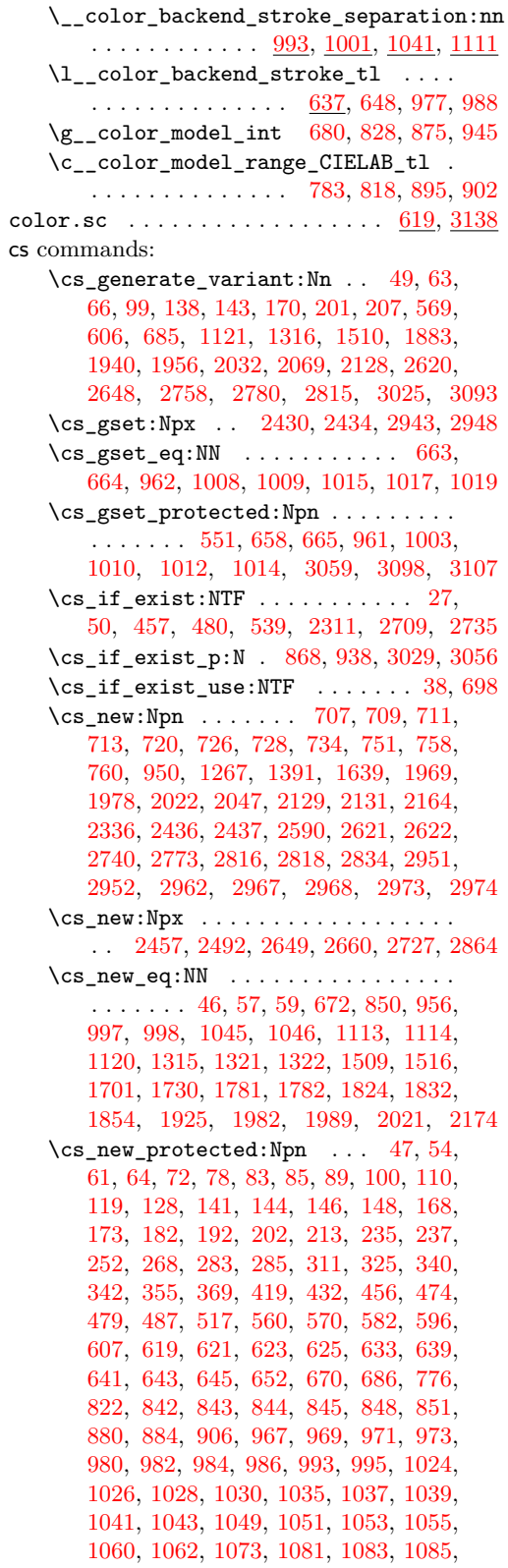

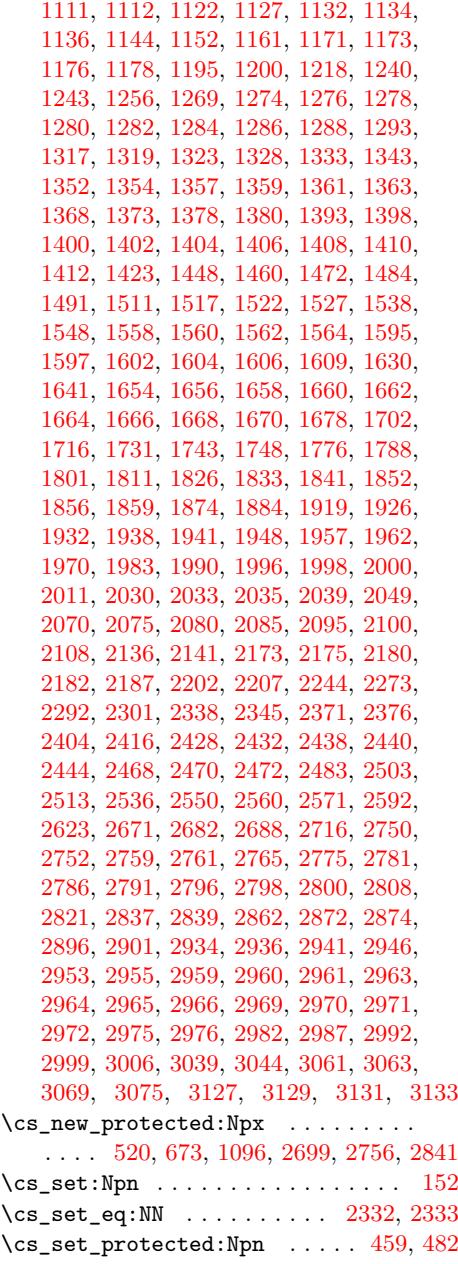

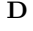

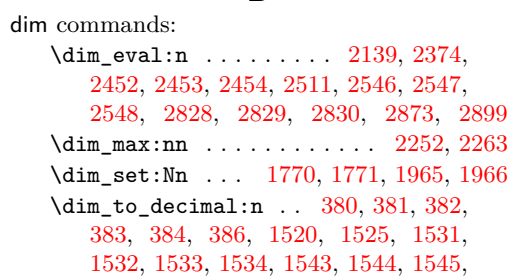

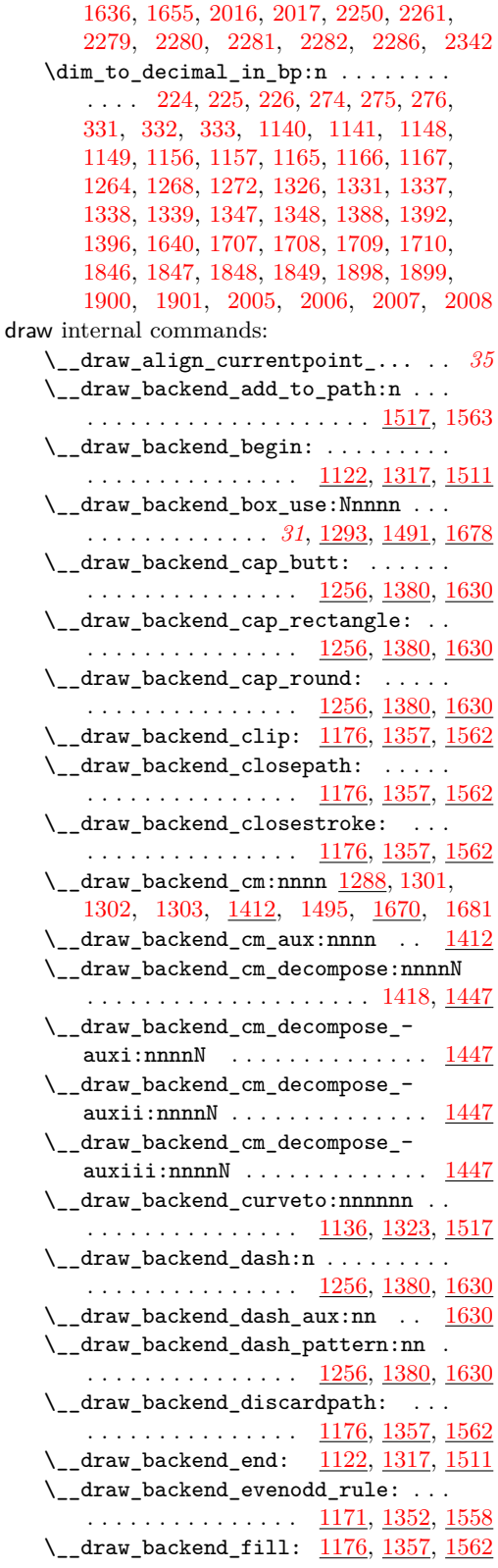

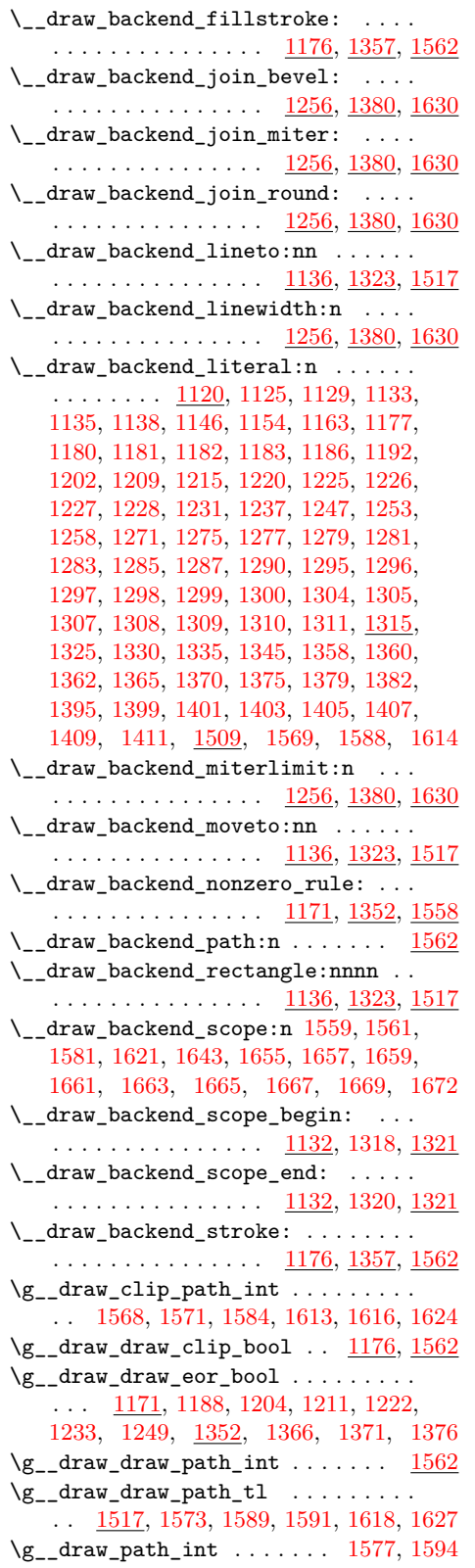

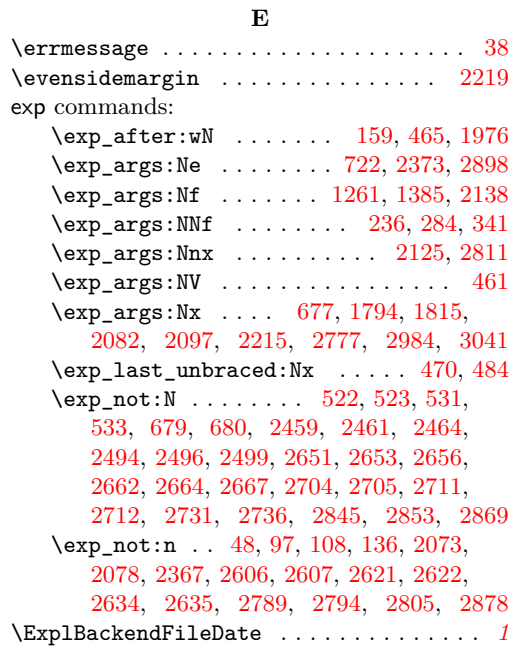

# **F**

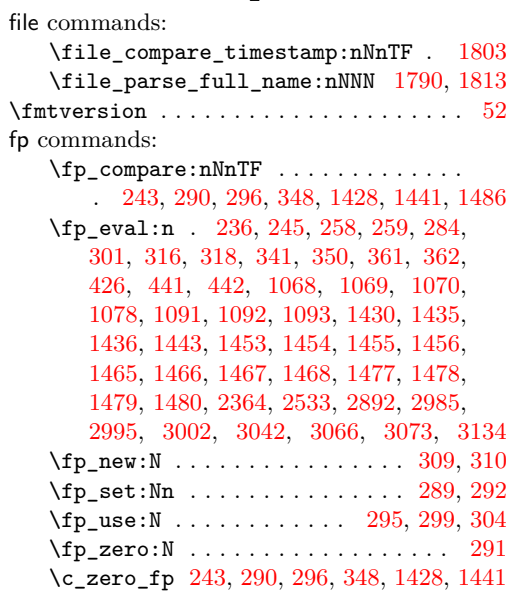

#### **G**

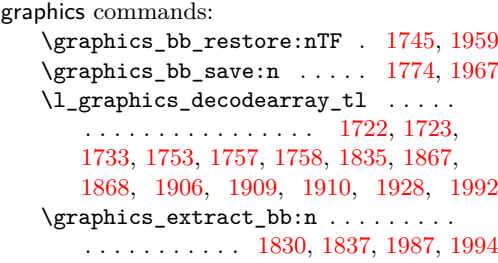

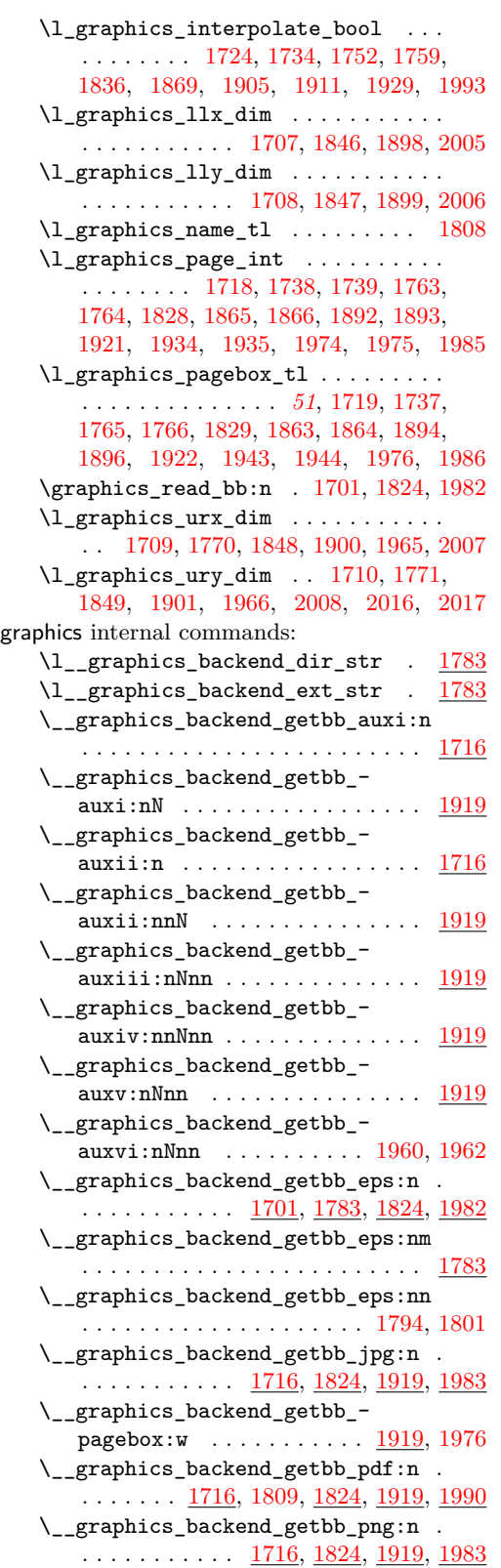

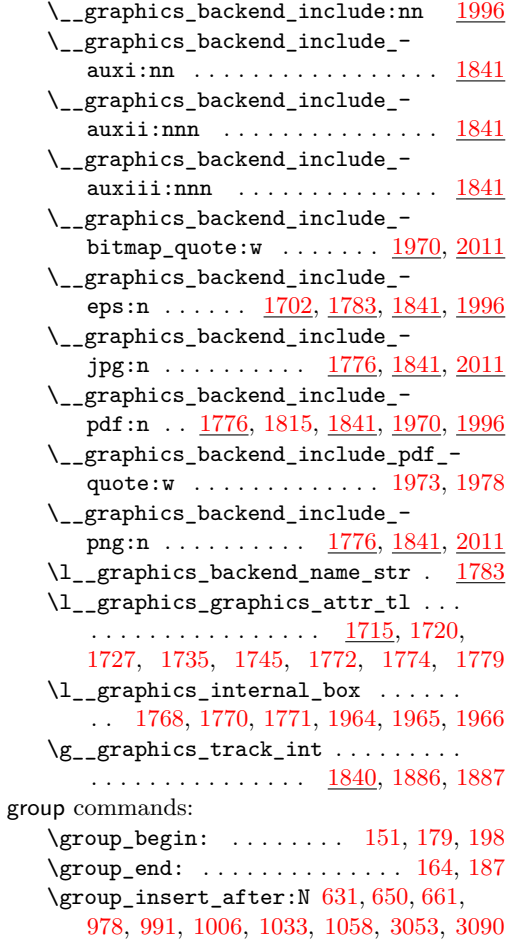

### **H**

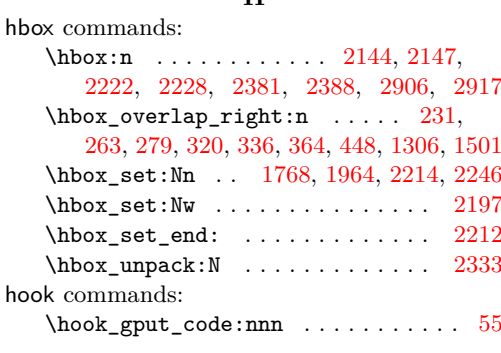

# **I**

int commands:  $\int_{compare:nNnTF$  . . . . . . . . [516,](#page-15-11) [558,](#page-16-5) [656,](#page-18-18) [959,](#page-25-9) [1001,](#page-27-24) [1738,](#page-45-17) [1763,](#page-46-10) [1865,](#page-48-14) [1892,](#page-49-12) [1934,](#page-50-18) [1974,](#page-51-14) [2305,](#page-60-6) [2406,](#page-62-6) [2702,](#page-69-10) [2730,](#page-70-8) [2843,](#page-73-10) [2850,](#page-73-11) [2866,](#page-74-8) [3096](#page-80-4) \int\_const:Nn ..... [157,](#page-5-9) [163,](#page-5-10) [523,](#page-15-8) [549,](#page-15-12) [584,](#page-16-6) [1772,](#page-46-16) [1887,](#page-49-20) [2042,](#page-53-7) [2580,](#page-67-8) [2768](#page-71-10) \int\_eval:n . . . . . . . . . . . . . . . . . . . [565,](#page-16-7) [575,](#page-16-8) [604,](#page-17-9) [615,](#page-17-10) [718,](#page-20-7) [727,](#page-20-8) [740,](#page-20-9) [742,](#page-20-10) [746,](#page-20-11) [759,](#page-21-5) [2430,](#page-63-0) [2434,](#page-63-1) [2680,](#page-69-11) [2705,](#page-69-7) [2712,](#page-69-9) [2725,](#page-70-9) [2935,](#page-75-9) [2943,](#page-76-0) [2948](#page-76-1) \int\_gincr:N . . . . . . . . . . [205,](#page-6-9) [371,](#page-11-7) [522,](#page-15-7) [1568,](#page-41-14) [1613,](#page-42-20) [1886,](#page-49-19) [2041,](#page-53-8) [2110,](#page-55-6) [2154,](#page-56-9) [2231,](#page-58-19) [2767,](#page-71-11) [2810,](#page-72-13) [2823,](#page-73-12) [2845](#page-73-8) \int\_gset:Nn . . . . . . . . [180,](#page-5-11) [199,](#page-6-10) [2294](#page-60-7) \int\_gset\_eq:NN [188,](#page-6-11) [2155,](#page-56-10) [2232,](#page-58-20) [2824](#page-73-13) \int\_if\_exist:NTF . . . . . . . . . . . [1876](#page-48-19)  $\int_i f_o d d:n TF$  . . . . . . . . . . . [2217](#page-58-21) \int\_new:N . . . . . . . . . . . . [171,](#page-5-12) [172,](#page-5-13) [418,](#page-12-10) [513,](#page-14-4) [519,](#page-15-13) [1594,](#page-41-21) [1840,](#page-47-19) [2037,](#page-53-9) [2135,](#page-55-7) [2166,](#page-56-11) [2168,](#page-56-12) [2763,](#page-71-12) [2820,](#page-73-14) [2836](#page-73-15) \int\_set:Nn . . . . . . . . . . . . . . . . . [541](#page-15-1) \int\_set\_eq:NN ... [176,](#page-5-14) [195,](#page-6-12) [547,](#page-15-2) [2306](#page-60-8)  $\int$  int step function:nnnN . . . . . . . [744](#page-20-12) \int\_use:N . . . . . . . . . . . . . . . [373,](#page-11-8) [404,](#page-11-9) [531,](#page-15-9) [542,](#page-15-14) [680,](#page-19-4) [828,](#page-22-1) [875,](#page-23-7) [945,](#page-25-4) [1571,](#page-41-15) [1577,](#page-41-20) [1584,](#page-41-16) [1616,](#page-42-21) [1624,](#page-42-22) [1739,](#page-45-18) [1764,](#page-46-11) [1779,](#page-46-17) [1866,](#page-48-15) [1879,](#page-48-20) [1891,](#page-49-21) [1893,](#page-49-13) [1975,](#page-51-15) [2048,](#page-53-10) [2113,](#page-55-8) [2126,](#page-55-9) [2130,](#page-55-10) [2158,](#page-56-13) [2165,](#page-56-14) [2236,](#page-59-17) [2337,](#page-61-9) [2591,](#page-67-9) [2601,](#page-67-10) [2774,](#page-71-13) [2812,](#page-72-14) [2817,](#page-72-15) [2827,](#page-73-16) [2835,](#page-73-17) [2853,](#page-73-9) [2869](#page-74-5) \int\_value:w . . . . . . . . . . . . . . . . . . . . . . . . [2459,](#page-64-6) [2494,](#page-64-9) [2651,](#page-68-3) [2662,](#page-68-6) [2680](#page-69-11) \int\_zero:N ... [1718,](#page-45-16) [1828,](#page-47-14) [1921,](#page-49-14) [1985](#page-51-16)

# **K**

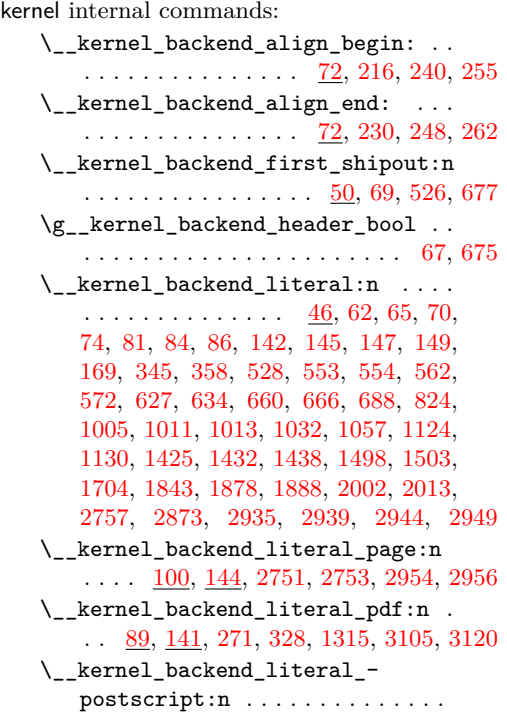

 $\ldots$  [61,](#page-1-16) [75,](#page-2-15) [76,](#page-2-16) [80,](#page-2-17) [217,](#page-6-14) [218,](#page-6-15) [220,](#page-7-22) [221,](#page-7-23) [229,](#page-7-24) [241,](#page-7-25) [256,](#page-7-26) [1120,](#page-29-4) [2408,](#page-62-7) [2420](#page-62-8) \\_\_kernel\_backend\_literal\_svg:n .  $\ldots$  . . . . . . . . [168,](#page-5-16) [175,](#page-5-17) [186,](#page-6-16) [194,](#page-6-17) [204,](#page-6-18) [372,](#page-11-10) [374,](#page-11-11) [391,](#page-11-12) [1509,](#page-39-2) [1682,](#page-43-22) [1693](#page-44-14) \\_\_kernel\_backend\_matrix:n . . . . . . . . . . . . . . . . . . [128,](#page-4-14) [293,](#page-8-19) [314,](#page-9-19) [1415](#page-37-19) \\_\_kernel\_backend\_postscript:n . . . . . . . . . . . . . . . . . . . . . . . . [64,](#page-2-18) [629,](#page-17-13) [1036,](#page-27-29) [1038,](#page-27-30) [1040,](#page-27-31) [1044,](#page-27-32) [2031,](#page-53-11) [2087,](#page-54-12) [2102,](#page-54-13) [2144,](#page-56-7) [2150,](#page-56-15) [2190,](#page-58-22) [2222,](#page-58-14) [2229,](#page-58-23) [2233,](#page-58-24) [2247,](#page-59-18) [2275,](#page-59-19) [2319,](#page-60-9) [2326,](#page-60-10) [2332,](#page-60-4) [2340,](#page-61-10) [2347,](#page-61-11) [2381,](#page-62-4) [2388,](#page-62-5) [3008](#page-78-8)  $\setminus _{\_{}^{\_}}$ kernel\_backend\_scope:n  $\ldots \ldots$ . . . . . . [173,](#page-5-18) [401,](#page-11-13) [406,](#page-11-14) [1098,](#page-29-13) [1514,](#page-40-18) [3134](#page-81-5) \\_\_kernel\_backend\_scope\_begin: . .  $\ldots \ldots \ldots \ldots \ldots$  [83,](#page-2-19) [110,](#page-3-9) [146,](#page-4-15) [173,](#page-5-18) [215,](#page-6-19) [239,](#page-7-27) [254,](#page-7-28) [270,](#page-8-20) [287,](#page-8-21) [313,](#page-9-20) [327,](#page-9-21) [344,](#page-10-15) [357,](#page-10-16) [1321,](#page-35-3) [1493,](#page-39-15) [1513,](#page-40-19) [1680](#page-43-23) \\_\_kernel\_backend\_scope\_begin:n . . . . . . . . . . . . . . . <u>173</u>, [393,](#page-11-15) [421,](#page-12-11) [434](#page-12-12) \\_\_kernel\_backend\_scope\_end: . . . . [83,](#page-2-19) [110,](#page-3-9) [146,](#page-4-15) [173,](#page-5-18) [232,](#page-7-29) [250,](#page-7-30) [264,](#page-8-22) [280,](#page-8-23) [307,](#page-9-22) [321,](#page-9-23) [337,](#page-9-24) [353,](#page-10-17) [365,](#page-10-18) [416,](#page-12-13) [430,](#page-12-14) [449,](#page-12-15) [551,](#page-15-3) [1322,](#page-35-4) [1505,](#page-39-16) [1516,](#page-40-0) [1694](#page-44-15) \g\_\_kernel\_backend\_scope\_int . . . [171,](#page-5-19) [178,](#page-5-20) [180,](#page-5-11) [185,](#page-6-20) [189,](#page-6-21) [197,](#page-6-22) [199,](#page-6-10) [205](#page-6-9) \l\_\_kernel\_backend\_scope\_int ...  $\ldots$ .......... <u>171</u>, [177,](#page-5-21) [190,](#page-6-23) [196](#page-6-24) \\_\_kernel\_color\_backend\_stack\_ init:Nnn  $\ldots \ldots \ldots$  [516,](#page-15-0) [582,](#page-16-11) [3032](#page-78-9) \\_\_kernel\_color\_backend\_stack\_ pop:n  $\ldots \ldots$  [558,](#page-16-12) [596,](#page-16-13) [653,](#page-18-5) [3062](#page-79-14) \\_\_kernel\_color\_backend\_stack\_ push:nn . . . . . . . . . . . . . . . . . . . . [558,](#page-16-12) [596,](#page-16-13) [649,](#page-18-4) [976,](#page-26-7) [989,](#page-26-8) [3051,](#page-79-15) [3088](#page-80-7) \\_\_kernel\_dependency\_version\_ check:Nn . . . . . . . . . . . . . . . . . . *[1](#page-0-1)* \\_\_kernel\_dependency\_version\_ check:nn . . . . . . . . . . . . . . . [27,](#page-0-0) [29](#page-0-2) \\_\_kernel\_kern:n . . . . . . . . . . . . . . . . . . . . . [2149,](#page-56-16) [2151,](#page-56-17) [2380,](#page-62-9) [2384,](#page-62-10) [2387,](#page-62-11) [2391,](#page-62-12) [2905,](#page-75-11) [2913,](#page-75-12) [2916,](#page-75-13) [2932](#page-75-14) \c\_\_kernel\_sys\_dvipdfmx\_version\_ int  $\ldots \ldots \ldots$  [151,](#page-5-22) [516,](#page-15-11) [558,](#page-16-5) [656,](#page-18-18) [959,](#page-25-9) [1001,](#page-27-24) [2843,](#page-73-10) [2850,](#page-73-11) [2866,](#page-74-8) [3096](#page-80-4) **M** \MessageBreak . . . . . . . . . . . . . . . . . . . [40](#page-1-17) mode commands: \mode\_if\_horizontal:TF ... [2296,](#page-60-11) [2303](#page-60-12)  $\mod$ e\_if\_math:TF . . . . . . . . . . . [2194](#page-58-25) **O**

\oddsidemargin . . . . . . . . . . . . . . . [2218](#page-58-26)

opacity internal commands:

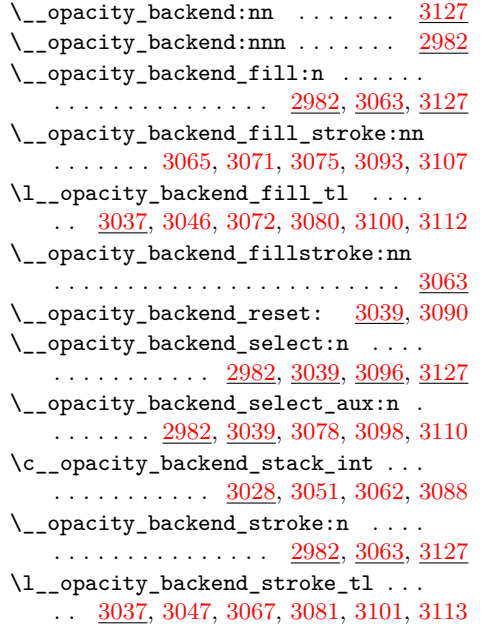

# **P**

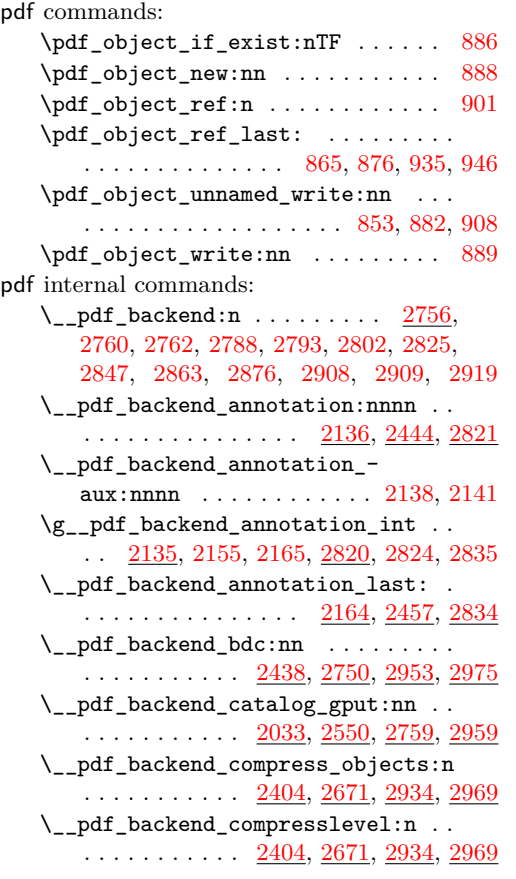

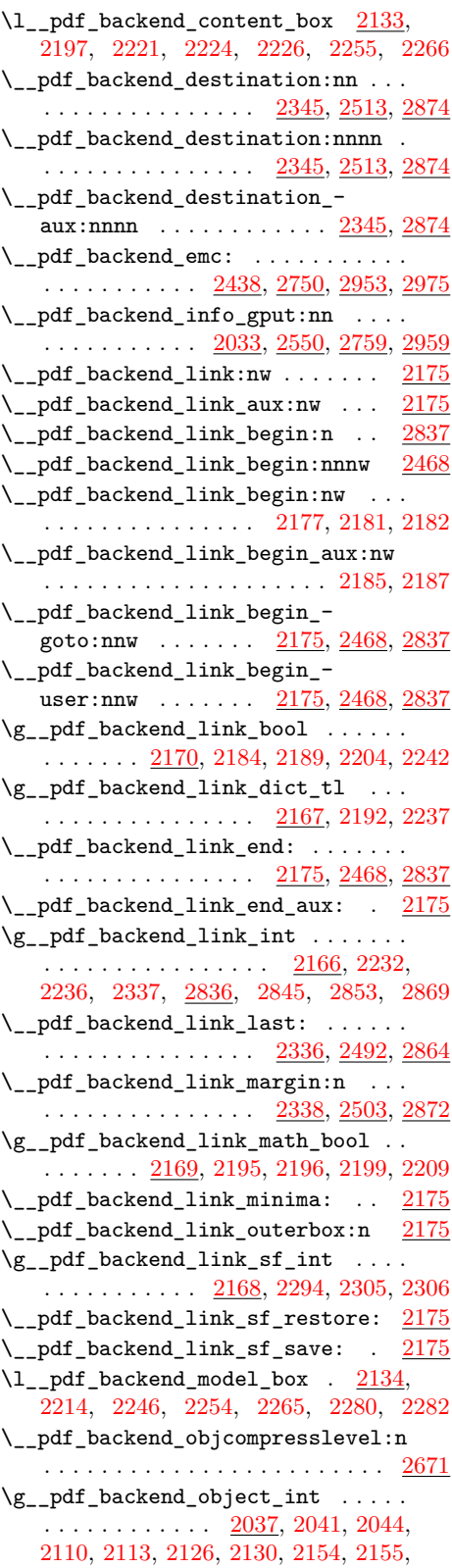

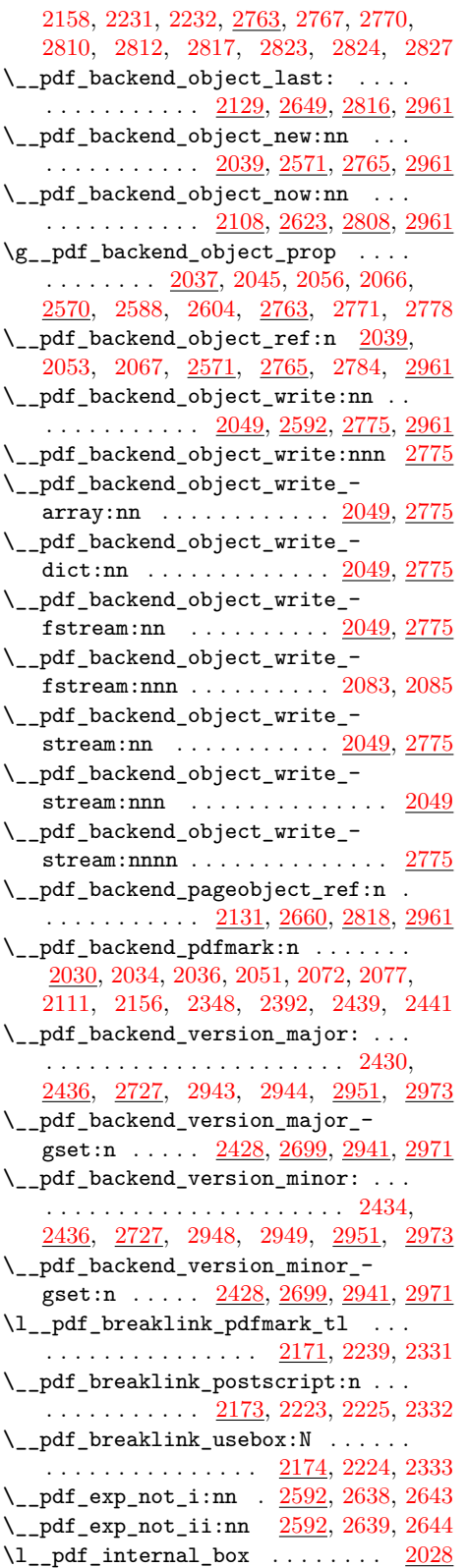

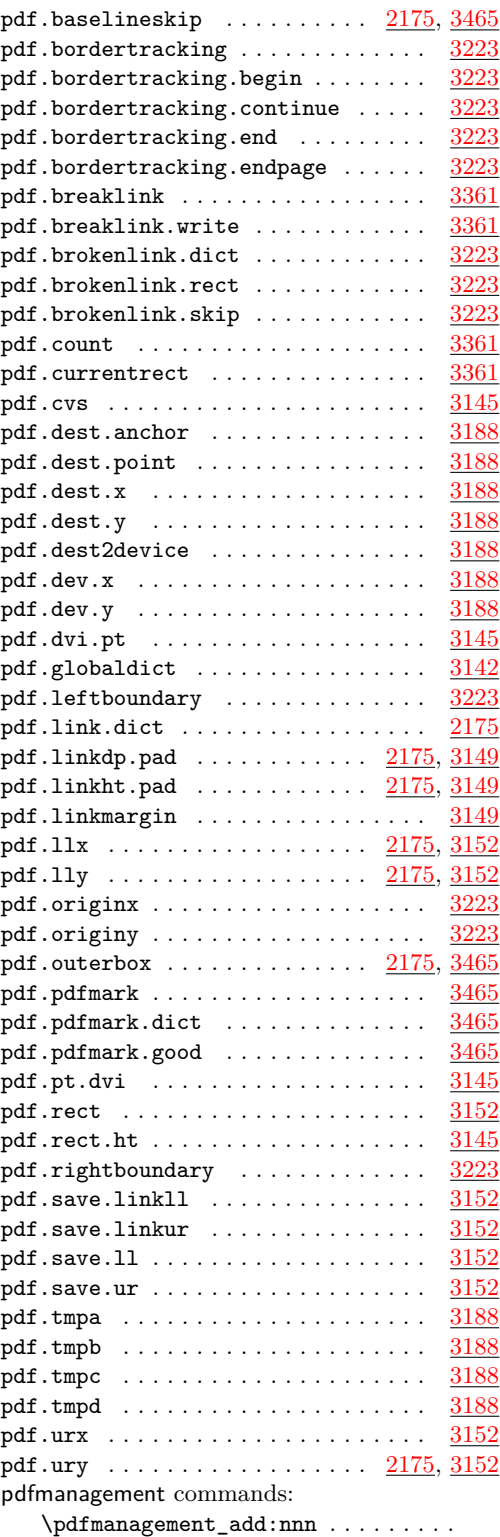

 $\ldots \ldots \ldots \ldots$  . [873,](#page-23-18) [943,](#page-25-12) [3034,](#page-78-11) [3048,](#page-79-26) [3082,](#page-80-16) [3085,](#page-80-17) [3102,](#page-80-18) [3114,](#page-80-19) [3117](#page-80-20)

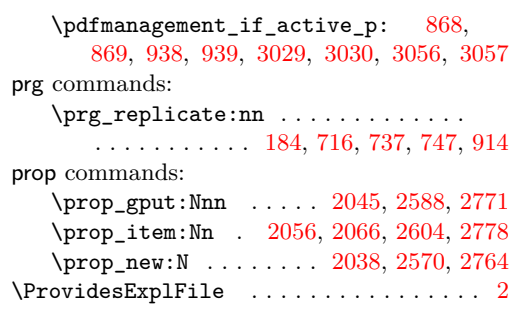

### **Q**

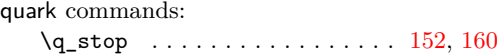

# **S** scan commands: \scan\_stop: . . . . . . . . . . . . . . . . . . . . [113,](#page-3-10) [122,](#page-3-11) [615,](#page-17-10) [2486,](#page-64-13) [2511,](#page-65-3) [2534,](#page-65-9) [2548,](#page-66-5) [2680,](#page-69-11) [2697,](#page-69-14) [2705,](#page-69-7) [2712,](#page-69-9) [2725](#page-70-9) scan internal commands:  $\s_{\texttt{s\_color\_stop}}$  .............. . . . . [471,](#page-13-12) [474,](#page-13-6) [485,](#page-14-5) [488,](#page-14-6) [727,](#page-20-8) [728,](#page-20-4) [732,](#page-20-16) [736,](#page-20-17) [749,](#page-21-6) [752,](#page-21-7) [756,](#page-21-8) [760,](#page-21-3) [774,](#page-21-9) [915,](#page-24-13) [950,](#page-25-8) [954,](#page-25-14) [1061,](#page-28-1) [1063,](#page-28-22) [1084,](#page-28-4) [1086](#page-28-23)  $\simeq$ graphics\_stop ............ . . . . . . . . . . . [1973,](#page-51-22) [1978,](#page-51-1) [2018,](#page-52-12) [2022](#page-52-1) separation  $\ldots \ldots \ldots \ldots \ldots \frac{3139}{}$  $\ldots \ldots \ldots \ldots \ldots \frac{3139}{}$  $\ldots \ldots \ldots \ldots \ldots \frac{3139}{}$ skip commands: \skip\_horizontal:n ... [233,](#page-7-6) [281,](#page-8-5) [338](#page-9-6) str commands: \c\_hash\_str . . . . [404,](#page-11-9) [1577,](#page-41-20) [1584,](#page-41-16) [1624](#page-42-22) \c\_percent\_str . . . . . [1104,](#page-29-14) [1105,](#page-29-15) [1106](#page-29-16) \str\_case:nn ....... [920,](#page-24-14) [2115,](#page-55-17) [2631](#page-68-17) \str\_case:nnTF ..... [2352,](#page-61-16) [2522,](#page-65-10) [2881](#page-74-14) \str\_case\_e:nn . . . . . . . . [2055,](#page-53-25) [2603](#page-67-15) \str\_convert\_pdfname:n ..... [695,](#page-19-16) [864](#page-23-20)  $\strut\text{str\_if\_eq:nnTF}$  . . . . . . . . . . . . . . . . . . . . [490,](#page-14-7) [493,](#page-14-8) [496,](#page-14-9) [499,](#page-14-10) [3077,](#page-79-28) [3109](#page-80-21) \str\_new:N . . . . . . . . . [1785,](#page-46-19) [1786,](#page-46-20) [1787](#page-46-21) \str\_tail:N . . . . . . . . . . . [1796,](#page-46-22) [1817](#page-47-20) sys commands:  $\ysgetе.$ shell:nnNTF ........ [153](#page-5-24) \sys\_if\_shell:TF . . . . . . . . . . . . [1783](#page-46-23) \sys\_shell\_now:n . . . . . . . . . . . . [1805](#page-47-21) sys internal commands: \l\_\_sys\_internal\_tl ....... [155,](#page-5-25) [159](#page-5-5)  $\_{\texttt{sys} \texttt{tmp}:w \dots \dots \dots \dots 152, 159}$  $\_{\texttt{sys} \texttt{tmp}:w \dots \dots \dots \dots 152, 159}$  $\_{\texttt{sys} \texttt{tmp}:w \dots \dots \dots \dots 152, 159}$  $\_{\texttt{sys} \texttt{tmp}:w \dots \dots \dots \dots 152, 159}$  $\_{\texttt{sys} \texttt{tmp}:w \dots \dots \dots \dots 152, 159}$

# **T**

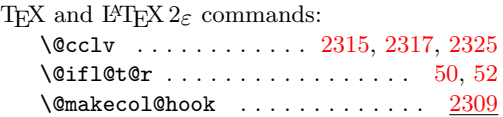

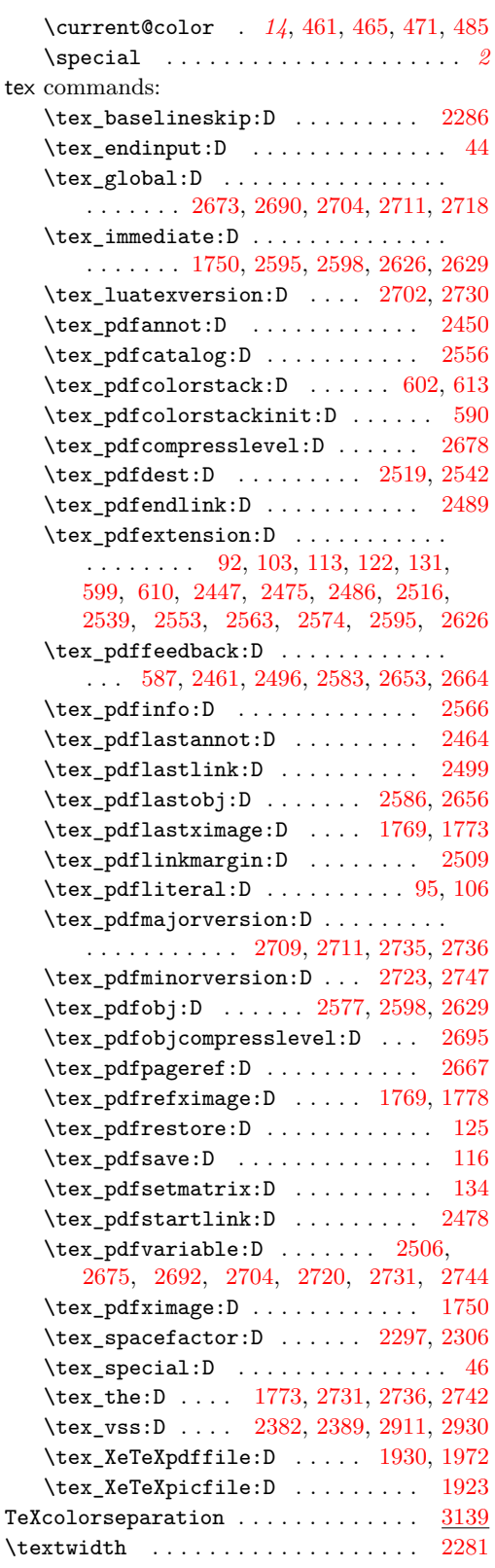

tl commands: \c\_space\_tl . . . . [295,](#page-8-16) [300,](#page-9-25) [303,](#page-9-26) [532,](#page-15-19) [783,](#page-21-0) [990,](#page-26-4) [1553,](#page-41-22) [1706,](#page-44-16) [1707,](#page-44-6) [1708,](#page-44-7) [1709,](#page-44-8) [1845,](#page-48-23) [1846,](#page-48-8) [1847,](#page-48-9) [1848,](#page-48-10) [1893,](#page-49-13) [1896,](#page-49-16) [1898,](#page-49-4) [1899,](#page-49-5) [1900,](#page-49-6) [1901,](#page-49-7) [1973,](#page-51-22) [1975,](#page-51-15) [2004,](#page-51-25) [2005,](#page-51-9) [2006,](#page-52-6) [2007,](#page-52-7) [2237,](#page-59-20) [2466,](#page-64-17) [2501,](#page-65-16) [2658,](#page-68-20) [2669,](#page-68-21) [2827,](#page-73-16) [2854](#page-73-25)

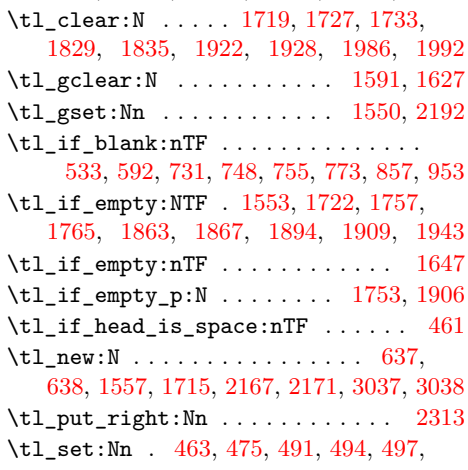

[501,](#page-14-14) [504,](#page-14-15) [647,](#page-18-1) [648,](#page-18-6) [975,](#page-26-3) [988,](#page-26-11) [1720,](#page-45-22) [1735,](#page-45-24) [1808,](#page-47-13) [2172,](#page-57-16) [2331,](#page-60-13) [3046,](#page-79-20) [3047,](#page-79-24) [3080,](#page-80-8) [3081,](#page-80-13) [3100,](#page-80-9) [3101,](#page-80-14) [3112,](#page-80-10) [3113](#page-80-15) \tl\_to\_str:n ............ [2043,](#page-53-26) [2048,](#page-53-10) [2581,](#page-67-20) [2591,](#page-67-9) [2602,](#page-67-21) [2769,](#page-71-27) [2774](#page-71-13) \tl\_use:N . . . . . . . . . . . . . . . . [815,](#page-22-5) [894](#page-24-15) token commands:  $\verb|\c_matrix_toggle_token | ... | 2200, 2210$  $\verb|\c_matrix_toggle_token | ... | 2200, 2210$  $\verb|\c_matrix_toggle_token | ... | 2200, 2210$  $\verb|\c_matrix_toggle_token | ... | 2200, 2210$ 

# **U**

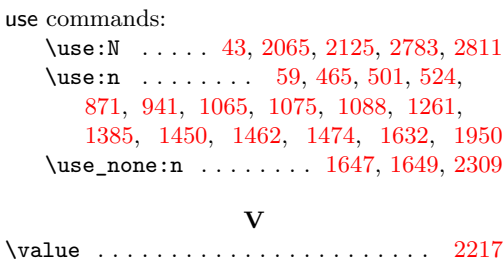

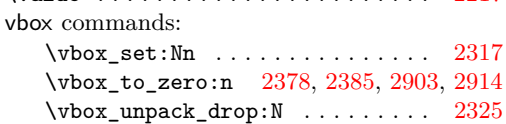